127018, Москва, ул. Сущёвский вал, д. 18 Телефон: +7 (495) 995 4820 Факс: +7 (495) 995 4820 https://www.CryptoPro.ru E-mail: info@CryptoPro.ru

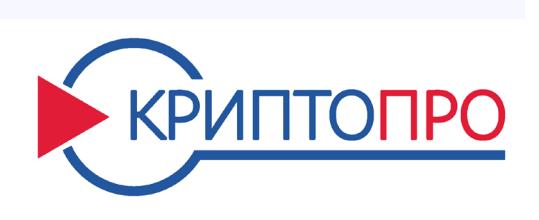

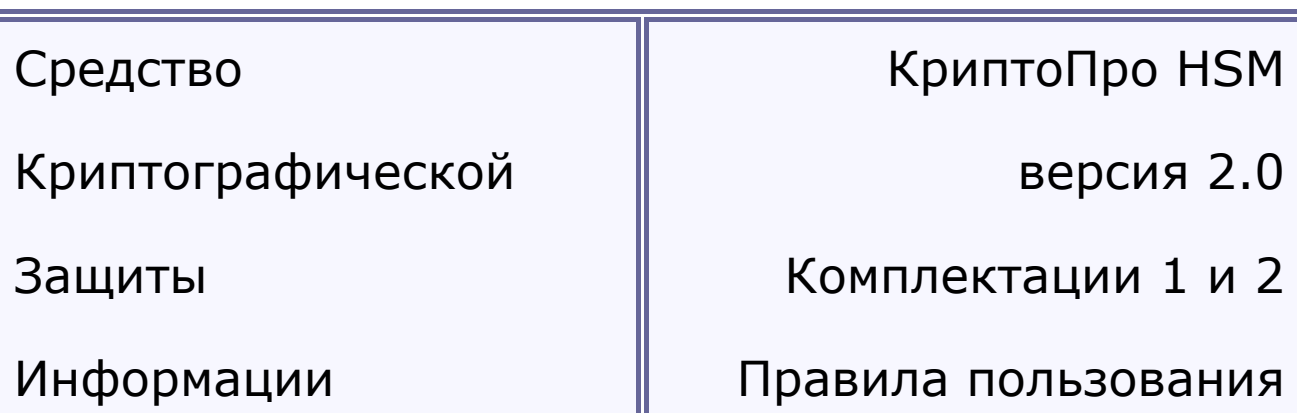

ЖТЯИ.00096-01 95 01

Листов 76

# Содержание

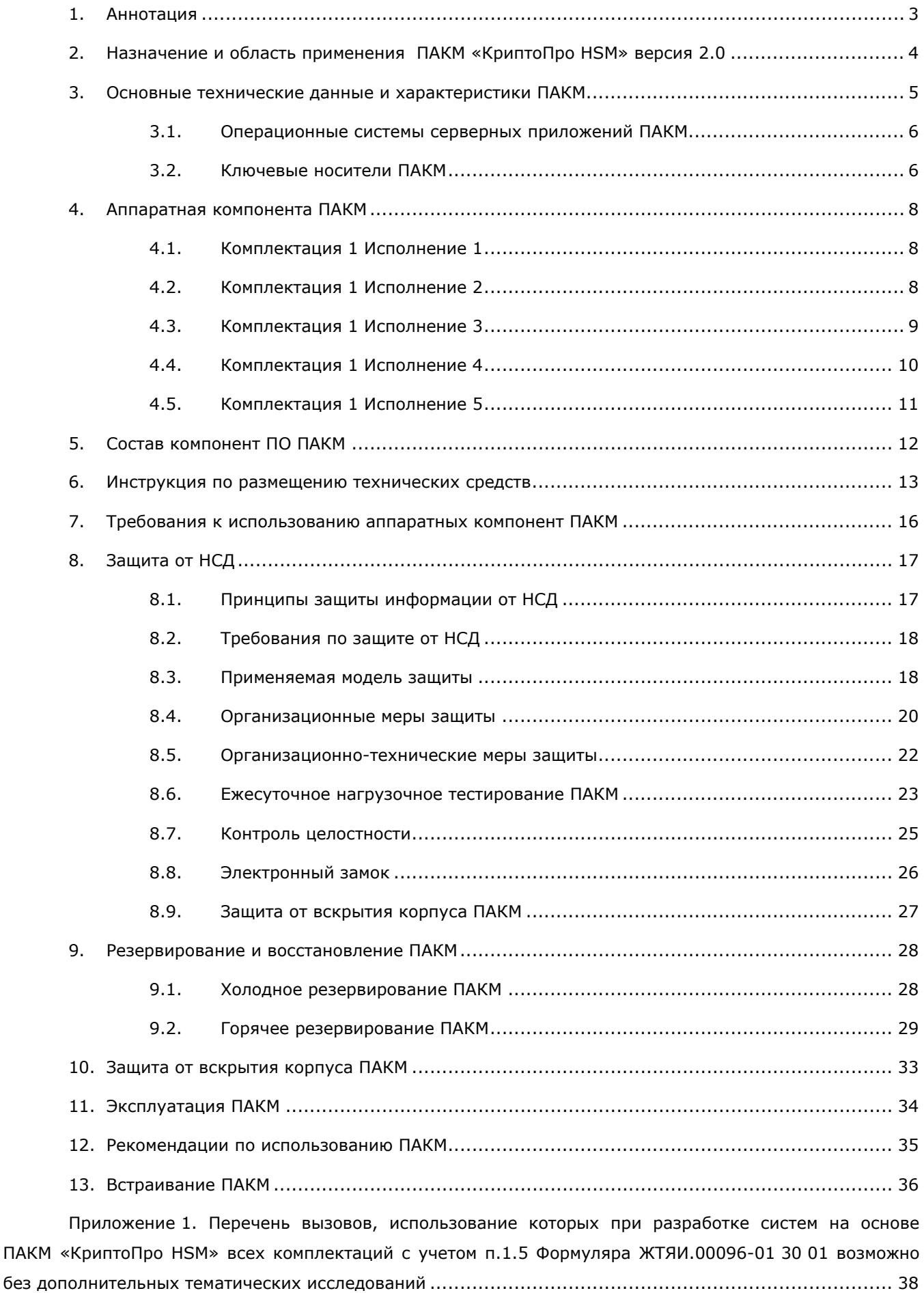

## <span id="page-2-0"></span>**1. Аннотация**

Данный документ содержит правила пользования программно-аппаратного модуля (ПАКМ) «КриптоПро HSM», его состав, назначение, инструкции по размещению и защиты от НСД.

Документ предназначен для администраторов информационной безопасности учреждений, осуществляющих установку, обслуживание и контроль за соблюдением требований к эксплуатации СКЗИ, а также для администраторов Серверов, сетевых ресурсов предприятия и других работников службы информационной безопасности, осуществляющих настройку рабочих мест для работы со средствами СКЗИ.

Инструкции администраторам безопасности и пользователям различных автоматизированных систем, использующих ПАКМ «КриптоПро HSM» должны разрабатываться с учетом требований настоящих Правил.

# **2. Назначение и область применения**

# **ПАКМ «КриптоПро HSM» версия 2.0**

<span id="page-3-0"></span>ПАКМ «КриптоПро HSM» версия 2.0 — программно-аппаратный криптографический модуль, предназначенный для использования в сетях/системах хранения и обработки информации, не составляющей государственной тайны.

ПАКМ «КриптоПро HSM» представляет собой сетевое устройство, подключаемое либо непосредственно к серверу (хосту), использующему криптографические сервисы ПАКМ, либо в сегмент локальной сети через стандартные сетевые устройства (коммутаторы, маршрутизаторы, концентраторы) для обслуживания групп серверов и компьютеров пользователей сети.

ПАКМ может быть использован в качестве СКЗИ в различных системах/подсистемах криптографической защиты информации, поддерживающих криптографические интерфейсы «КриптоПро CSP».

## <span id="page-4-0"></span>**3. Основные технические данные и характеристики ПАКМ**

ПАКМ «КриптоПро HSM» предназначен для выполнения следующих функций:

− формирования/проверки электронной подписи (ЭП) под блоком данных по запросу пользователей;

− шифрования/расшифрования блоков данных по запросам пользователей.

При этом ПАКМ «КриптоПро HSM» обеспечивает:

− реализацию криптографических функций и интерфейс взаимодействия с серверами и рабочими станциями пользователей;

− интерфейс к прикладным криптографическим функциям в соответствии со спецификацией Microsoft Cryptographic Service Provider;

− возможность использования функций ПАКМ «КриптоПро HSM» через интерфейсы Microsoft CryptoAPI;

− идентификацию и аутентификацию пользователей при локальном и удаленном доступе к ПАКМ «КриптоПро HSM»;

− проверку целостности критичного к безопасному функционированию ПО при инициализации ПАКМ «КриптоПро HSM»;

− генерацию случайных чисел с использованием аппаратного ДСЧ;

− генерацию ключей ЭП и шифрования с использованием исходного материала, предоставленного уполномоченной организацией;

− срок действия ключей ЭП, являющихся неэкспортируемыми, составляет не более 3-х лет. Максимальный срок действия ключей проверки ЭП — 15 лет после окончания срока действия соответствующего ключа ЭП. Максимальный срок действия открытых ключей обмена — не более 3-x лет. Максимальный срок действия неэкспортируемых закрытых ключей обмена составляет не более 3-х лет. Срок действия иных ключей не превышает 1 года 3 месяцев<sup>1</sup>;

− сопряжение с сервером/серверной группой по отдельному сегменту Ethernet;

− запись сгенерированных ключей на интеллектуальные карты;

− ввод закрытого ключа/ключа ЭП с ключевых носителей на интеллектуальной карте;

− выполнение функций создания и проверки электронной подписи (ЭП) согласно ГОСТ Р 34.10-2001 и ГОСТ Р 34.10-2012 (ГОСТ 34.10-2018), вычисление хэш-функции согласно ГОСТ Р 34.11-94 и ГОСТ Р 34.11-2012 (ГОСТ 34.11-2018);

− шифрование и имитозащита согласно ГОСТ 28147-89;

− опционально, поддержку алгоритмов SHA1, RSA, 3DES в части генерации ключей, формирования и проверки ЭП;

− возможность встречной работы ПАКМ «КриптоПро HSM» с ПЭВМ, поддерживающим интерфейс «КриптоПро CSP»;

− уничтожение ключей;

− сопряжение с устройством доступа по криптографически защищенному каналу «К2». Канал «К2» — локальный защищенный канал, используется для защищенного обмена информацией между ПАКМ и устройством доступа к ПАКМ;

− сопряжение с устройством доступа по криптографически защищенному каналу «К». Канал «К» — локальный защищенный канал, используется для защищенного обмена информацией между ПАКМ и устройством доступа к ПАКМ<sup>2</sup>;

− регистрация событий в журнале аудита криптографических вызовов ПАКМ.

#### Примечания:

1. Сроки действия ключей ЭП и закрытых ключей обмена могут уточняться при проведении работ по оценке влияния аппаратных, программно-аппаратных и программных средств сети (системы) конфиденциальной связи, совместно с которыми предполагается штатное функционирование ПАКМ, на выполнение предъявленных к ПАКМ требований по ТЗ, согласованному с 8 Центром ФСБ России.

2. Канал «К» используется только в рамках Головного удостоверяющего центра.

#### **3.1. Операционные системы серверных приложений ПАКМ**

<span id="page-5-0"></span>Программные средства ПАКМ «КриптоПро HSM» функционируют на базе ОС Альт Линукс СПТ 7.0 с защитой ядра ОС средствами пакета GRSecurity.

Альт Линукс СПТ 7.0 Сертифицирован Федеральной службой по техническому и экспортному контролю (ФСТЭК России). Классификация по уровню контроля отсутствия недекларированных возможностей — 4 уровень. Показатели защищенности от несанкционированного доступа к информации — по 5 классу защищенности.

ПАКМ предназначен для использования с серверными приложениями и приложениями пользователей на базе операционных систем Unix/Linux и Windows, включая 64-разрядные их исполнения (список операционных систем приведен в документе «ЖТЯИ.00096-01 30 01. КриптоПро HSM. Формуляр»). На технических средствах ПЭВМ, имеющего подключенное СКЗИ ПАКМ «КриптоПро HSM», должна быть обеспечена антивирусная защита программных компонентов ПАКМ и СФ.

#### **3.2. Ключевые носители ПАКМ**

<span id="page-5-1"></span>Ключевая система ПАКМ «КриптоПро HSM» включает в себя ключи ЭП, шифрования и обмена (экспорта ключей).

Ключи ЭП представляются ключевой парой: ключ ЭП — для формирования ЭП, ключ проверки ЭП.

Ключи шифрования: симметричные ключи сообщения (пакета), случайные или диверсифицированные из случайного ключа сессии по открытому заголовку сообщения (пакета).

Ключи обмена строятся на основе открытого распределения ключей по алгоритму Диффи-Хеллмана на базе ключевых пар закрытый/открытый ключи алгоритма ГОСТ Р 34.10-2012 (ГОСТ 34.10-2018).

На ключевых носителях ключи хранятся в формате ключевого контейнера. Ключевой контейнер содержит также информацию, необходимую для обеспечения криптографической защиты ключей и их целостности.

Закрытые ключи, хранящиеся в памяти ПАКМ, шифруются прямо или косвенно (через промежуточные ключи – ключи шифрования) на ключе активации ПАКМ.

Ключ активации ПАКМ использует схему разделения секрета с вводом ключевой информации с любых 3-х (k) из 5-ти (n) носителей для формирования функционального ключа. При этом обеспечивается защита функционального ключа при компрометации ключевой информации на любых не более k-1 носителях. В случае компрометации ключевой информации хотя бы с одного носителя, необходимо перевыпустить все 5 (n) ключей.

Интеллектуальные карты поставляются с ПАКМ «КриптоПро HSM» отформатированными, с предустановленным pin-кодом «11111111». При записи ключей на карту pin-код необходимо сменить.

Новый pin-код должен выбираться случайным образом и состоять из 8 цифр от «0» до «9».

Периодичность плановой смены pin-кода составляет 1 месяц.

При выпуске/записи карт с ключами на карту наносится тип карты: номер компоненты ключа защиты, символ «К» (для карты аутентификации Администратора UNIX/Linux Сервера – ПАК «КриптоПро HSM»), символ «К2» (для карты аутентификации Пользователь/Администратор Windows сервера – ПАК «КриптоПро HSM»). Кроме этого на карту записывается фамилия лица (пользователя-владельца), ответственного за данный ключевой носитель.

Надписи производятся разборчивым почерком (предпочтительно печатными буквами), фломастером типа Staedtler Lumocolor permanent № 318 (с водостойким красителем).

Описание ключевой системы и ключевых носителей представлено в документе «ЖТЯИ.00096-01 90 01. КриптоПро HSM. Инструкция по использованию».

# **4. Аппаратная компонента ПАКМ**

# <span id="page-7-0"></span>**4.1. Комплектация 1 Исполнение 1**

<span id="page-7-1"></span>В качестве аппаратной платформы ПАКМ «КриптоПро HSM» версия 2.0 Комплектация 1 Исполнение 1 (класс защиты KB/KB2) используется серверная платформа Advantech. Ее состав отображен в таблице 4.1.

Таблица 4.1. Состав аппаратной платформы ПАКМ «КриптоПро HSM» версия 2.0. Комплектация 1 Исполнение 1

| <b>Наименование</b> | Модель              | Описание                                               |
|---------------------|---------------------|--------------------------------------------------------|
| Корпус              | ACP-2010MB          | Серверный промышленный корпус Advantech                |
|                     |                     | для монтажа в стойку 19" высота 2U, глубиной           |
|                     |                     | 485 мм, с двумя вентиляторами охлаждения,              |
|                     |                     | смонтированными внутри.                                |
| Блок питания        | <b>DPS-500AB-9B</b> | Advantech, Модель AC-120B Rev:01, 500 W                |
|                     |                     | двойной с горячей заменой                              |
| Материнская         | <b>ASMB-823I</b>    | Advantech, 19A6823I01-01 Rev.A1, Dual LGA              |
| плата               |                     | 2011-R3                                                |
| Процессоры          | E5-2620V3           | INTEL XEON E5-2620V3 2.4 GHz,<br>гнездо                |
|                     |                     | LGA2011-3 (2 шт.)                                      |
| O <sub>3</sub> y    | 8G 1Rx4 DDR4        | Модуль памяти AQD-D4U8GR21-HZ (4 шт.)                  |
|                     | 2133R               |                                                        |
| Вентиляторы         | <b>AVC</b>          | 1960055362N001<br>Система<br>охлаждения                |
|                     | DS06025B12U         | LGA2011 (2 шт.)                                        |
| Флеш-диски          | SQFlash 4GB         | SATA DOM 530 4G SLC 4CH, SQF-SDMS4-4G-                 |
|                     |                     | Ј6С (3 шт.)                                            |
| LCD-панель          | ЭЛКО SAPIC-E        | Двухстрочный дисплей (2х20 символов,<br>$\overline{4}$ |
|                     |                     | кнопки управления, интерфейс RS-232).                  |
| Считыватель карт    | CardMan 3921        | OMNIKEY CardMan<br>3921<br>Reader<br>Board             |
|                     |                     | (интерфейс USB)                                        |
| Электронный         | ПАК Соболь          | ООО «Код Безопасности»                                 |
| замок               |                     |                                                        |
| Сетевая карта       | AT-29 Series        | Allied Telesis, двойной (1 шт.)                        |
|                     | SX/LC               |                                                        |
| Считыватель         | iButton Probe       | Контактная площадка идентификатора ключа               |
| iButton             |                     | ЭЗ «Соболь»                                            |
| Защитная панель     | <b>P-PANEL</b>      | Защитная панель на задней части корпуса с              |
|                     |                     | креплением изнутри                                     |

# **4.2. Комплектация 1 Исполнение 2**

<span id="page-7-2"></span>В качестве аппаратной платформы ПАКМ «КриптоПро HSM» версия 2.0 Комплектация 1 Исполнение 2 (класс защиты КС3) используется серверная платформа AdvantiX модель IS-201849 (аналогично ПАКМ «КриптоПро HSM» версия 1.0 Исполнение 2 Модификация 1). Ее состав отображен в таблице 4.2.

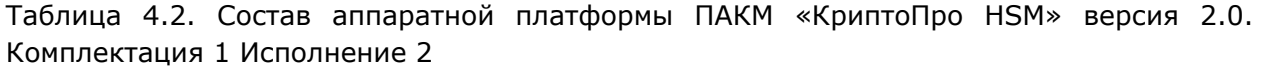

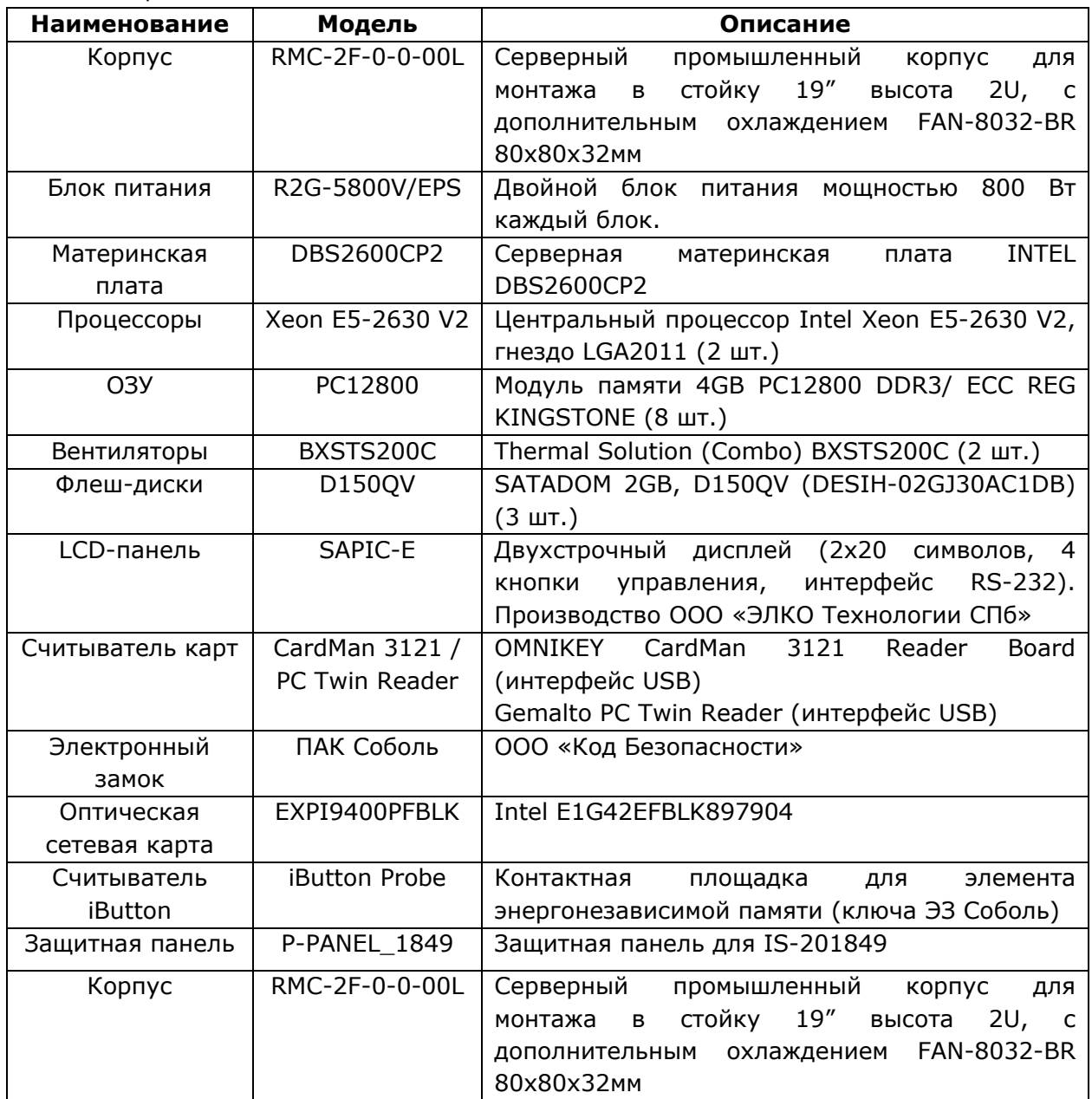

## **4.3. Комплектация 1 Исполнение 3**

<span id="page-8-0"></span>В качестве аппаратной платформы ПАКМ «КриптоПро HSM» версия 2.0 Комплектация 1 Исполнение 3 (класс защиты КС3) используется серверная платформа Axiomtec модель AX61222TB (аналогично ПАКМ «КриптоПро HSM» версия 1.0 Исполнение 1). Ее состав отображен в таблице 4.3.

Таблица 4.3. Состав аппаратной платформы ПАКМ «КриптоПро HSM» версия 2.0. Комплектация 1 Исполнение 3

| Наименование | Модель    | Описание                                      |
|--------------|-----------|-----------------------------------------------|
| Корпус       | AX61222TB | Серверный промышленный корпус для монтажа в   |
|              |           | стойку 19" высота 2U, глубиной 450 мм с двумя |
|              |           | вентиляторами охлаждения 1208BA DYNAEON       |
|              |           | смонтированными на передней панели.           |
| Блок питания | FSP300-   | FSP-300-60ATV(PFC)(RC) (ATX 300 W) - 1 шт.    |

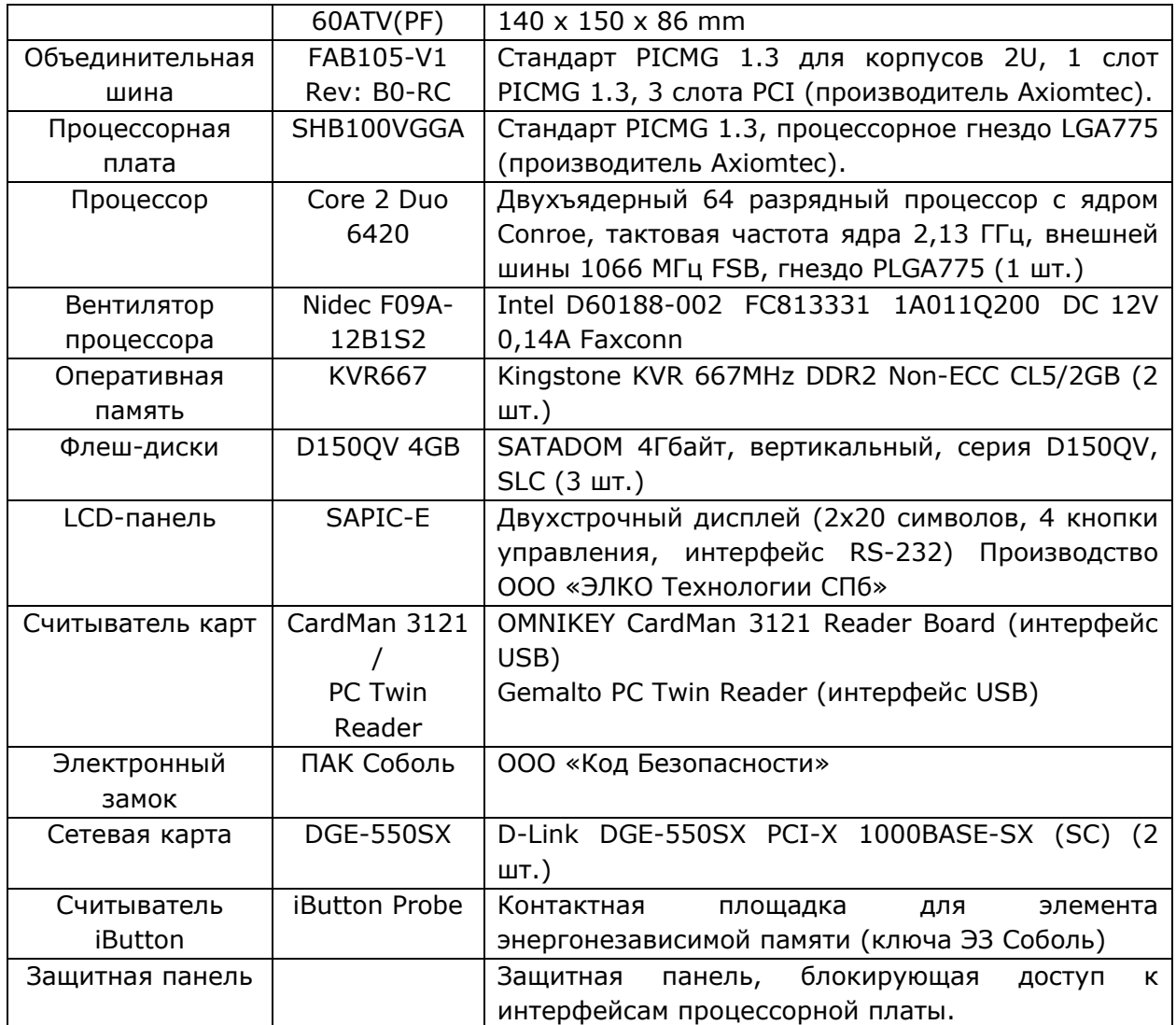

## **4.4. Комплектация 1 Исполнение 4**

<span id="page-9-0"></span>В качестве аппаратной платформы ПАКМ «КриптоПро HSM» версия 2.0 Комплектация 1 Исполнение 4 используется серверная платформа AdvantiX модель IS-201849 (аналогично ПАКМ «КриптоПро HSM» версия 1.0 Исполнение 2). Ее состав отображен в таблице 4.4.

Таблица 4.4. Состав аппаратной платформы ПАКМ «КриптоПро HSM» версия 2.0. Комплектация 1 Исполнение 4

| Наименование     | Модель            | Описание                                    |
|------------------|-------------------|---------------------------------------------|
| Корпус           | RMC-2F-0-0-       | Серверный промышленный корпус для монтажа   |
|                  | 00L               | в стойку 19" высота 2U, с дополнительным    |
|                  |                   | охлаждением FAN-8032-BR 80x80x32мм          |
| Блок питания     | <b>R2W-</b>       | Двойной блок питания мощностью<br>Βт<br>500 |
|                  | 6500P/EPS         | каждый блок.                                |
| Материнская      | S5500BC           | INTEL BLUFF/CREEK S5500BC                   |
| плата            |                   |                                             |
| Процессоры       | Xeon E5540 /      | Центральный процессор Intel Xeon E5540 или  |
|                  | <b>Xeon E5630</b> | Intel Xeon E5630, (2 шт.)                   |
| O <sub>3</sub> y | PC12800           | Модуль памяти 4GB PC12800 DDR3/ ECC REG     |
|                  |                   | KINGSTONE (8 шт.)                           |

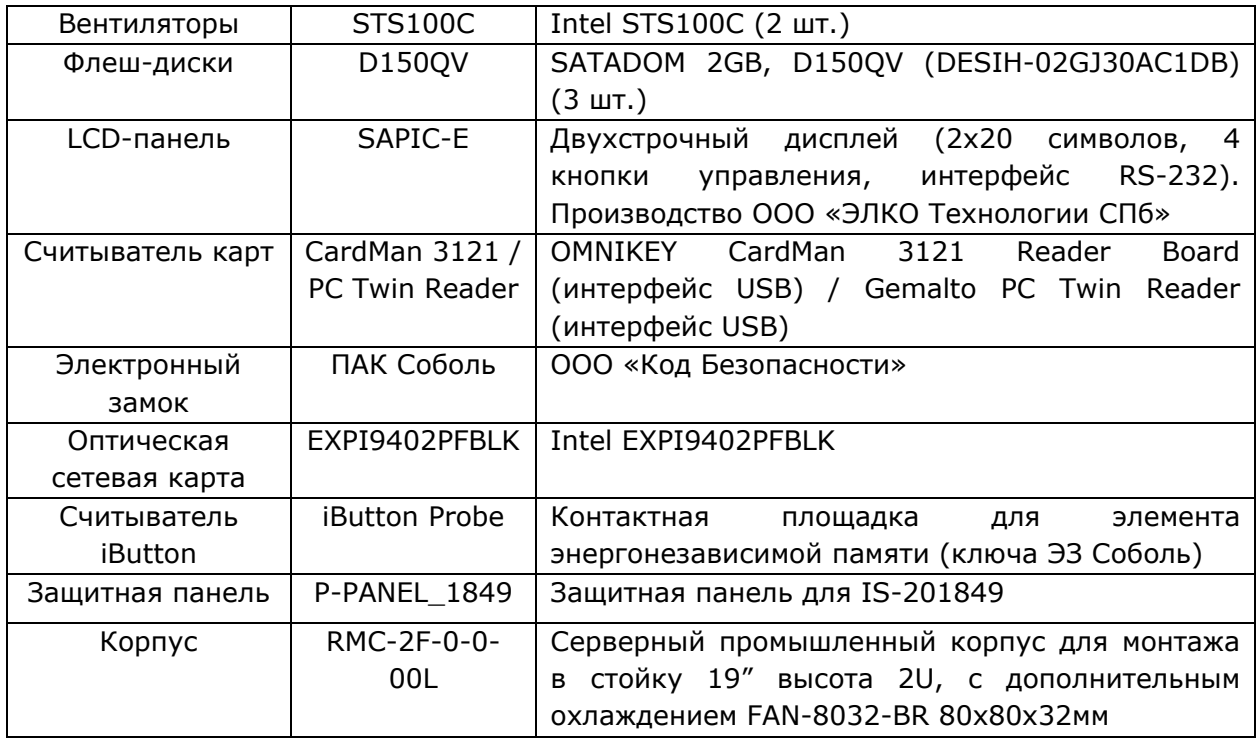

# **4.5. Комплектация 1 Исполнение 5**

<span id="page-10-0"></span>В качестве аппаратной платформы ПАКМ «КриптоПро HSM» версия 2.0 Комплектация 1 Исполнение 5 (класс защиты КС3) используются серверные платформы производства ООО «КРИПТО-ПРО».

Для ограничения возможности влияния аппаратных компонентов СВТ на функционирование СКЗИ необходимо проведение исследований ПО BIOS СВТ, на которых установлено СКЗИ, на соответствие действующим требованиям ФСБ России по исследованию ПО BIOS СВТ.

# **5. Состав компонент ПО ПАКМ**

<span id="page-11-0"></span>Программная компонента ПАКМ включает две составляющие:

- − системное программное обеспечение ОС «Альт Линукс СПТ 7.0»;
- − программное обеспечение ПАКМ (ПО ПАКМ).

Штатные средства ОС «Альт Линукс СПТ 7.0» включают:

- − МЭ межсетевой экран;
- − TCP/IP стек протокола TCP/IP;
- − RPC процедура удаленных вызовов;
- − SYS Log модуль работы с log-файлами;
- − ACL система управления доступом;
- − Драйвер COM-порта;

− Библиотека libc, обеспечивающая взаимодействие прикладного программного обеспечения с программными средствами ОС.

Состав устанавливаемых пакетов ОС «Альт Линукс СПТ 7.0» при изготовлении ПАКМ и настройка ОС описаны в документе «ЖТЯИ.00096-01 94 01. КриптоПро HSM. Описание процедуры сборки».

Программное обеспечение ПАКМ включает:

- − «ЖТЯИ.00096-01 99 01. КриптоПро HSM. Базовые модули»;
- − «ЖТЯИ.00096-01 99 02. КриптоПро HSM. Интерфейсные модули».

Базовые модули ПАКМ являются составной частью изделия ПАКМ и устанавливаются при изготовлении ПАКМ «КриптоПро HSM».

Интерфейсные модули поставляются на отдельном CDROM и служат для создания систем, использующих ПАКМ «КриптоПро HSM», подсистем криптографической защиты информации. Данные модули устанавливаются на ЭВМ, использующей ПАКМ «КриптоПро HSM».

В комплект поставки ПАКМ «КриптоПро HSM» входит CDROM «ЖТЯИ.00096-01 99 02. КриптоПро HSM. Интерфейсные модули».

На данном CDROM содержится необходимое ПО для платформ Windows, LSBсовместимых 32/64-разрядных ОС семейства Unix/Linux, которое устанавливается на ПЭВМ, использующую СКЗИ ПАКМ «КриптоПро HSM».

Описание интерфейсных модулей для ОС семейства Unix/Linux и их применения можно в документе «ЖТЯИ.00096-01 90 02. КриптоПро HSM. Использование интерфейсных модулей».

Описание интерфейсных модулей для ОС семейства Windows и их применения можно найти в документе «ЖТЯИ.00096-01 93 01. КриптоПро HSM. Руководство пользователя».

## **6. Инструкция по размещению технических средств**

<span id="page-12-0"></span>При размещении технических средств, имеющих в своем составе ПАКМ «КриптоПро HSM» (Таблица 4.1 «ЖТЯИ.00096-01 30 01. КриптоПро HSM. Формуляр»), следует руководствоваться требованиями и рекомендациями, приведенными ниже.

При эксплуатации ПАКМ необходимо обеспечить контролируемую зону<sup>1</sup> радиусом не менее 4 метров при работе с конфиденциальной информацией без применения дополнительных мер спецзащиты.

Примечание 1: Под контролируемой зоной здесь и далее понимается пространство (территория, здание, часть здания), в котором исключено неконтролируемое пребывание лиц, не имеющих постоянного или разового допуска, и посторонних транспортных средств.

Вспомогательные технические средства и системы (радиопередатчики, телефонные аппараты, аппаратура оперативно-командной связи, модемы, датчики пожарной и охранной сигнализации, батареи центрального отопления и др. оборудование), имеющие цепи, выходящие за пределы контролируемой зоны, необходимо располагать от ПАКМ на расстоянии не менее 0,7 м.

Кабели связи телефонных аппаратов, аппаратуры связи, модемов, посторонние провода и другие токопроводящие коммуникации, выходящие за пределы контролируемой зоны, или подключаемые к радиопередающим средствам, необходимо располагать от изделия ПАКМ на расстоянии не менее 0,1 м.

Должны быть приняты меры по исключению несанкционированного доступа в помещения, в которых установлен ПАКМ, посторонних лиц, по роду своей деятельности не являющихся персоналом, допущенным к работе в этих помещениях.

Входные двери режимных помещений должны быть оборудованы замками, гарантирующими надежное закрытие помещений в нерабочее время.

Окна и двери должны быть оборудованы охранной сигнализацией, связанной с пультом централизованного наблюдения за сигнализацией.

Электропитание ПАКМ от сети должно осуществляться одним из следующих способов:

− От трансформаторной подстанции, размещенной со всеми низковольтными цепями в пределах контролируемой зоны;

− Через сетевые помехоподавляющие фильтры, обеспечивающие затухание сигналов не менее 50 дБ в диапазоне частот 100-1000 МГц;

– От автономных источников электропитания (бензо/дизель-генераторов, аккумуляторов, источников бесперебойного питания (отключенных от сети)), расположенных в одной контролируемой зоне с изделием ПАКМ и не имеющих цепей, выходящих за пределы контролируемой зоны.

Фильтры должны располагаться от изделия ПАКМ не расстоянии не менее 0,7м. Заземление фильтров должно производиться на контур заземления, расположенный в пределах контролируемой зоны.

Заземление изделия должно быть осуществлено на контур заземления, размещенный в пределах контролируемой территории. При эксплуатации изделия ПАКМ должен быть исключен посторонний, за исключением штатного, гальванический контакт изделия с шиной заземления.

Размещение оборудования, технических средств, предназначенных для обработки конфиденциальной информации, должно соответствовать требованиям техники безопасности, санитарным нормам, а также требованиям пожарной безопасности.

Внутренняя планировка и расположение рабочих мест в помещениях должны обеспечивать исполнителям работ сохранность доверенных им конфиденциальных документов и сведений.

По окончании рабочего дня помещения закрываются и опечатываются. Помещения с опечатанными входными дверьми сдаются под охрану отделу безопасности или дежурному по предприятию (по установленному порядку) с указанием времени приема-сдачи с отметкой о включении и выключении охранной сигнализации в журнале учета.

Сдачу ключей и помещений под охрану, также получение ключей и вскрытие помещений производят сотрудники, работающие в этих помещениях, по утвержденному руководством учреждения списку с образцами подписей этих сотрудников, который находится у охраны или у дежурного по учреждению.

Перед вскрытием помещений должна быть проверена целостность оттисков печатей и исправность замков. При обнаружении нарушения целостности оттисков печатей, повреждения замков или других признаков, указывающих на возможное проникновение в эти помещения посторонних лиц, помещение не вскрывается, а о случившемся немедленно ставится в известность руководство и отдел безопасности.

В случае утраты ключа от входной двери помещения немедленно ставится в известность отдел безопасности учреждения.

На случай пожара, аварии или стихийного бедствия должны быть разработаны специальные инструкции, утвержденные руководством учреждения, в которых предусматривается порядок вызова администрации, должностных лиц, вскрытие помещений, очередность и порядок спасения конфиденциальных документов и дальнейшего их хранения.

Запрещается использовать в помещении, в котором размещен ПАКМ, радиотелефоны и другую радиоаппаратуру.

Запрещается размещение изделия ПАКМ в выделенных помещениях, где циркулирует речевая акустическая информация, содержащая сведения, составляющие государственную тайну или конфиденциального характера.

В случае планирования размещения средств ЭП в помещениях, в которых отсутствует речевая акустическая и визуальная информация, содержащая сведения, составляющие государственную тайну, и не установлены АС и системы приема, передачи, обработки, хранения и отображения информации, содержащей сведения, составляющие государственную тайну, решение о проведении проверок АС иностранного производства, входящих в состав средств ЭП класса КВ2, принимается организацией, обеспечивающей эксплуатацию данных средств ЭП.

При эксплуатации изделия ПАКМ запрещается вносить изменения в состав, конструкцию, электрическую и монтажную схему ПАКМ.

Допускается организовать нешифрованный и/или не аутентифицированный канал К2s только при соблюдении требований по безопасности, включающих организационные меры по размещению ПАКМ и сервера в одной серверной стойке.

ПЭВМ, на которые устанавливается «КриптоПро HSM Client», должны быть допущены установленным порядком для обработки информации ограниченного доступа и иметь соответствующие Предписания на эксплуатацию.

Каналы связи ПЭВМ с «КриптоПро HSM» и/или «КриптоПро HSM Client», выходящие за пределы контролируемой зоны, должны быть защищены одним из следующих способов:

− Применением волоконно-оптических линий связи;

− Применением оптических развязывающих устройств (медиаконвертеров),

устанавливаемых в канал передачи информации для создания оптоволоконного фрагмента сети;

− Применением специальных сертифицированных канальных СКЗИ для передачи информации по каналам связи.

При этом запрещается использование радиопередающих интерфейсов для передачи зашифрованной информации без проведения оценки защищенности радиоканала.

В случае планирования размещения ПЭВМ с установленным СКЗИ в помещениях, где присутствует речевая акустическая и/или визуальная информация, содержащая сведения, составляющие государственную тайну или конфиденциального характера, должны быть проведены специальные исследования и специальная проверка ПЭВМ в установленном порядке.

# <span id="page-15-0"></span>**7. Требования к использованию аппаратных компонент ПАКМ**

Для обеспечения безопасного функционирования ПАКМ «КриптоПро HSM» для всех его экземпляров необходимо обеспечить:

• отсутствие возможности бесконтрольного (несанкционированного) вскрытия персоналом корпуса с целью изменения состава аппаратных и программных средств. **Вскрытие корпуса допускается только в присутствии представителя организации Производителя ПАКМ**;

• регулярный контроль за состоянием опечатывающих наклеек;

• регулярный контроль за состоянием всех кабельных соединений;

• исключение организационными мерами нештатное и несанкционированное использование ПАКМ;

• осуществление электропитания ПАКМ через защищенную электрическую сеть, например, через ИБП (источник бесперебойного питания) с гальванической развязкой;

• строгое соблюдение инструкции по размещению технических средств (см. разд. 6 настоящего документа).

# **8. Защита от НСД**

<span id="page-16-0"></span>СКЗИ ПАКМ «КриптоПро HSM», обеспечивает защиту конфиденциальной информации, не содержащей сведений, составляющих государственную тайну, от внешнего и внутреннего нарушителя, осуществляющего создание способов и подготовку атак с привлечением специалистов, имеющих опыт разработки и анализа криптосредств. Привилегированные пользователи, имеющие доступ в контролируемую зону, осуществляющие техническое обслуживание, настройку, конфигурирование ПАКМ и управление ключевой системой, относятся к потенциальным нарушителям. Возможность сговора между данными пользователями исключается.

#### Ролевая модель доступа к функциям ПАКМ

ПАКМ ЖТЯИ.00096-01 разработан с учетом того, что привилегированные пользователи ПАКМ (члены группы администраторов, имеющие доступ в контролируемую зону) могут являться потенциальными нарушителями. При этом возможность сговора между ними исключается.

Данное требование реализовано с использованием ролевой модели доступа к различным функциям ПАКМ. Это означает, что каждому отдельному члену административной группы дается доступ только к строго определенному набору административных функций, не позволяющих провести успешную атаку на получение контроля над ключами пользователей, хранящимися в ПАКМ «КриптоПро HSM».

Программное обеспечение ПАКМ «КриптоПро HSM» различает следующие роли:

− обычный пользователь СКЗИ ПАКМ «КриптоПро HSM»;

− администратор сервера, сервисы которого используют СКЗИ ПАКМ «КриптоПро HSM»;

- − администратор ПАКМ «КриптоПро HSM»;
- − аудитор ПАКМ «КриптоПро HSM»;
- − администратор резервного копирования ПАКМ «КриптоПро HSM»;
- − суперпользователь ПАКМ «КриптоПро HSM».

Признак того, что пользователю назначена та или иная роль хранится в сертификате ключа доступа к функциям ПАКМ, как специальное расширение (Extended Key Usage) сертификата. Доступ к ПАКМ (локальный или удаленный) осуществляется только с использованием данного сертификата ключа доступа и самого ключа.

Ключи и сертификат доступа к ПАКМ формируются ПАКМ и выдаются обычным пользователям администратором ПАКМ. Ключи и сертификат доступа к ПАКМ для привилегированных пользователей формируются ПАКМ и выдаются суперпользователем ПАКМ.

Подробнее ролевая модель доступа описана в п. 5 документа «ЖТЯИ.00096-01 91 01. КриптоПро HSM. Руководство администратора безопасности».

## **8.1. Принципы защиты информации от НСД**

<span id="page-16-1"></span>Защита информации от НСД в автоматизированной системе обеспечивается комплексом программно-технических средств и поддерживающих их организационных мер. В их числе:

- − применение специальных программно-аппаратных средств защиты;
- − организация системы контроля безопасности информации;

− физическая охрана ПЭВМ и ее средств;

− администрирование информационной безопасности, основанное на разделении ролей административной группы;

- − учет носителей информации;
- − сигнализация о попытках нарушения защиты;
- − периодическое тестирование технических и программных средств защиты;
- − использование сертифицированных программных и технических и средств.

Защита информации от НСД должна обеспечиваться на всех технологических этапах обработки информации и во всех режимах функционирования, в том числе, при проведении ремонтных и регламентных работ.

Защита информации от НСД должна предусматривать контроль эффективности средств защиты от НСД. Этот контроль может быть либо периодическим, либо инициироваться по мере необходимости пользователем или контролирующими органами.

В организации, эксплуатирующей ПО ПАКМ, должна быть выпущена инструкция по защите от НСД к системе, разработанная на базе настоящего документа, руководящих документов Гостехкомиссии (ФСТЭК России), действующих нормативных документов самой эксплуатирующей организации.

В организации - пользователе системы должно быть выделено специальное должностное лицо - администратор безопасности, функции которого должны заключаться в выполнении процедур установки ПО, настройки системного окружения, установки, настройки, обслуживания и обеспечения функционирования средств защиты.

Администратор безопасности должен иметь возможность доступа ко всей информации, обрабатываемой на рабочем месте, кроме конфиденциальной.

Каждый исполнитель работ как пользователь сети конфиденциальной связи должен быть зарегистрирован у администратора.

Должны быть приняты меры, исключающие возможность воздействия нарушителя на ПАКМ по каналам связи, выходящим за пределы контролируемой зоны.

#### **8.2. Требования по защите от НСД**

<span id="page-17-0"></span>ПАКМ «КриптоПро HSM» должен соответствовать требованиям по условиям применения – документ «ЖТЯИ.00096-01 90 01. КриптоПро HSM. Инструкция по использованию».

Ремонт и сервисное обслуживание ПАКМ осуществляется в организациях, имеющих Лицензию ФСТЭК России с правом проведения работ по ремонту и сервисному обслуживанию средств защиты информации и средств информатизации в защищенном исполнении. При эксплуатации ПАКМ запрещается внесение изменений в состав компонент ПАКМ. После ремонта при необходимости проводится специальная проверка и специальные исследования отремонтированного оборудования.

#### **8.3. Применяемая модель защиты**

<span id="page-17-1"></span>Субъектами, связанными с функционированием Серверов/рабочих станций, взаимодействующих с ПАКМ «КриптоПро HSM», и потенциально имеющими возможность осуществить НСД, являются:

− персонал службы безопасности - держатели ключей;

− привилегированные пользователи ПАКМ: администратор ПАКМ, аудитор ПАКМ, администратор резервного копирования ПАКМ (осуществляют установку, настройку ПАКМ «КриптоПро HSM» и поддержку его функционирования);

− администратор безопасности (осуществляет настройку подсистемы безопасности серверов приложений (например, Удостоверяющего центра) и поддержку организационных, организационно-технических и технических мер обеспечения безопасности);

− операторы ППО Серверов/рабочих станций;

− персонал, допущенный к работе на Сервере/рабочей станции;

− технический персонал информационной системы, не допущенный к работе на ПАКМ «КриптоПро HSM», на Серверах и рабочих станциях учреждения;

− пользователи ЛВС;

− пользователи глобальной сети.

Для защиты от НСД с учетом перечисленных потенциальных нарушителей должны использоваться следующие средства и меры:

− шифрование всей ключевой системы ПАКМ на ключах шифрования ПАКМ, которые, в свою очередь, зашифрованы на ключе активации ПАКМ, разделенном по схеме 3 из 5-ти. Защитные ключи с разделенными частями секретов формируются на смарт-картах и распределяются между отдельными привилегированными пользователями;

− парольная защита ключевого носителя на смарт-карте;

− парольная система входа в ОС администратора системы, администратора безопасности, оператора. Пароль входа в систему должен удовлетворять следующим требованиям: длина пароля не менее 6 символов, среди символов пароля встречаются заглавные символы, прописные символы, цифры и специальные символы, срок смены пароля не реже одного раза в месяц;

− штатные средства разграничения доступа ОС Серверов и рабочих станций и встроенной ОС ПАКМ;

− электронный замок «Соболь» для защиты от несанкционированного входа в систему;

− ролевое разграничение доступа к ПАКМ со стороны привилегированных пользователей ПАКМ;

− аутентификация на ПАКМ «КриптоПро HSM» с использованием системы аутентификации карты ОСКАР (карты канала К);

− аутентификация на ПАКМ «КриптоПро HSM» с использованием системы аутентификации протокола TLS (реализация канала К2) с использованием ключей обмена на ключевых носителях в виде смарт-карт Магистра на базе микроконтроллера ST23L80A, ОСКАР, USB-устройств (eToken, ruToken);

− локальная аутентификация привилегированных пользователей ПАКМ (из группы администраторов ПАКМ) с использованием системы аутентификации смарткарты Магистра на базе микроконтроллера ST23L80A, ОСКАР (карты канала К2);

− штатные средства ОС ПАКМ - для защиты от воздействий со стороны Серверов/рабочих станций с целью НСД по каналам К, К2;

<span id="page-19-0"></span>− межсетевой экран четвертого класса для защиты от воздействия по глобальной сети.

#### **8.4. Организационные меры защиты**

В данном разделе представлены основные рекомендации по организационным мерам защиты для обеспечения безопасности функционирования Серверов/рабочих станций (ПЭВМ), имеющих подключение к ПАКМ «КриптоПро HSM».

Правом доступа к ПЭВМ должны обладать только лица, прошедшие соответствующую подготовку. Администратор безопасности должен ознакомить каждого пользователя с документацией на ПАКМ «КриптоПро HSM» и с другими нормативными документами, созданными на ее основе.

Администратором безопасности должно быть проведено опечатывание системного блока ПЭВМ, исключающее возможность несанкционированного изменения аппаратной части.

При каждом включении ПЭВМ необходимо проверять сохранность печатей системного блока и разъемов.

Администратор безопасности должен периодически (не реже 1 раза в 2 месяца) проводить контроль целостности и легальности установленных копий ПО на ПЭВМ с помощью программ контроля целостности.

В случае обнаружения «посторонних» (не зарегистрированных) программ, нарушения целостности программного обеспечения, либо выявления факта повреждения печатей на системном блоке работа ПЭВМ должна быть прекращена. По данному факту должно быть проведено служебное расследование службой информационной безопасности организации-владельца ПЭВМ и организованы работы по анализу и ликвидации негативных последствий данного нарушения.

Пользователь должен запускать только те приложения, которые разрешены администратором безопасности.

ПО, установленное на ПЭВМ, не должно иметь встроенных средств разработки и отладки программ.

Пароли, назначаемые пользователям, должны отвечать требованиям соответствующих инструкций и нормативных документов.

На технических средствах ПЭВМ должно использоваться только лицензионное программное обеспечение фирм-производителей.

Необходимо исключить попадание в систему программ, позволяющих, пользуясь ошибками ОС, получать привилегии администратора.

Должны быть приняты меры по исключению несанкционированного доступа посторонних лиц в помещения, в которых установлены технические средства ПЭВМ, по роду своей деятельности не являющихся персоналом, допущенным к работе в указанных помещениях.

Из состава системы должно быть исключено все оборудование, которое может создавать угрозу безопасности ОС. Также следует избегать использования любых нестандартных аппаратных средств, имеющих возможность влиять на нормальный ход работы компьютера или ОС.

Если ПЭВМ подключена к общедоступным сетям связи, должны быть предприняты дополнительные меры, исключающие возможность несанкционированного доступа к системным ресурсам используемых операционных систем, к программному обеспечению, в окружении которого функционирует Сервер, и к компонентам ПЭВМ со стороны указанных сетей.

В случае компрометации ключей по факту компрометации должно быть проведено служебное расследование. Скомпрометированные ключи выводятся из действия.

Выведенные из действия, скомпрометированные ключевые носители после проведения служебного расследования уничтожаются, о чем делается запись в «Журнале пользователя сети» (подробнее см. «ЖТЯИ.00096-01 91 01. КриптоПро HSM. Руководство администратора безопасности»).

#### **Не допускается:**

Осуществлять несанкционированное копирование ключевых носителей.

Разглашать содержимое носителей ключевой информации или передавать сами носители лицам, к ним не допущенным, выводить ключевую информацию на дисплей и принтер.

Использовать ключевой носитель в режимах, не предусмотренных штатным режимом использования ключевого носителя.

Записывать на ключевой носитель постороннюю информацию.

Оставлять без контроля уполномоченных лиц вычислительные средства, входящие в состав ПАКМ/Серверов/рабочих станций, при включенном питании и загруженном программном обеспечении. При кратковременном перерыве в работе рекомендуется производить гашение экрана с возобновлением активности экрана по паролю доступа.

Подключать к Серверу и ПАКМ дополнительные устройства и соединители, не предусмотренные штатной комплектацией.

Эксплуатировать ПЭВМ и ПАКМ, если во время его начальной загрузки не проходит встроенный тест ОЗУ.

Вносить какие-либо изменения в программное обеспечение ПЭВМ и ПАКМ.

Изменять настройки, установленные программами установки ПАКМ «КриптоПро HSM» или администратором.

Использовать синхропосылки, вырабатываемые не средствами ПАКМ.

Обрабатывать на ПЭВМ информацию, содержащую государственную тайну.

Использовать бывшие в работе ключевые носители для записи новой информации без предварительного уничтожения на них ключевой информации средствами ПАКМ.

Осуществлять несанкционированное вскрытие системных блоков ПЭВМ и ПАКМ.

Запускать на ПЭВМ сервисы для удаленного входа пользователей из глобальной сети.

Устанавливать средства разработки и отладки ПО на ПЭВМ.

Приносить и использовать в помещении, где размещены ПЭВМ, радиотелефоны и другую радиопередающую аппаратуру.

### **8.5. Организационно-технические меры защиты**

<span id="page-21-0"></span>На ПЭВМ должны быть установлены последние обновления программных продуктов, касающиеся безопасности.

Должен быть реализован следующий комплекс организационно-технических мер защиты от НСД.

В системе регистрируются пользователи, обладающие правами администратора, на которых возлагается обязанность конфигурировать операционную систему ПЭВМ, настраивать безопасность ОС, а также конфигурировать оборудование ПЭВМ.

Для администратора выбирается надежный пароль входа в систему, удовлетворяющий следующим требованиям: длина пароля не менее 6 символов, среди символов пароля встречаются заглавные символы, прописные символы, цифры и специальные символы, срок смены пароля не реже одного раза в месяц, доступ к паролю должен быть обеспечен только администратору.

Контроль срока использования ключа ЭП, реализуемый в виде блокировки работы ПАКМ в случае попытки использования ключа дольше заданного срока, обеспечивается организационно-техническими мерами.

Всем пользователям, зарегистрированным в ОС, администратор в соответствии с политикой безопасности, принятой в организации, дает минимально возможные для нормальной работы права. Каждый пользователь ОС, не являющийся администратором, может просматривать и редактировать только свои установки в рамках прав доступа, назначенных ему администратором.

На ПЭВМ устанавливается только одна ОС. Не должны использоваться нестандартные, измененные или отладочные версии операционных систем.

Права доступа к каталогам ПЭВМ должны быть установлены в соответствии с политикой безопасности, принятой в организации.

Должна быть проведена установка атрибутов безопасности процессов и потоков в соответствии с требованиями безопасности всей системы в целом.

В случае подключения ПЭВМ с установленным ПАКМ к общедоступным сетям передачи данных должно быть исключено использование JavaScript, VBScript, ActiveX и других программных объектов, загружаемых из сети.

Должна быть отключена возможность удаленного администрирования ПЭВМ с установленным ПАКМ, а также Серверов и рабочих станций для всех пользователей.

Должен быть закрыт доступ ко всем не используемым портам.

При использовании удаленного рабочего места администрирования ПАКМ (раздел 12 «ЖТЯИ.00096-01 90 01. КриптоПро HSM. Инструкция по использованию») рабочая станция администратора должна быть размещена в контролируемой зоне. Сетевое подключение данной рабочей станции к ПАКМ должно осуществляться напрямую (без промежуточного сетевого оборудования) в свободный Ethernet порт ПАКМ. Если удаленное рабочее место администрирования ПАКМ не используется, необходимо программно отключать соответствующий порт при помощи штатных средств настройки ПАКМ.

Должны быть исключены исполнение и открытие файлов, полученных из общедоступных сетей передачи данных, без проведения соответствующих проверок на предмет содержания в них программных закладок и вирусов.

Должны быть удалены все общие ресурсы на ПЭВМ, которые не используются. Права доступа к используемым общим ресурсам должны быть заданы в соответствии с политикой безопасности, принятой в организации.

Должна быть разработана система назначения и смены паролей.

Должна использоваться система аудита в соответствии с политикой безопасности, принятой в организации, и организован регулярный анализ результатов аудита.

Должен проводиться регулярный просмотр сообщений в журналах событий ОС, ППО ПЭВМ и ПАКМ «КриптоПро HSM».

Должна быть исключена возможность создания аварийного дампа оперативной памяти ПЭВМ.

При загрузке ОС на ПЭВМ должен быть реализован контроль целостности программного обеспечения ПЭВМ.

Средствами BIOS должна быть исключена возможность отключения пользователями ISA и PCI устройств при использовании программно-аппаратных средств защиты от НСД, устанавливаемых в ISA и PCI разъем. В BIOS ПЭВМ определяются установки, исключающие возможность загрузки операционной системы, отличной от установленной на жестком диске: отключается возможность загрузки с гибкого диска, привода CD-ROM и прочие нестандартные виды загрузки ОС, включая сетевую загрузку. Не применяются ПЭВМ с BIOS, исключающим возможность отключения сетевой загрузки ОС для «КриптоПро HSM Client».

Вход в BIOS ПЭВМ должен быть защищен паролем, к которому предъявляются те же требования, что и к паролю администратора (длина пароля не менее 6 символов, среди символов пароля встречаются заглавные символы, прописные символы, цифры и специальные символы, срок смены пароля не реже одного раза в месяц). Пароль для входа в BIOS должен быть известен только администратору и быть отличным от пароля администратора для входа в ОС.

Средствами BIOS должна быть исключена возможность работы на ПЭВМ, если во время его начальной загрузки не проходят встроенные тесты.

Должно быть реализовано физическое затирание содержимого удаляемых файлов.

Должна быть исключена возможность использования в составе ПЭВМ аппаратных средств поддержки удаленного администрирования (Remote Insight Board/PCI всех модификаций).

Должна быть исключена возможность использования на ПЭВМ программного обеспечения, поддерживающего технологию удаленного управления (Compaq Insight Manager, Remote ROM Flash Setup Utility, COMPAQ MultiNIC Boot Utility и т.п.).

#### **8.6. Ежесуточное нагрузочное тестирование ПАКМ**

<span id="page-22-0"></span>Для уменьшения вероятности криптографически опасных последствий Администратор безопасности должен периодически проводить контроль исправности аппаратного модуля ПАКМ путем его перезагрузки и осмотра.

Необходимо выполнять ежесуточное нагрузочное тестирование, обеспечивающее контроль работоспособности ПАКМ, корректного выполнения криптографических функций, контроль аппаратной части всей подсистемы криптографической защиты информации. Тест сводится к кратковременной максимальной загрузке подсистемы набором криптографических операций и

последующим её анализом администратором. Тест максимально загружает канал К, процессор и оперативную память ПАКМ.

Для этого на сервере или специально выделенной рабочей станции, подключенными к ПАКМ, запускается специальное задание, включающее:

− создание тестовых ключей в ПАКМ (выполняется один раз);

− выполнение процедуры нагрузочного тестирования (ежедневно).

Создание тестовых ключевых контейнеров в ПАКМ выполняется с использованием следующих команд:

csptest –keyset –newkeys –provtype 75 –cont "\\.\HSM\a"

csptest –keyset –newkeys –provtype 75 –cont "\\.\HSM\b"

При создании каждого ключа будет выдан запрос на значение pin-код для создаваемого ключа на LCD панель ПАКМ или на экран рабочей станции (в зависимости от используемого сертификата ключа доступа к ПАКМ на смарткарте). Задайте для этих значений, например, код 11111111.

Процедура нагрузочного тестирования запускается следующей командой:

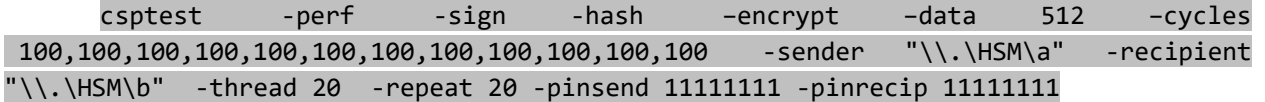

Исполняемый модуль csptest.exe находится в каталоге …Program files\Crypto Pro\HSM

Результат теста выводится на стандартный вывод – консоль, который можно перенаправить в файл для последующего анализа. Положительный результат теста – отсутствие сообщений об ошибках как в выводе в окно теста на сервере, так и на LCD панели ПАКМ.

Пример успешного завершения теста можно посмотреть на следующем рисунке:

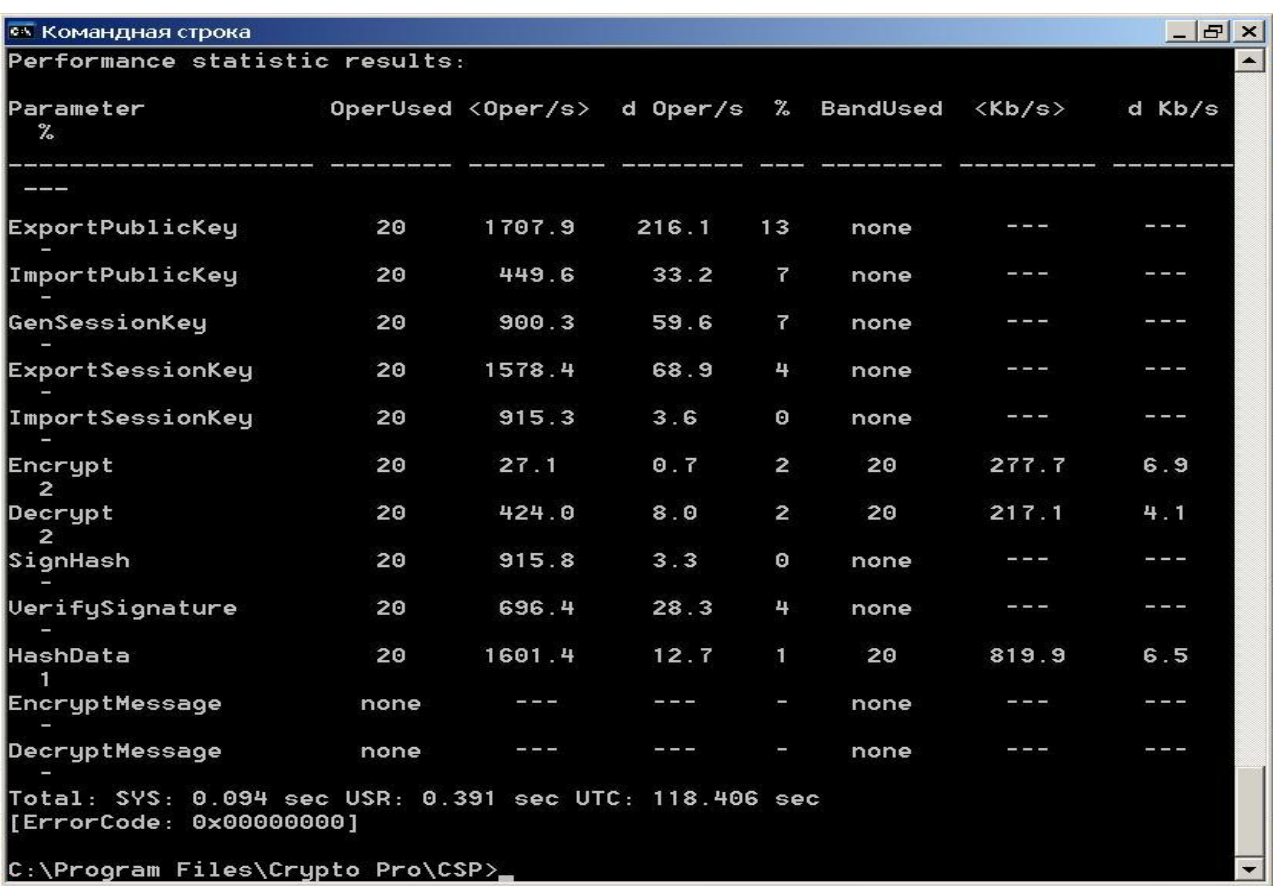

## **8.7. Контроль целостности**

<span id="page-24-0"></span>ПАКМ «КриптоПро HSM» имеет встроенные функции контроля целостности ПО, которые выполняются периодически (один раз в сутки) и с каждым запуском ПЭВМ. В качестве средств контроля целостности используются:

− средства электронного замка «Соболь»;

− штатные средства программного обеспечения ПАКМ.

Контроль целостности ПО является 2-х этапным.

На первом этапе производится проверка всех файлов на загружаемом разделе /boot ПАКМ «КриптоПро HSM» (в данном разделе расположены загружаемое ядро ОС и конфигурационные файлы ОС, а стаже файлы с контрольными суммами всех файлов неизменяемого и монтируемого только на чтение раздела «/») - выполняется электронным замком «Соболь» до загрузки ОС. Проверка выполняется путем вычисления контрольной суммы и сравнением ее с предвычисленным значением.

На втором этапе (загрузка ОС) средствами ПО ПАКМ «КриптоПро HSM» вычисляются контрольные суммы всех файлов корневого раздела и сравниваются с вычисленными в момент изготовления ПАКМ, хранящимися в разделе /boot, контролируемым электронным замком.

Контроль целостности в ПАКМ «КриптоПро HSM» охватывает:

- − модули криптопровайдера;
- − ядро, модули ядра ОС, их конфигурационные файлы;
- − модули канала «К», «К2»;

− драйверы устройств и портов ввода ГМД, смарт-карт, com-порта, сети Ethernet;

− драйвер электронного замка «Соболь».

Кроме этого проверка контрольных сумм файлов осуществляется по расписанию (один раз в сутки).

В случае, если проверка дала отрицательный результат, ПАКМ останавливается (выполняется процедура halt).

Сервера и рабочие станции также имеют средства контроля целостности. В качестве средств контроля целостности на ПЭВМ используются:

− средства электронного замка;

− средства ПО ПАКМ, обеспечивающего интерфейс к функциям ПАКМ.

Контроль целостности ПО является 2-х этапным.

На первом этапе производится проверка файлов средствами электронного замка до загрузки ОС (для исполнений с уровнем защиты КС2 и выше). Проверка выполняется путем вычисления контрольной суммы и сравнением ее с предвычисленным значением.

На втором этапе средствами ПО ПАКМ проверяются контрольные суммы файлов, входящих в комплект Сервера/рабочей станции. Контрольные суммы вычисляются при изготовлении дистрибутива для каждого файла отдельно и записываются в его заголовок по определенному смещению. Он охватывает:

− драйверы устройств и портов ввода смарт-карт, com-порта, сети Ethernet;

- − программы отображения log-файлов;
- − драйвер электронного замка.

Если в результате периодического контроля целостности или при загрузке операционной системы появляются сообщения о нарушении целостности контролируемого файла, пользователь обязан прекратить работу и обратиться к администратору безопасности.

Администратор безопасности, проанализировав причину, приведшую к нарушению целостности, должен переустановить ПО Сервера/рабочей станции с дистрибутива.

#### **8.8. Электронный замок**

<span id="page-25-0"></span>Система Электронного замка в ПАКМ предназначена для организации защиты компьютера от входа посторонних пользователей (защита от НСД). Под посторонними пользователями понимаются все лица, не зарегистрированные в системе электронного замка как пользователи данного компьютера.

Система электронного замка обеспечивает:

− регистрацию пользователей компьютера и назначение им персональных идентификаторов и паролей на вход в систему;

− запрос персонального идентификатора и пароля пользователя при загрузке компьютера;

− возможность блокирования входа в систему зарегистрированного пользователя;

− ведение системного журнала, в котором производится регистрация событий, имеющих отношение к безопасности системы;

- − контроль целостности файлов на жестком диске;
- − контроль целостности физических секторов жесткого диска;
- − аппаратную защиту от несанкционированной загрузки операционной системы с гибкого диска и CD-ROM диска.

Так же система электронного замка включает в себя физический датчик случайных чисел, используемый криптографическими функциями ПАКМ «КриптоПро HSM».

Установка и настройка электронного замка ПАКМ производится предприятиемизготовителем. Настройка исключает возможность вмешательства пользователя в процессы загрузки операционной системы и прикладного ПО и проверки целостности программной среды.

Ключи электронного замка, без которых невозможна загрузка ПАКМ, должны находиться в ведении администратора безопасности.

Ключи электронного замка разделяются на 2 вида:

- − ключи администратора;
- − ключи пользователя (в заказанном количестве, не менее 2 шт.).

Ключи администратора используются только сотрудниками предприятияизготовителя для осуществления изготовления (настройки) ПАКМ и уничтожаются после завершения изготовления изделия.

Ключи пользователя администратор безопасности должен выдавать лицам, выполняющим работу с использованием ПАКМ, осуществляющим включение и загрузку ПАКМ.

Ключи электронного замка относятся к категории ключевых носителей, подлежат соответствующему учету и хранению.

#### **8.9. Защита от вскрытия корпуса ПАКМ**

<span id="page-26-0"></span>Все ключи в ПАКМ «КриптоПро HSM» хранятся на диске в зашифрованном виде. Ключи шифрования, в свою очередь, зашифрованы на ключе активации ПАКМ, а ключ активации, разделенный по схеме 3 из 5-ти собирается в момент ввода его частей с внешних носителей – смарт карт. Таким образом, проникновение в ПАКМ, находящийся в выключенном/неактивированном состоянии, с целью компрометации ключей пользователей не представляет особой угрозы.

При активации ПАКМ, ключи пользователей по мере обращения к ним считываются в оперативную память и там расшифровываются. В таком состоянии существует угроза вскрытия ПАКМ, быстрого изъятия и заморозки модулей памяти с последующим исследованием банков памяти на предмет поиска последовательностей, содержащих образы закрытых ключей.

Корпус ПАКМ «КриптоПро HSM» оборудован датчиком вскрытия корпуса. В случае его срабатывания происходит моментальная очистка памяти, используемая для открытых контекстов ключей, в журнал заносится информация о данном событии, и ПАКМ выключается.

Дальнейшая загрузка ПАКМ становится невозможной.

В случае возникновения подобной ситуации необходимо обратиться в службу поддержки компании изготовителя.

## **9. Резервирование и восстановление ПАКМ**

<span id="page-27-0"></span>Для обеспечения надежности ПАКМ «КриптоПро HSM» имеет возможность резервирования ключевой информации и, при необходимости, её восстановления.

#### **9.1. Холодное резервирование ПАКМ**

<span id="page-27-1"></span>Данный режим применяется, в основном, для сохранения важной, редко изменяющейся ключевой информации, например, ключа уполномоченного лица удостоверяющего центра, предназначенного для подписи сертификатов открытых ключей пользователей.

Основной режим холодного резервирования – внутренний. Он подразумевает создание резервной копии состояния ПАКМ, включая настройки ПАКМ и текущее состояние всей ключевой системы, и сохранение её внутри ПАКМ на отдельном, специально предназначенном для хранения резервных копий, флэш-диске.

В случае порчи ключевой информации в основном разделе файловой системы ПАКМ, её можно попытаться восстановить из ранее созданной резервной копии. В случае порчи флэш-диска с основным разделом ПАКМ такой, что восстановление на этом диске невозможно, только этот флэш-диск можно заменить, после чего заново развернуть ПАКМ и восстановиться с резервной копии.

Если требуется ещё более надежное хранение ключа уполномоченного лица, например, в другом помещении или даже районе, имеется возможность выгрузки резервной копии из ПАКМ и транспортировка её в нужное место для хранения. Обратную загрузку в ПАКМ такого файла резервной копии может выполнить привилегированный пользователь, которому назначена роль Администратора резервного копирования, через интерфейс удаленного рабочего места Администратора ПАКМ. При этом Администратором ПАКМ должен быть выставлен специальный параметр ПАКМ «Enable Upload» в значение, разрешающее производить такую загрузку файлов. В целях безопасности в обычном режиме функционирования ПАКМ данный параметр должен быть отключен. Таким образом, в системах, требующих очень высокий уровень доступности, можно изготовить резервный ПАКМ и в случае выхода из строя основного, быстро переключиться на резервный.

Загрузка файла резервной копии не означает восстановление. Данная операция только сохраняет файл с резервной копией в соответствующем разделе. Для восстановления ПАКМ из данной резервной копии используйте соответствующий режим LCD меню ПАКМ.

Резервную копию следует делать каждый раз при смене ключевой информации ПАКМ.

Для создания резервной копии предусмотрена роль - «Администратор резервного копирования». Чтобы получить доступ к его функциям, в сертификате ключа доступа к ПАКМ привилегированного пользователя должно присутствовать специальное расширение (см. п. «Ролевая модель доступа к функциям ПАКМ» документа «ЖТЯИ.00096-01 90 01. КриптоПро HSM. Инструкция по использованию»).

Кроме того, что вся ключевая информация, хранящаяся в ПАКМ, зашифрована в конечном итоге на разделенном на 5 частей ключе активации ПАКМ, и именно в таком виде она попадает в файл с резервной копией, получаемый файл резервной копии подписывается для контроля целостности и после этого ещё раз шифруется на уникальном для данной копии ключе, формируемом на смарт-карте. На открытый ключ формируется самоподписанный сертификат ключа, изданный ПАКМ, и тоже помещается

на карту. Данная смарт-карта формируется в момент создания резервной копии Администратором резервного копирования и должна храниться только у него.

Выгрузить файл резервной копии и/или запустить процедуру восстановления ПАКМ из резервной копии может только Администратор ПАКМ, но без ключа шифрования и подписи резервной копии (смарт-карты), хранящейся у Администратора резервного копирования, процедура восстановления невозможна. Таким образом, чтобы провести атаку с использованием резервной копии, необходим сговор, как минимуму двух привилегированных пользователей категории II (имеющих доступ в контролируемую зону). Кроме того, все подобные операции отражаются в журнале аудита ПАКМ, доступном для очистки только Суперпользователю ПАКМ, либо Аудитору совместно с Администратором ПАКМ.

Необходимо помнить, что восстановление с резервной копии не имеет смысла, если утеряны или неработоспособны, как минимум, 3 из 5 карт с защитными ключами ключа активации ПАКМ, действовавшего на момент создания резервной копии. Таким образом, после каждой успешной смены ключа активации ПАКМ, необходимо пересоздать резервную копию.

Если в резервировании информации нет необходимости, то в регламенте не должно быть предусмотрено роли «Администратора резервного копирования». Пользователь с такими привилегиями просто не должен создаваться.

### **9.2. Горячее резервирование ПАКМ**

<span id="page-28-0"></span>Данный режим резервирования может применяться в системах высокой степени доступности с часто меняющейся ключевой информацией пользователей ПАКМ.

Он требует наличия, как минимум, одного дополнительного ПАКМ «КриптоПро HSM», включенного в кластер с основным ПАКМ.

Горячее резервирование ПАКМ «КриптоПро HSM» подразумевает перенос новых и изменённых в основном ПАКМ данных в резервный ПАКМ в онлайн режиме. Фактически, изменения отображаются в резервном ПАКМ сразу после обновления данных в основном ПАКМ.

Это относится ко всем данным ПАКМ (информация о пользователях ПАКМ, ключи пользователей, служебные ключи ПАКМ, настройки ПАКМ), за исключением настроек сетевых интерфейсов, настроек горячего резервирования, ключа активации и ключей шифрования ПАКМ, хранилищ сертификатов служебных ключей ПАКМ.

Таким образом, можно говорить, что в момент отказа в работе основного ПАКМ, резервные ПАКМ будут содержать информацию максимально близкую к информации основного ПАКМ на момент отказа. Для восстановления работы системы необходимо лишь переключить клиента на резервный ПАКМ.

Механизм горячего резервирования основывается на механизмах репликации баз данных. При этом основной ПАКМ «КриптоПро HSM» называется MASTER сервером репликации, а ПАКМ-ы горячего резерва называются SLAVE серверами.

SLAVE сервера отслеживают события изменения данных на MASTER сервере и при их обнаружении «забирают» и отображают все изменения у себя.

Между SLAVE и MASTER сервером создается шифрованный канал, аналогичный каналу К2, т.е. все данные передаются при помощи TLS (ГОСТ Р 34.10-2012) протокола с взаимной аутентификацией сторон при помощи сертификатов отрытых ключей обмена.

Для организации этого канала используются закрытые ключи и сертификаты открытых ключей обмена TLS серверов, т.е. те же самые, которые используются для организации канала К2 при взаимодействии с клиентами ПАКМ.

Т.к. эти ключи зашифрованы на ключах шифрования ПАКМ, которые в свою очередь зашифрованы на ключе активации ПАКМ, то механизм репликации может работать только после активации ПАКМ (в режимах ACTIVE или ADMIN\_ONLY). При правильно настроенной репликации она автоматически запускается при входе в один из этих режимов и останавливается при переводе ПАКМ в неактивное (INACTIVE) состояние.

Изначально между двумя разными ПАКМ нет никакого доверия, сертификаты ключей TLS серверов неизвестны друг, т.к. изданы различными (каждый своим) ПАКМами, что не позволяет установить доверенный канал между ними, даже для синхронизации данных. Поэтому для того, чтобы развернуть сервер горячего резервирования его необходимо клонировать с MASTER сервера ПАКМ, используя механизм холодного резервирования ПАКМ, описанный в предыдущей главе.

Сразу после создания резервной копии MASTER сервера, следует объявить его (настроить) MASTER сервером, создать правила фаервола, разрешающие подключение к нему SLAVE серверов через порт репликации (1504) с заданных ip адресов и, перестартовав сетевые сервисы, включить в работу (перевести в состояние ACTIVE). Удаленные пользователи уже могут начинать штатную работу.

На SLAVE серверах необходимо произвести инициализацию обычным способом. Временно настроить их таким образом, чтобы была возможность подключиться к ним по Web интерфейсу, дополнительно разрешив загрузку файлов резервных копий в них. Далее необходимо выгрузить файл резервной копии из MASTER сервера и загрузить его в SLAVE сервера, восстановить SLAVE сервера из данной резервной копии. В результате получим клоны MASTER сервера на момент создания его резервной копии, включая разделенный ключ активации MASTER сервера, ключевую систему привилегированных и обычных пользователей, сетевые настройки и настройки брэндмауэра. Данные настройки на SLAVE серверах необходимо изменить (как минимум IP адреса сетевых интерфейсов), после чего выполнить процедуру перегенерации ключа и сертификата сервера (TLS). В настройках репликации необходимо указать тип сервера (SLAVE), уникальный номер SLAVE сервера (от 1 до 9), IP адрес MASTER сервера.

Все настройки выполняются в соответствии с инструкциями, описанными в документе «ЖТЯИ.00096-01 90 01 КриптоПро HSM. Инструкция по использованию».

Если всё сделано правильно, то после активации SLAVE серверов все изменения данных, произошедшие на MASTER сервере с момента создания на нём резервной копии, использовавшейся для клонирования, отобразятся на SLAVE серверах, а информация о состоянии репликации, отображаемая в Web интерфейсе, не будет содержать данных о возникшей ошибке.

Не следует без надобности использовать SLAVE сервера HSM для штатной работы с ними клиентов HSM. Изменения реплицируются только в одну сторону - с MASTER сервера на SLAVE сервера. Частое переключение клиентов с MASTER на SLAVE и обратно в конечном итоге может привести к потере данных. SLAVE сервера должны использоваться только в качестве горячего резерва.

В случае необходимости SLAVE сервера можно останавливать, деактивировать, перегружать. Их можно использовать для периодического создания образов HSM в виде обычных резервных копий. Только необходимо помнить, что данные резервные копии будут содержать информацию и о типе сервера (SLAVE) и соответствующих настройках, и после восстановления ПАКМ из такой копии, возможно придется данные настройки сразу изменить.

После активации SLAVE серверов после простоя все изменения, произошедшие на MASTER сервере с момента остановки SLAVE сервера, автоматически будут реплицированы.

Объем накапливаемых изменений на MASTER сервере ограничен, поэтому не следует останавливать надолго SLAVE сервера. Чтобы не забивать дисковую память, файлы с накопленными изменениями на Master сервере автоматически будут удаляться через 3 суток после их ротации (смены на новый файл изменений).

Изменения, связанные со сменой ключа активации, ключа подписи ПАКМ, не реплицируются. Поэтому после проведения данных процедур необходимо заново пересобрать репликацию.

Количество используемых SLAVE серверов диктуется требованиями к надежности системы и бюджетом эксплуатирующей организации. В общем случае достаточно одного сервера горячего резерва. Необходимо иметь в виду, что отказ оборудования может наступить и на SLAVE сервере. И если используется только один SLAVE сервер, для ввода нового сервера горячего резерва придется заново пересобрать репликацию (если прошло более 3 суток с момента создания резервной копии на MASTER сервере).

В случае сбоя на MASTER сервере (например, отключения питания), его база данных может оказаться в разрушенном состоянии. Программное обеспечение ПАКМ будет пытаться осуществить максимально возможное восстановление данных. Но может оказаться так, что часть данных будет потеряна. В таком случае это может стать поводом для переключения работы клиентов HSM на один из резервных (SLAVE) серверов, равно как и отказ оборудования MASTER сервера.

Сразу после такого переключения следует остановить репликацию на SLAVE сервере и изменить его тип, сделав MASTER сервером. Быстрое переключение на резервный сервер дает возможность продолжить штатную работу клиентам ПАКМ. Если использовалось более одного SLAVE сервера, то оставшиеся сервера можно остановить. Они становятся мало функциональными. Необходимо запланировать работы по настройке новой системы горячего резервирования. Для этого потребуется кратковременная остановка работы клиентов ПАКМ для создания на новом MASTER сервере резервной копии, которая будет использоваться для клонирования новых SLAVE серверов.

В настоящий момент ПАКМ не поддерживает автоматическое переключение с основного севера на резервный. С ПАКМ «КриптоПро HSM» может работать несколько устройств доступа (серверов, рабочих станций пользователей), которые ничего не знают друг о друге. Отказ какому-либо устройству в доступе к ПАКМ, не означает, что ПАКМ нефункционален и данному устройству следует переключаться на резервный ПАКМ. ПАКМ может быть просто перегружен в данный момент (превышение количества соединений и т.п.) и абсолютное большинство пользователей успешно работают с ним в данный момент.

Чтобы избежать потери данных, переключение на резервный ПАКМ «КриптоПро HSM» должно осуществляться синхронно для всех клиентов (устройств доступа) ПАКМ.

Работоспособность ПАКМ должна отслеживаться Администратором ПАКМ.

Для сетевого соединения между собой MASTER и SLAVE серверов в целях репликации следует использовать выделенные сетевые интерфейсы. При наличии только одного SLAVE сервера рекомендуется подключать сервера напрямую. При

наличии нескольких SLAVE серверов следует использовать выделенный оптический коммутатор, используя при этом выделенный сегмент сети.

Настройки репликации (IP адрес MASTER сервера, типы и номера серверов репликации, а также настройки брэндмауэра, связанные с репликацией) выполняются привилегированным пользователем с правами Администратора ПАКМ. Репликацию невозможно создать без предварительной процедуры клонирования ПАКМ, а соответственно без участия привилегированного пользователя с правами «Администратора резервного копирования ПАКМ».

## **10. Защита от вскрытия корпуса ПАКМ**

<span id="page-32-0"></span>Все ключи в ПАКМ «КриптоПро HSM» хранятся на диске в зашифрованном виде. Ключи шифрования, в свою очередь, зашифрованы на ключе активации ПАКМ, а ключ активации, разделенный по схеме 3 из 5-ти, собирается в момент ввода его частей с внешних носителей – смарт карт. Таким образом, проникновение в ПАКМ, находящийся в выключенном/неактивированном состоянии, с целью компрометации ключей пользователей не представляет особой угрозы.

При активации ПАКМ, ключи пользователей по мере обращения к ним считываются в оперативную память и там расшифровываются. В таком состоянии существует угроза вскрытия ПАКМ, быстрого изъятия и заморозки модулей памяти с последующим исследованием банков памяти на предмет поиска последовательностей, содержащих образы закрытых ключей.

Корпус ПАКМ «КриптоПро HSM» оборудован датчиком вскрытия корпуса. В случае его срабатывания происходит моментальная очистка памяти, используемая для открытых контекстов ключей, в журнал заносится информация о данном событии, и ПАКМ выключается.

Дальнейшая загрузка ПАКМ становится невозможной.

В случае возникновения подобной ситуации необходимо обратиться в службу поддержки компании изготовителя.

# **11. Эксплуатация ПАКМ**

<span id="page-33-0"></span>Эксплуатация ПАКМ должна производиться в соответствии с инструкцией, содержащейся в документе «ЖТЯИ.00096-01 90 01. КриптоПро HSM. Инструкция по использованию».

Администратор безопасности Серверов и ПАКМ «КриптоПро HSM» должен вести следующие журналы:

− «Журнал регистрации администраторов безопасности и пользователей»;

− «Журнал пользователя сети».

Описание журналов представлено в документе «ЖТЯИ.00096-01 90 01. КриптоПро HSM. Инструкция по использованию».

Установка ПАКМ и его включение описываются в документе «ЖТЯИ.00096-01 90 01. КриптоПро HSM. Инструкция по использованию».

Администрирование ПАКМ и удаленное администрирование ПАКМ описываются в документе «ЖТЯИ.00096-01 90 01. КриптоПро HSM. Инструкция по использованию».

Порядок выполнения технического обслуживания и ремонта ПАКМ описываются в документе «ЖТЯИ.00096-01 90 01. КриптоПро HSM. Инструкция по использованию».

Необходимо использовать усиленный контроль использования ключей (см. п. 4.2 «ЖТЯИ.00096-01 90 01. КриптоПро HSM. Инструкция по использованию»).

## **12. Рекомендации по использованию ПАКМ**

<span id="page-34-0"></span>ПАКМ «КриптоПро HSM» предназначен для предоставления пользователю доступа к криптографическим функциям. Правильность построения функций управления возлагается на специалиста, осуществляющего встраивание ПАКМ «КриптоПро HSM» в конкретную защищаемую систему связи.

При каждом использовании ключа проверки подписи (сертификата ключа проверки подписи) или сертификата открытого ключа обмена должна проводиться проверка подлинности ключа (сертификата) и поиск ссылки на данный ключ (сертификат) в «списке отозванных (аннулированных) сертификатов».

Пользователь несет персональную ответственность за хранение ключевых документов.

Режим простой замены необходимо использовать только для зашифрования/расшифрования ключевой информации.

Алгоритм открытого распределения ключей обеспечивает распределение сеансовых ключей между участниками информационного обмена, не обеспечивая при этом аутентификацию участников. В связи с этим данный алгоритм должен использоваться совместно с протоколами аутентификации.

Для всех режимов алгоритма шифрования следует обеспечить отсутствие перекрытий ключей.

Кроме того, рекомендуется:

− на открытые данные вычислять имитовставку в соответствии с ГОСТ 28147-89;

− формирование синхропосылки следует производить с использованием встроенного в ПАКМ датчика случайных чисел;

− предусмотреть в формате данных, подлежащих шифрованию, информацию, защищающую от повторов ранее переданных сообщений.

# **13. Встраивание ПАКМ**

<span id="page-35-0"></span>При встраивании ПАКМ ЖТЯИ.00096-01 (собственно ПАКМ, клиентская компонента ПАКМ «КриптоПро HSM Client») в прикладные системы необходимо по Техническому заданию, согласованному с 8 центром ФСБ России, проводить оценку влияния аппаратных, программно-аппаратных и программных средств сети (системы) конфиденциальной связи, совместно с которыми предполагается штатное функционирование ПАКМ, на выполнение предъявленных к ПАКМ требований:

если информация конфиденциального характера подлежит защите в соответствии с законодательством Российской Федерации;

− при организации криптографической защиты информации конфиденциального характера в федеральных органах исполнительной власти, органах исполнительной власти субъектов Российской Федерации (далее – государственные органы);

− при организации криптографической защиты информации конфиденциального характера в организациях независимо от их организационноправовой формы и формы собственности при выполнении ими заказов на поставку товаров, выполнение работ или оказание услуг для государственных нужд (далее – организации, выполняющие государственные заказы);

если обязательность защиты информации конфиденциального характера возлагается законодательством Российской Федерации на лиц, имеющих доступ к этой информации или наделенных полномочиями по распоряжению сведениями, содержащимися в данной информации;

− при обрабатывании информации конфиденциального характера, обладателем которой являются государственные органы или организации, выполняющие государственные заказы, в случае принятия ими мер по охране ее конфиденциальности путем использования средств криптографической защиты;

− при обрабатывании информации конфиденциального характера в государственных органах и в организациях, выполняющих государственные заказы, обладатель которой принимает меры к охране ее конфиденциальности путем установления необходимости криптографической защиты данной информации.

В указанных выше случаях, если встраивание СКЗИ производится в прикладные системы, в которых функции создания и/или проверки электронной подписи не являются автоматическими, в том числе необходимо проводить оценку соответствия прикладной системы п.п. 8 и/или 9 Приложения 1 к Приказу ФСБ РФ от 27 декабря 2011 г. № 796 «Об утверждении Требований к средствам электронной подписи и Требований к средствам удостоверяющего центра».

В остальных случаях рекомендуется проводить установленным порядком оценку влияния среды функционирования на СКЗИ с целью оценки обоснованности и достаточности мер, принятых для защиты информации, обрабатываемой СКЗИ.

Разработка программного обеспечения на основе «КриптоПро HSM Client» с учетом п. 1.5 Формуляра ЖТЯИ.00096-01 30 01 может производиться без создания новых СКЗИ в случае использования вызовов из приведенного в Приложении 1 перечня в соответствии с документацией.

В случае использования вызовов, не входящих в перечень Приложения 1 документа «ЖТЯИ.00096-01 95 01. КриптоПро HSM. Правила пользования», необходимо производить разработку отдельного СКЗИ на базе ПАКМ «КриптоПро HSM» версия 2.0
(с проведением соответствующих тематических исследований) в соответствии с действующей нормативной базой (в частности, с Постановлением Правительства Российской Федерации от 16 апреля 2012 г. №313 и Положением о разработке, производстве, реализации и эксплуатации шифровальных (криптографических) средств защиты информации (Положение ПКЗ-2005)).

Следующие приложения из состава ПАКМ «КриптоПро HSM» версия 2.0:

- − приложение командной строки для подписи и шифрования файлов cryptcp;
- − приложение командной строки для работы с сертификатами certmgr;
- − приложение для создания TLS-туннеля stunnel.

можно использовать без проведения оценки влияния указанных приложений на программные интерфейсы ПАКМ, но требуется проведение оценки влияния компонентов среды функционирования (прикладных систем, программных продуктов и т.п.), вызывающих указанные приложения, на их штатное функционирование.

Проведение тематических исследований приложений, указанных выше, не требуется.

## **Приложение 1. Перечень вызовов, использование которых при разработке систем на основе ПАКМ «КриптоПро HSM» всех комплектаций с учетом п.1.5 Формуляра ЖТЯИ.00096-01 30 01 возможно без дополнительных тематических исследований**

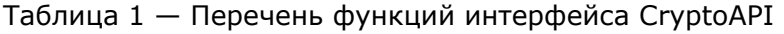

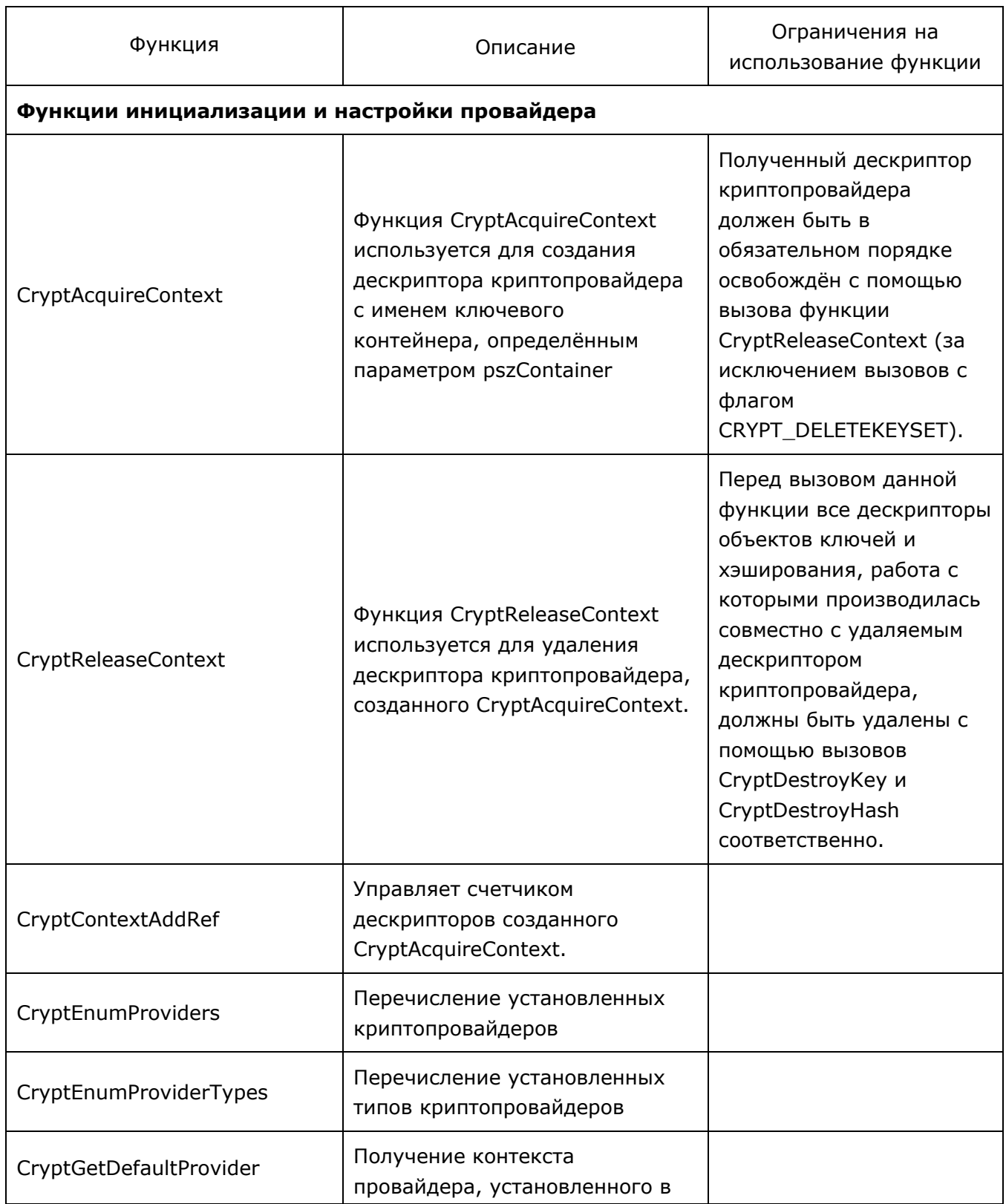

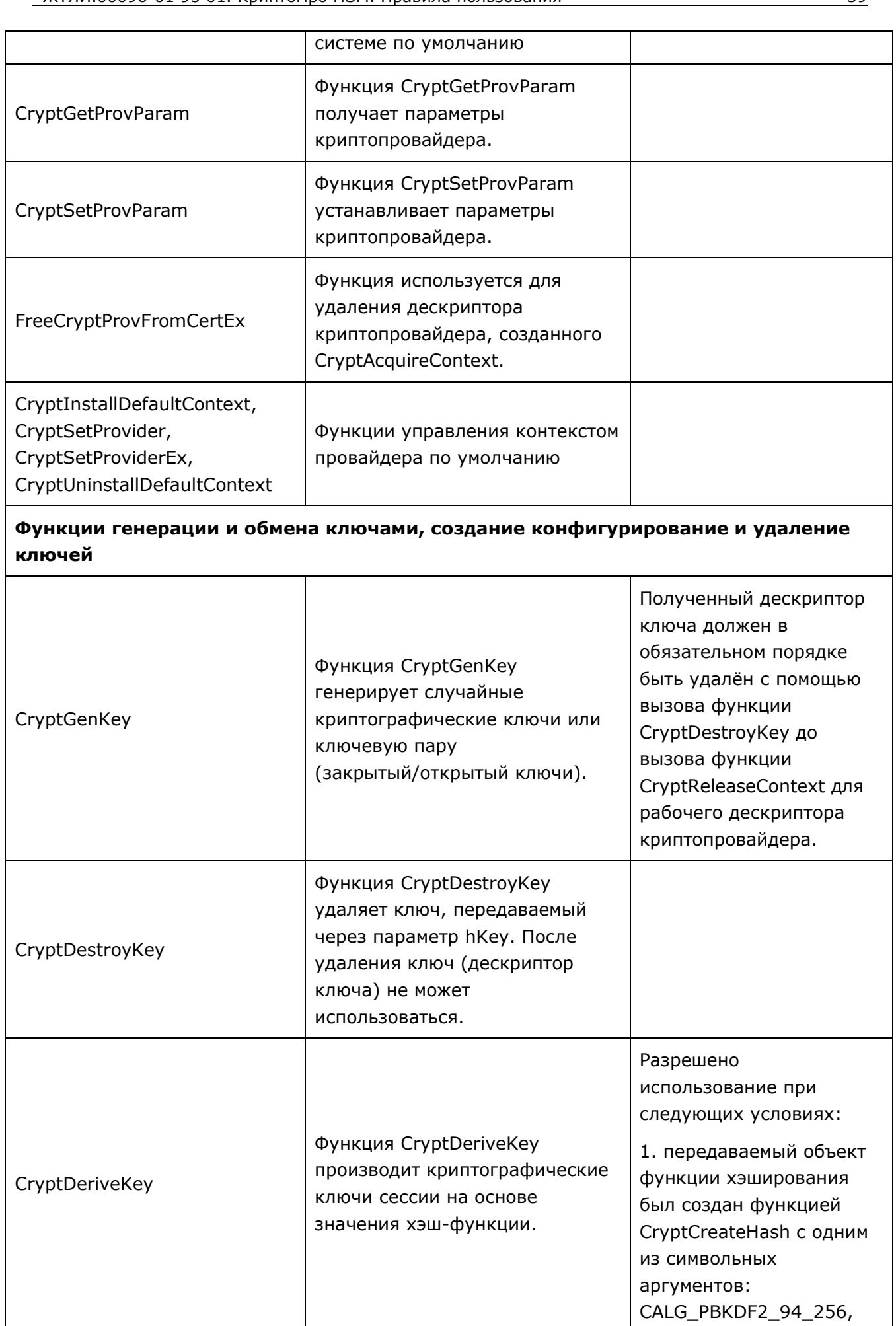

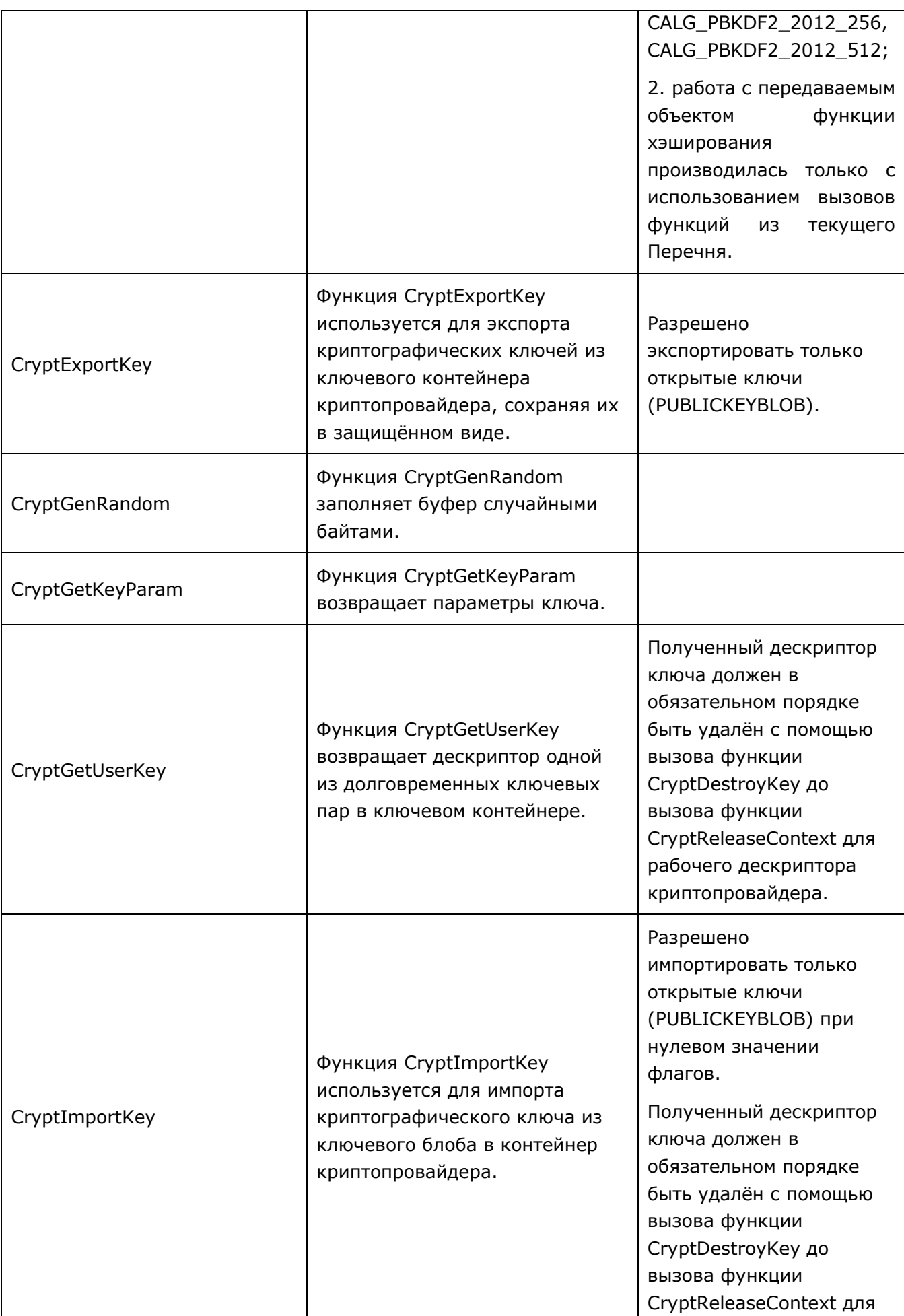

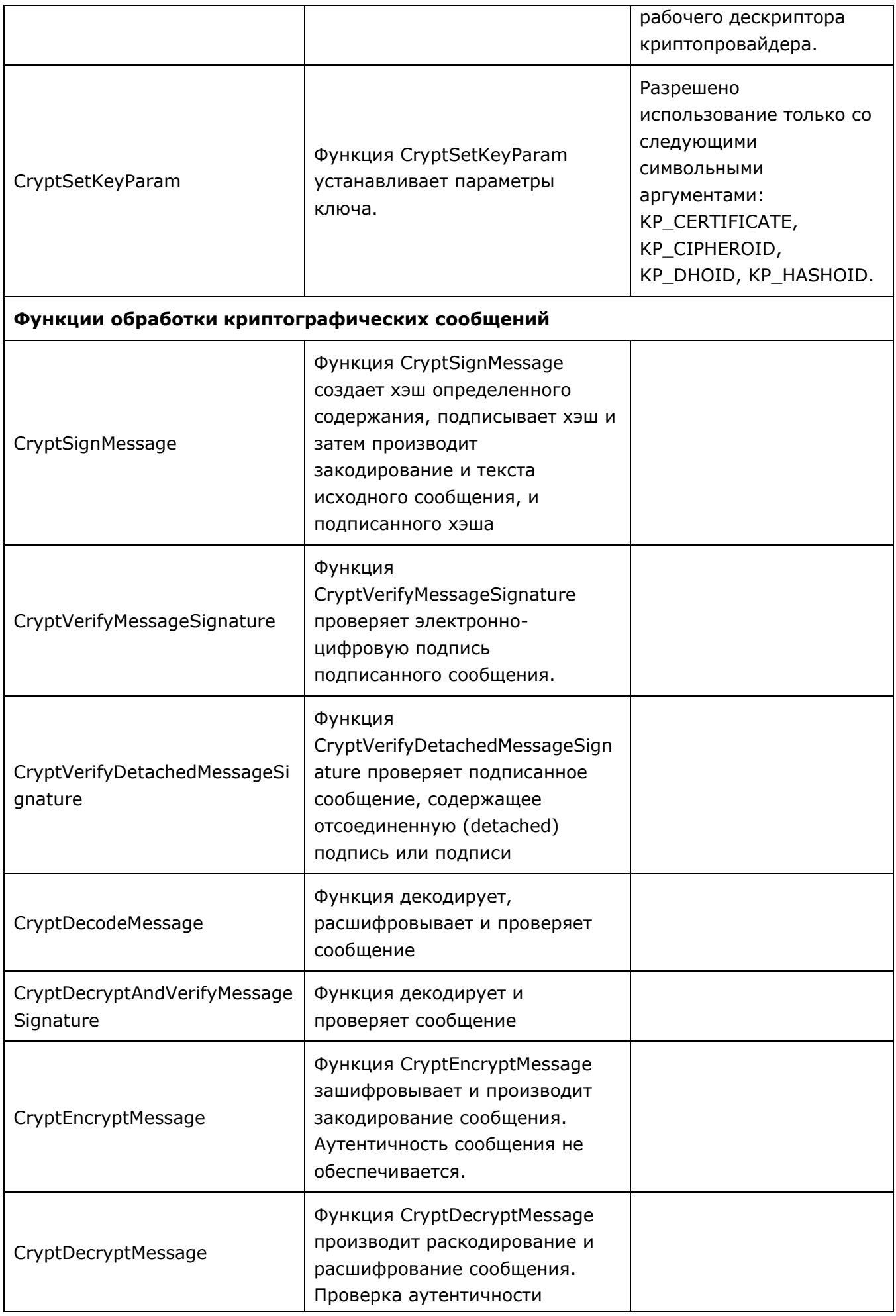

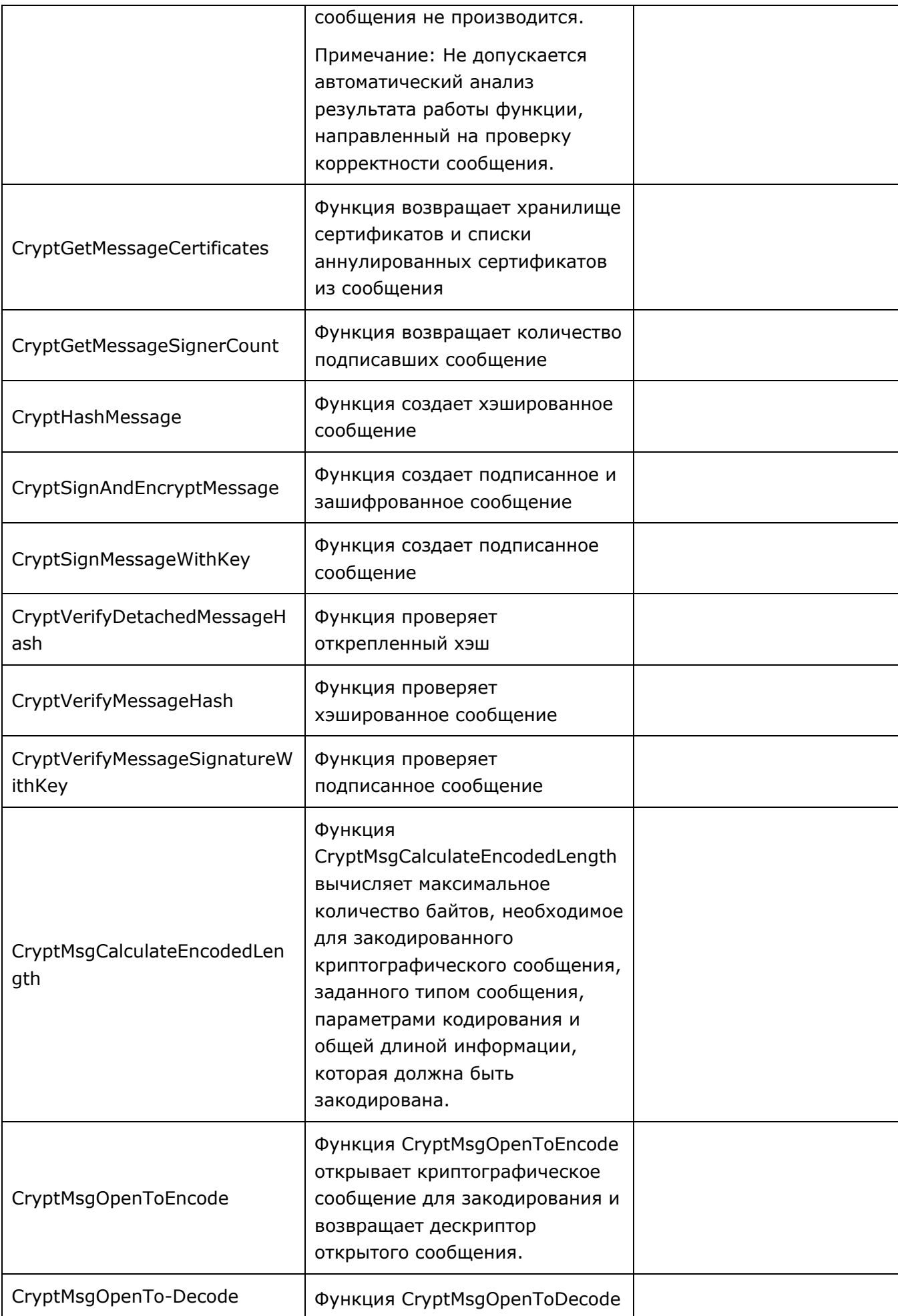

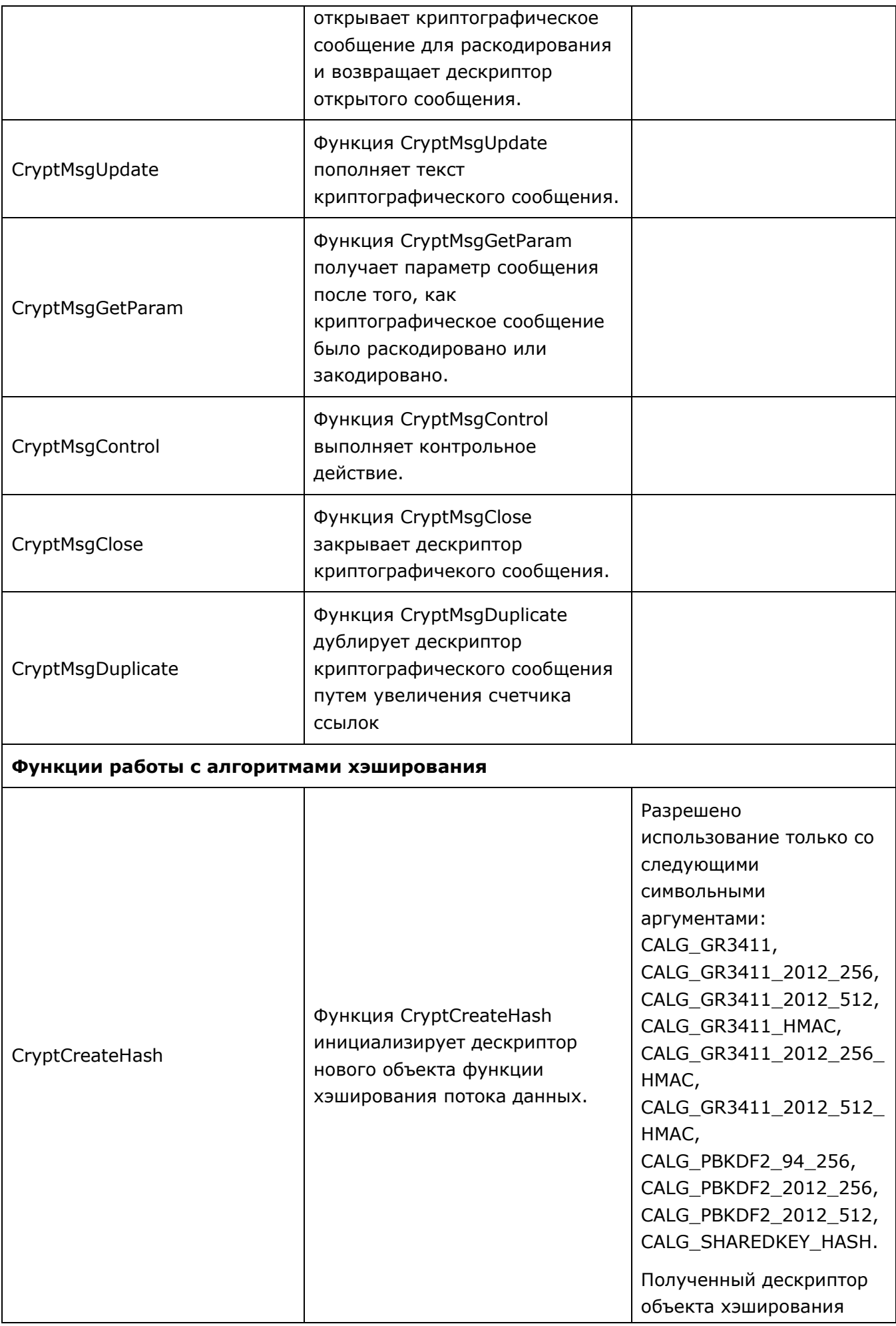

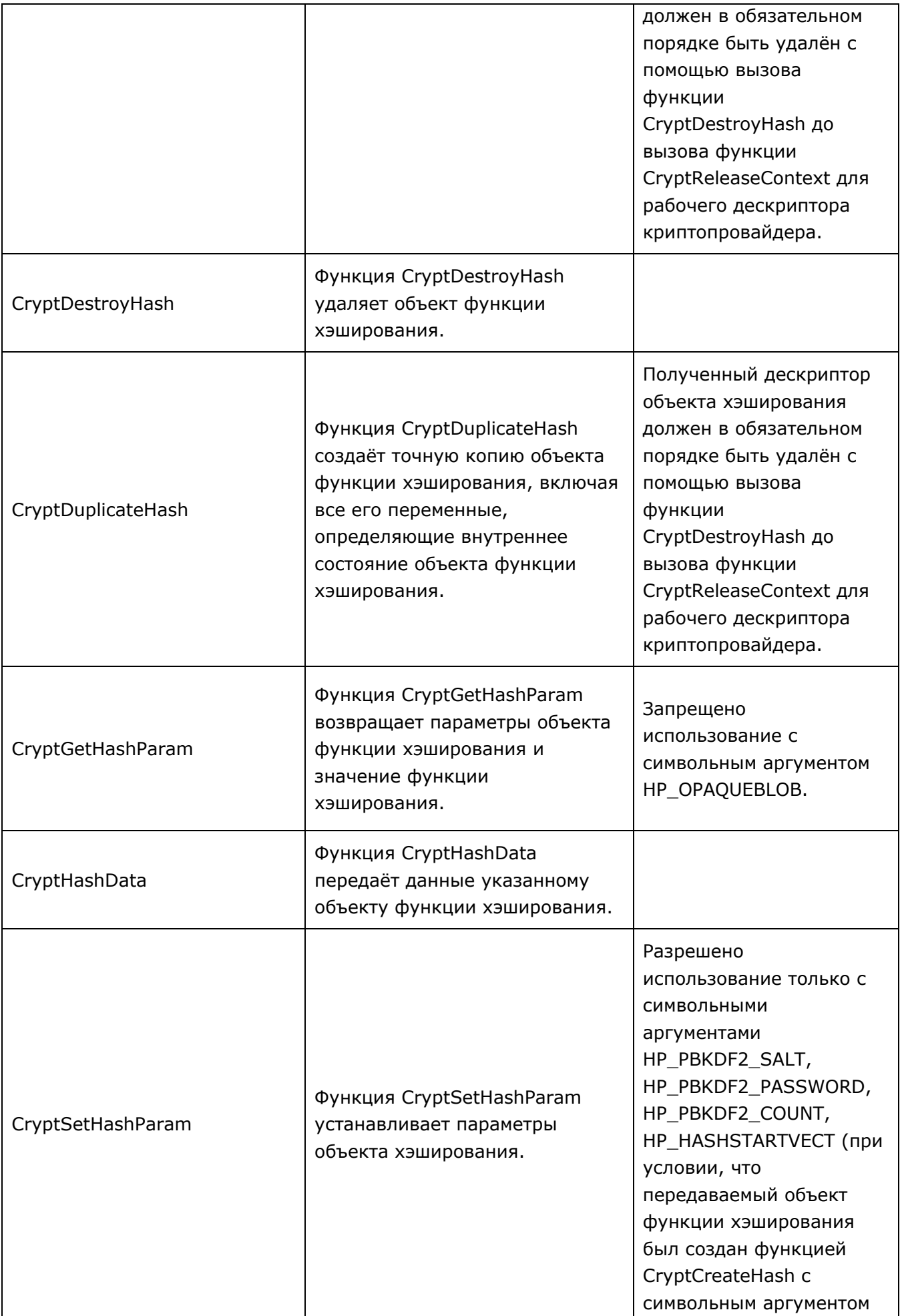

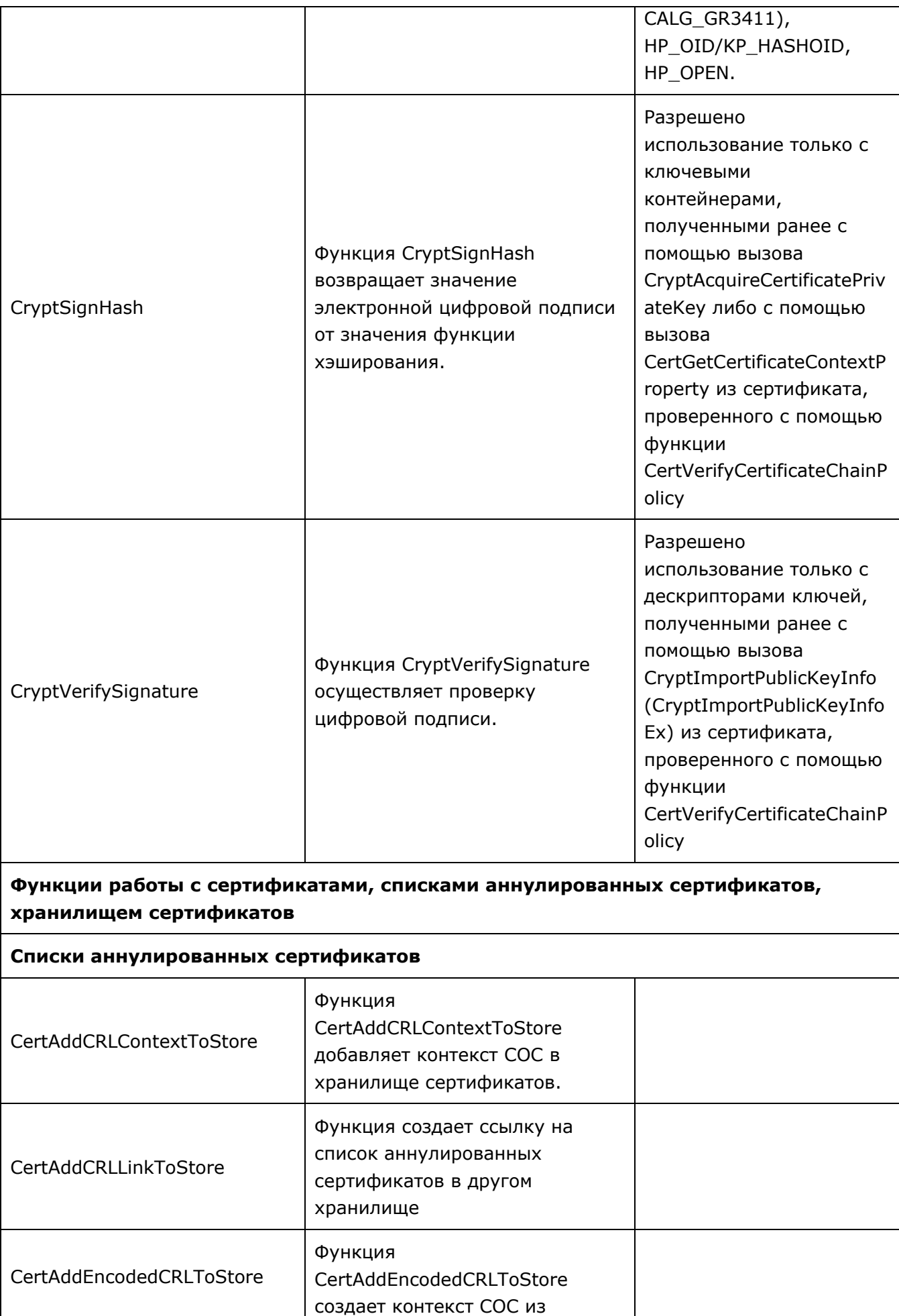

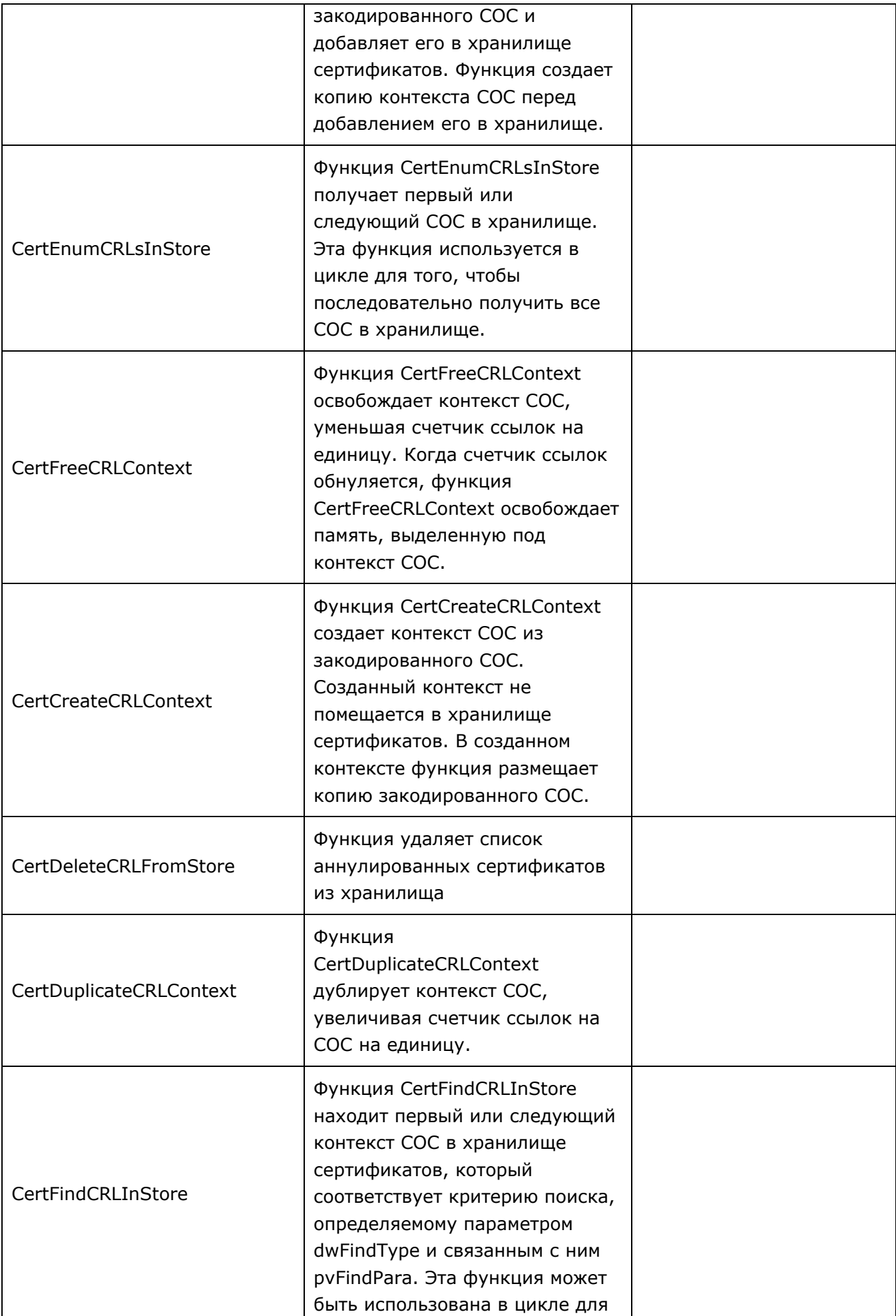

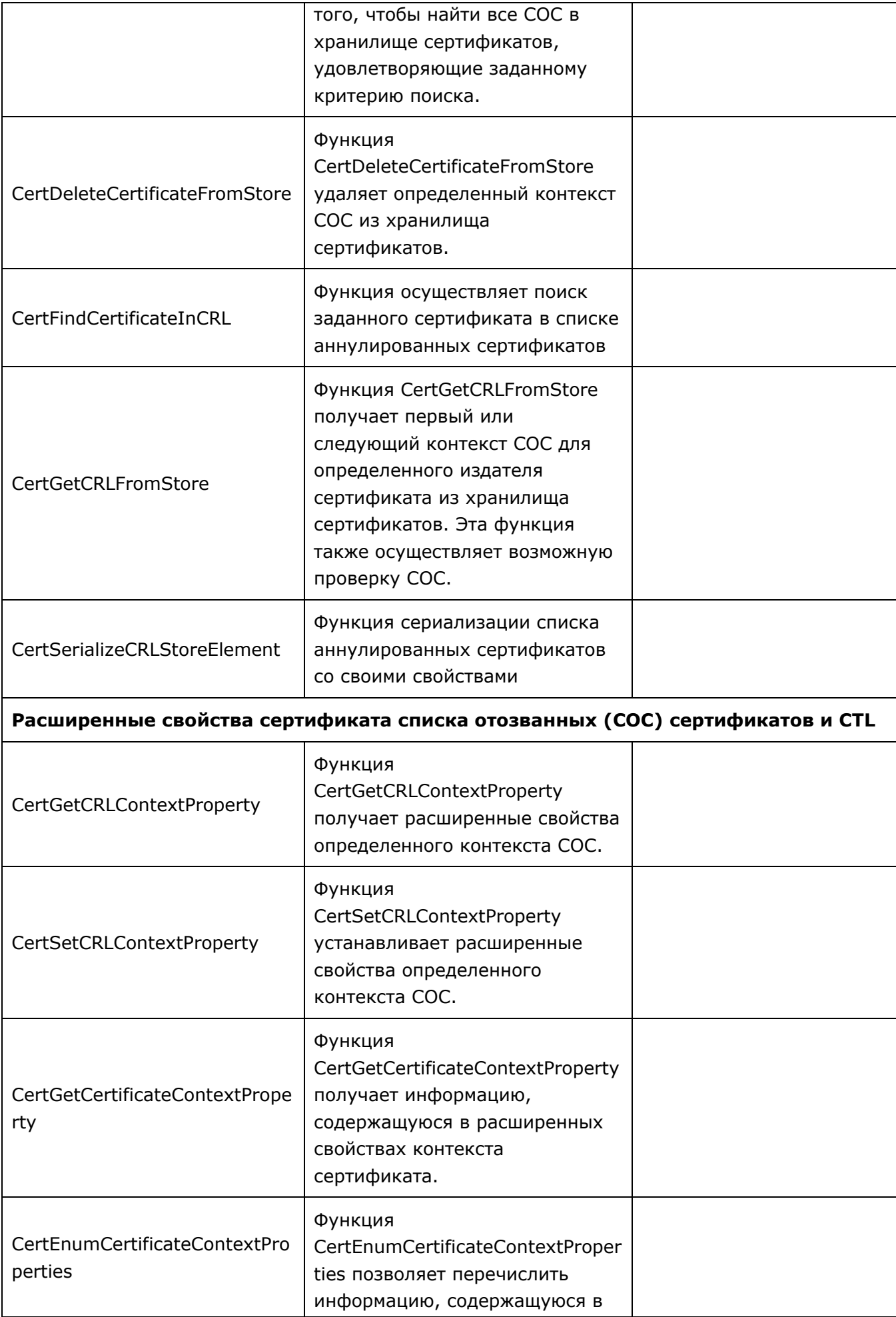

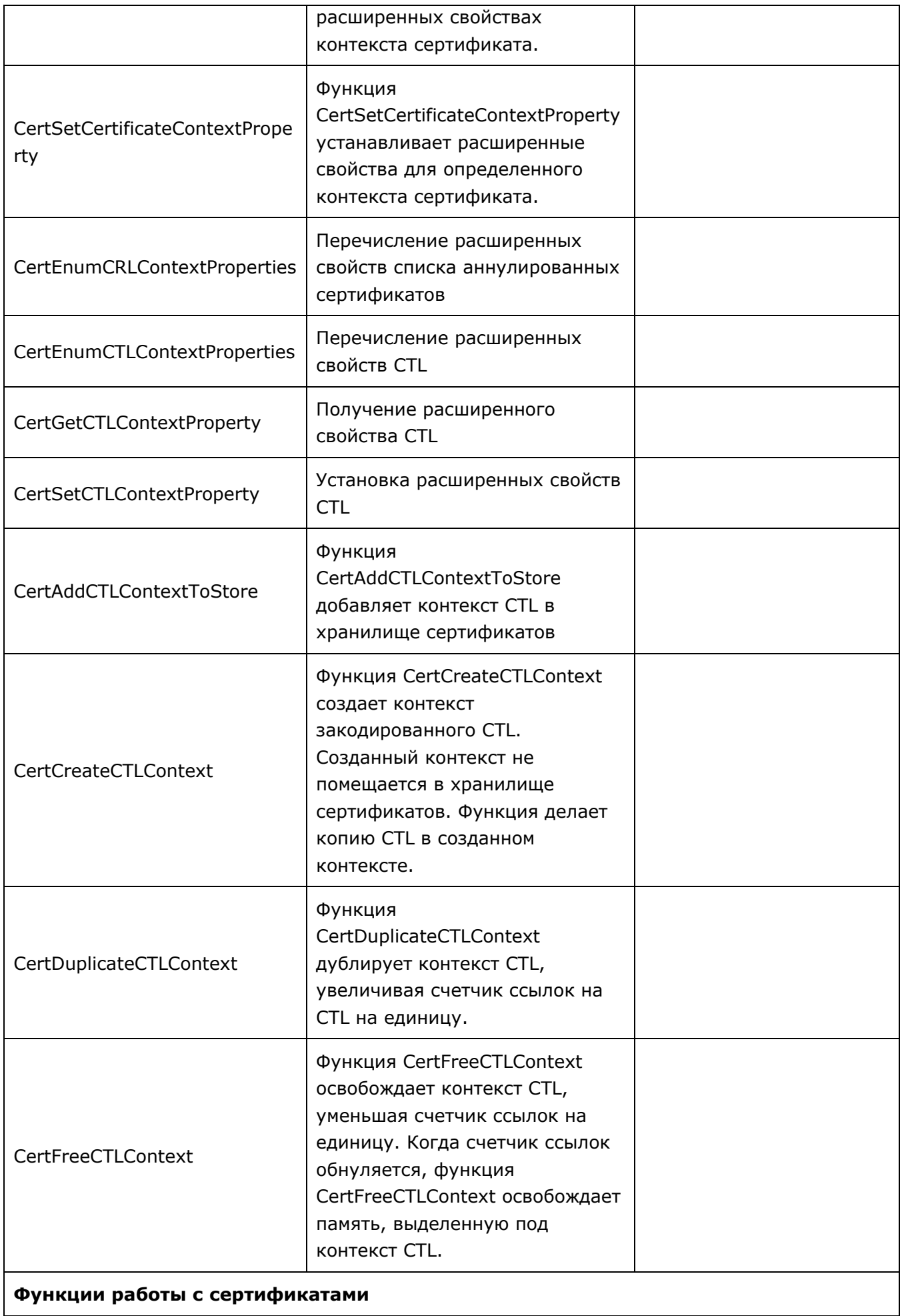

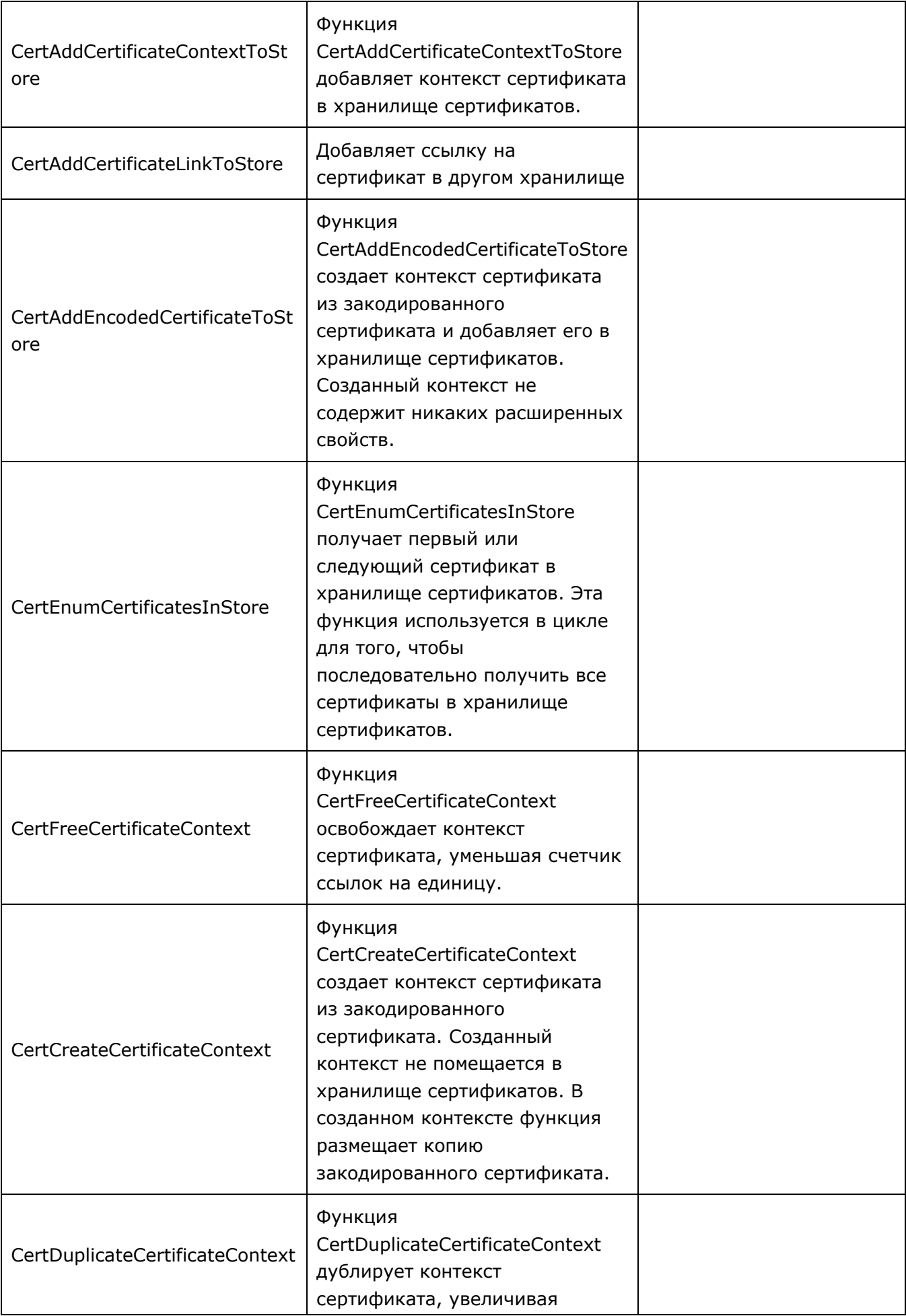

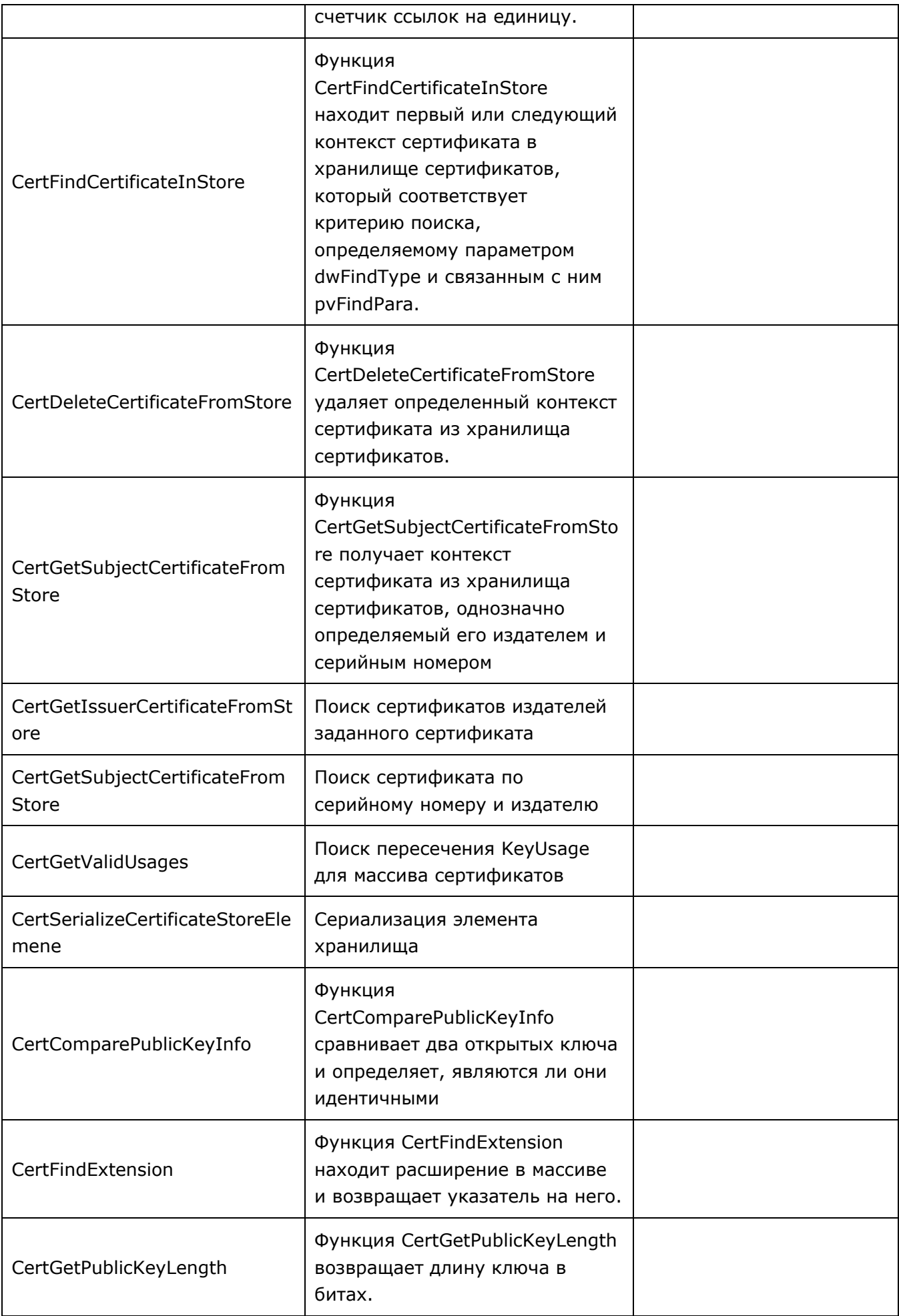

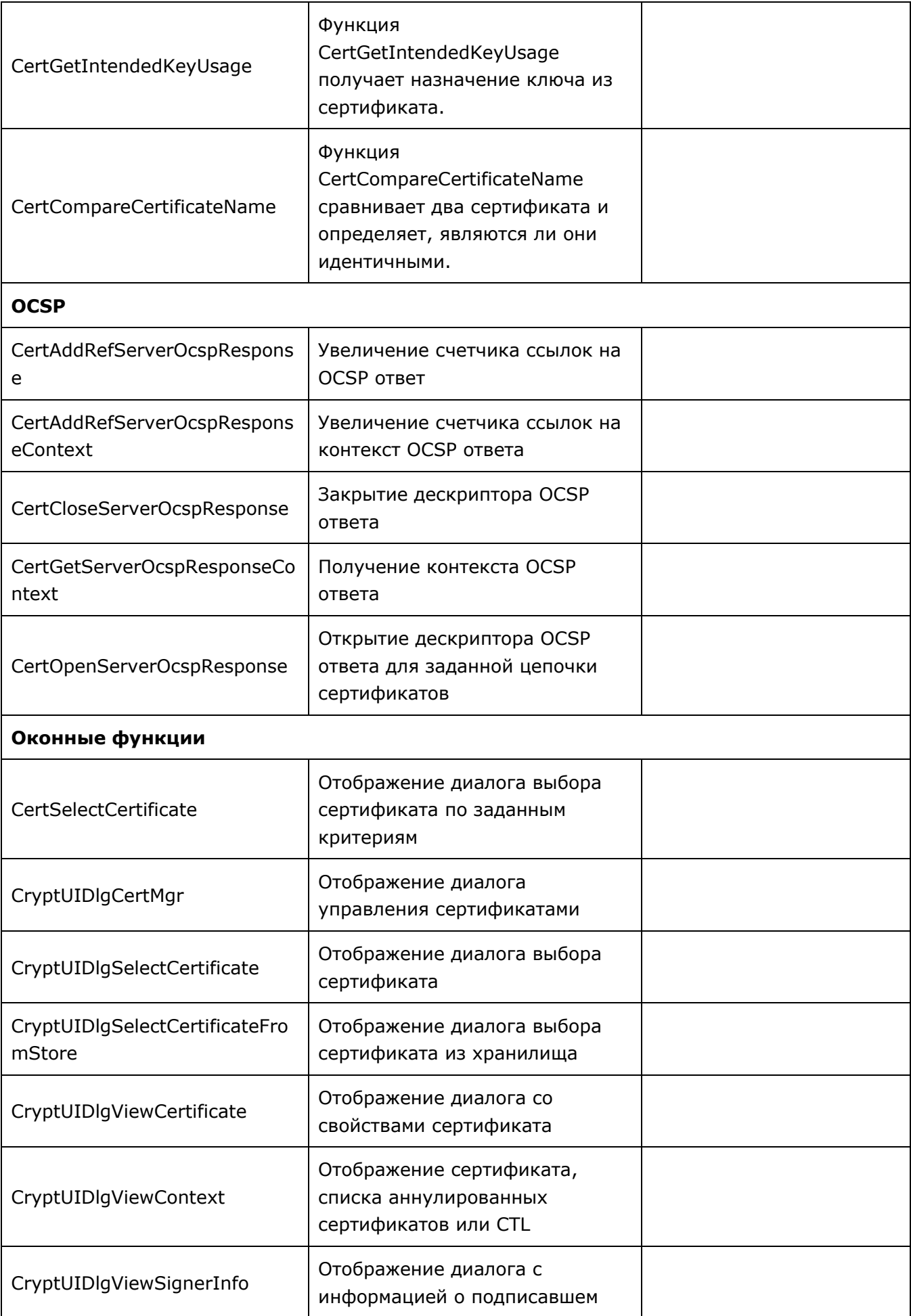

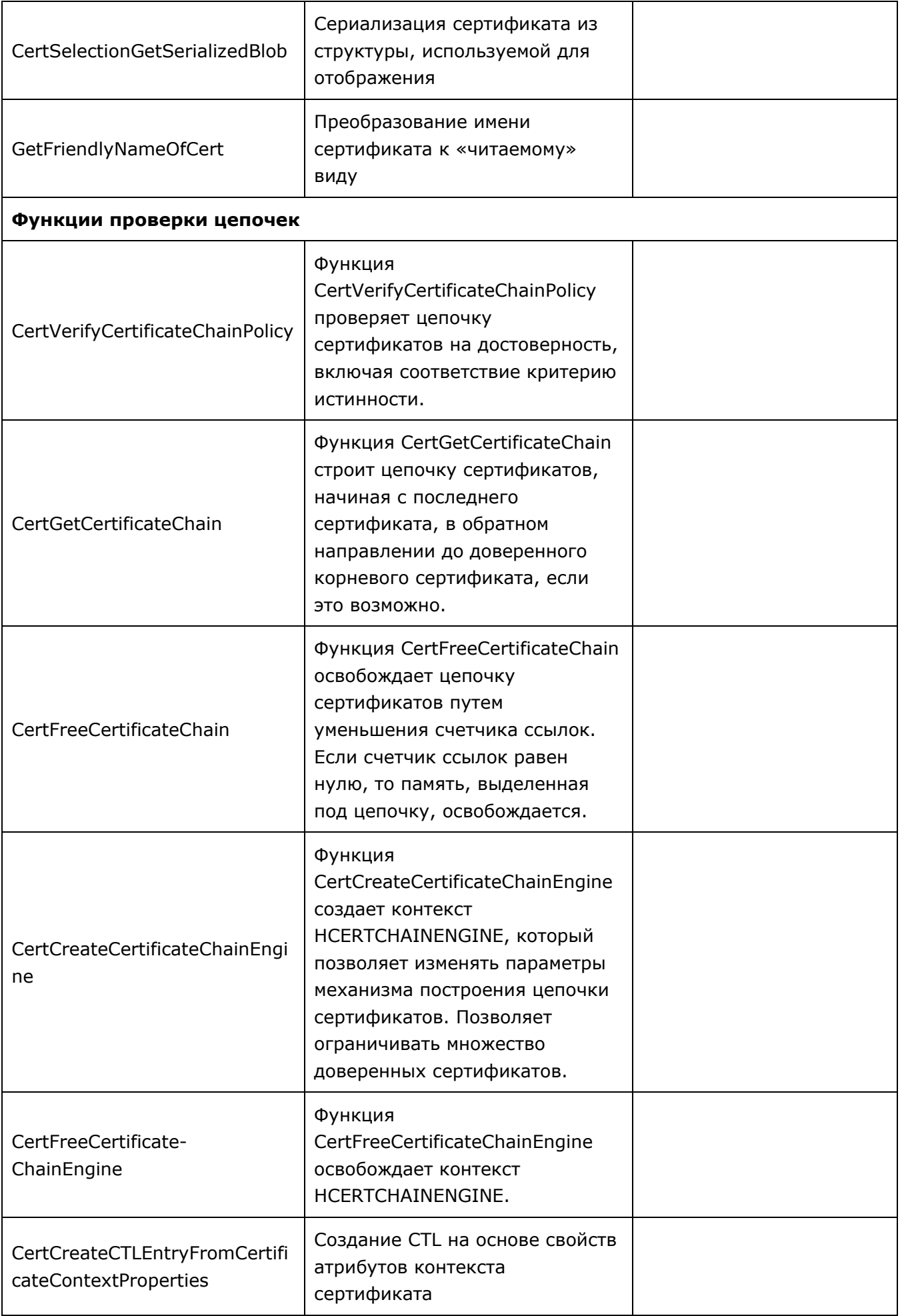

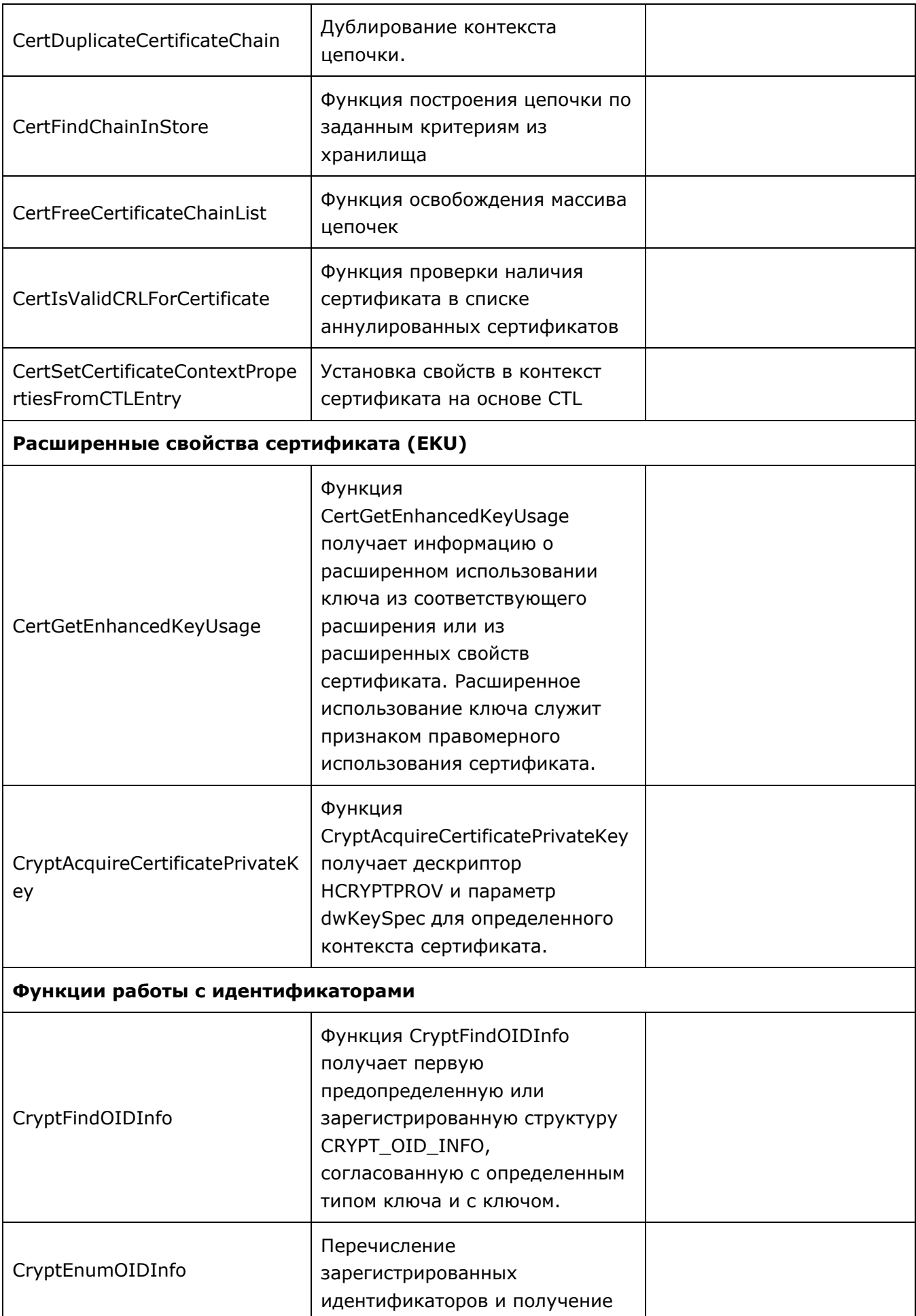

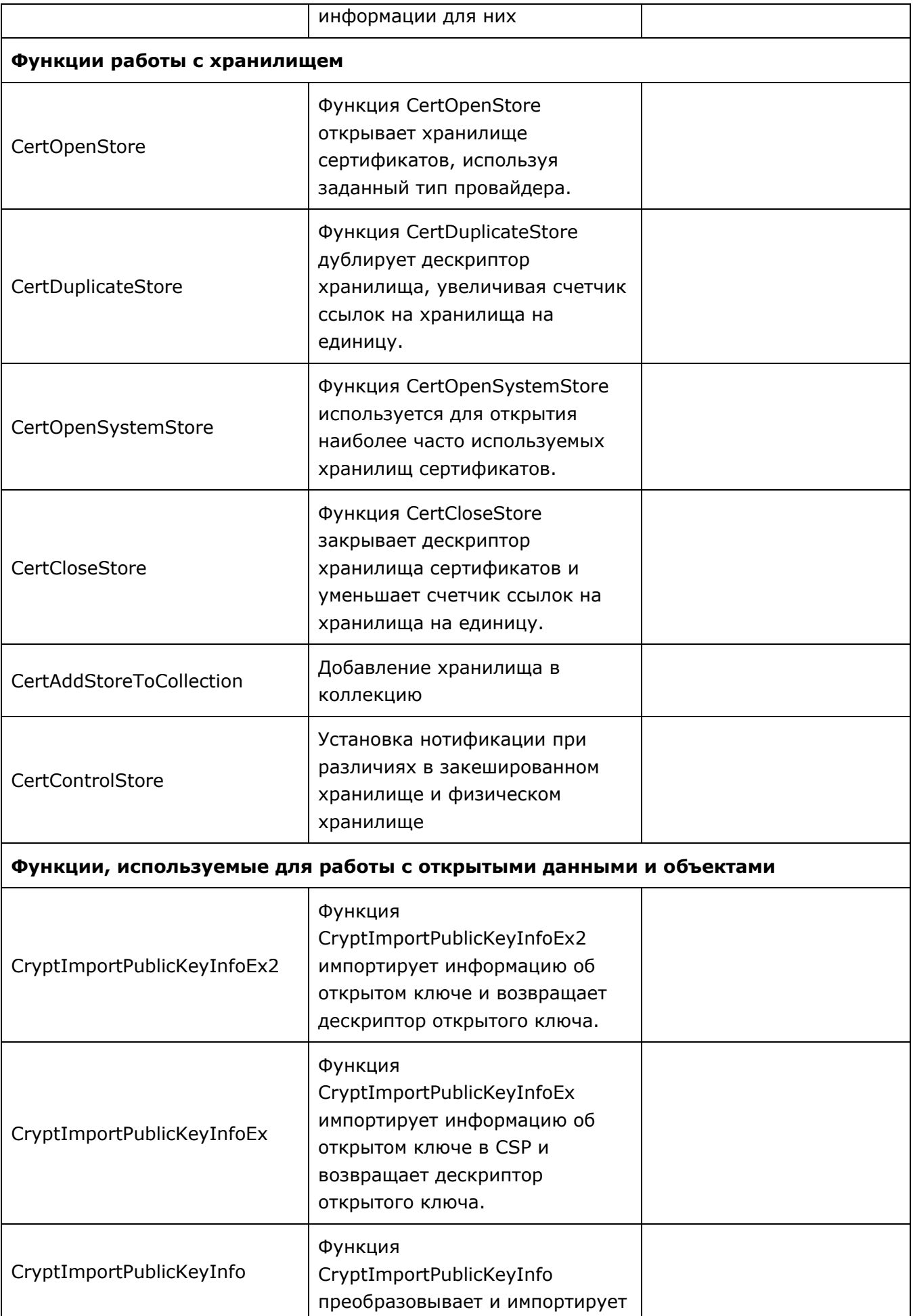

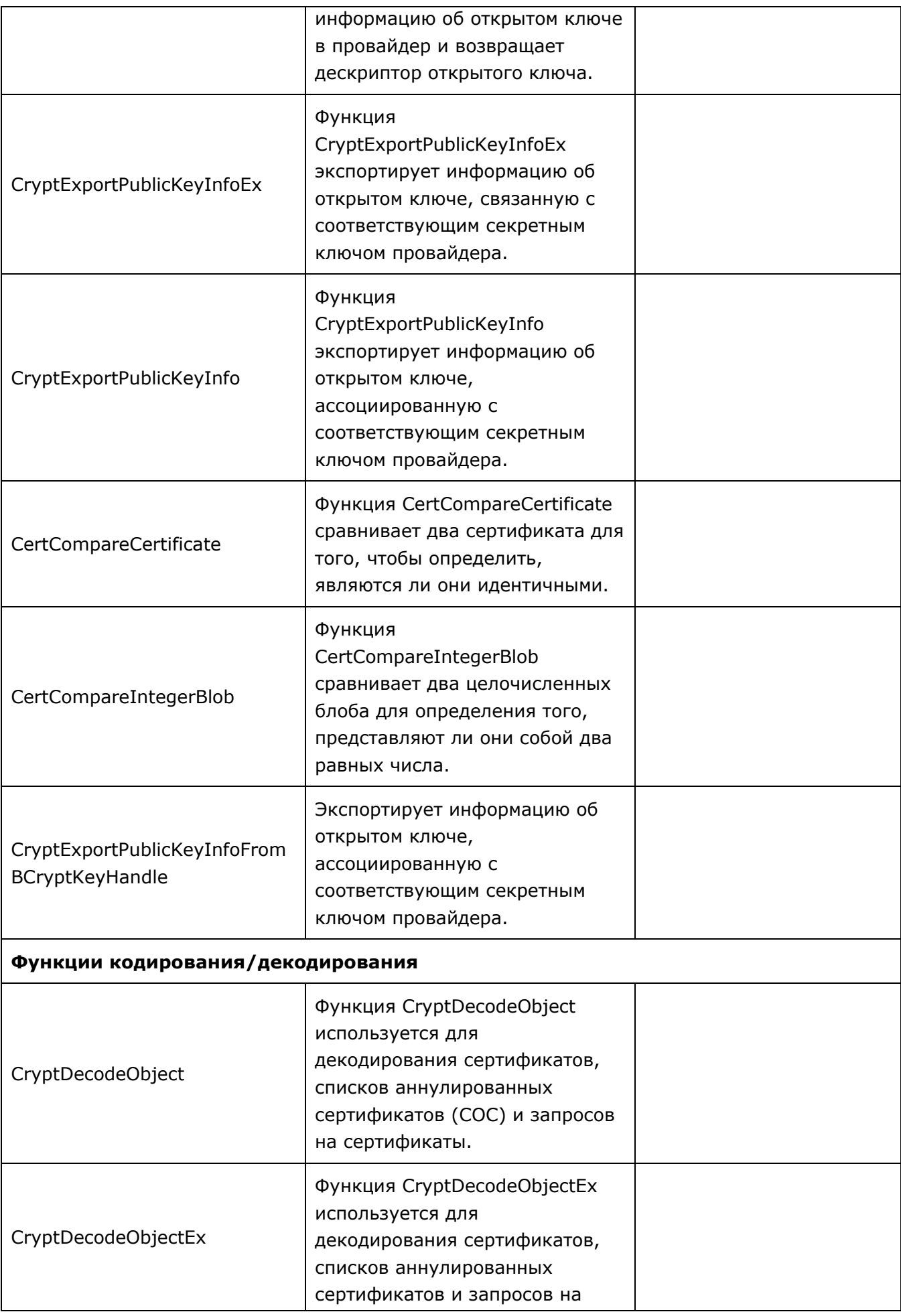

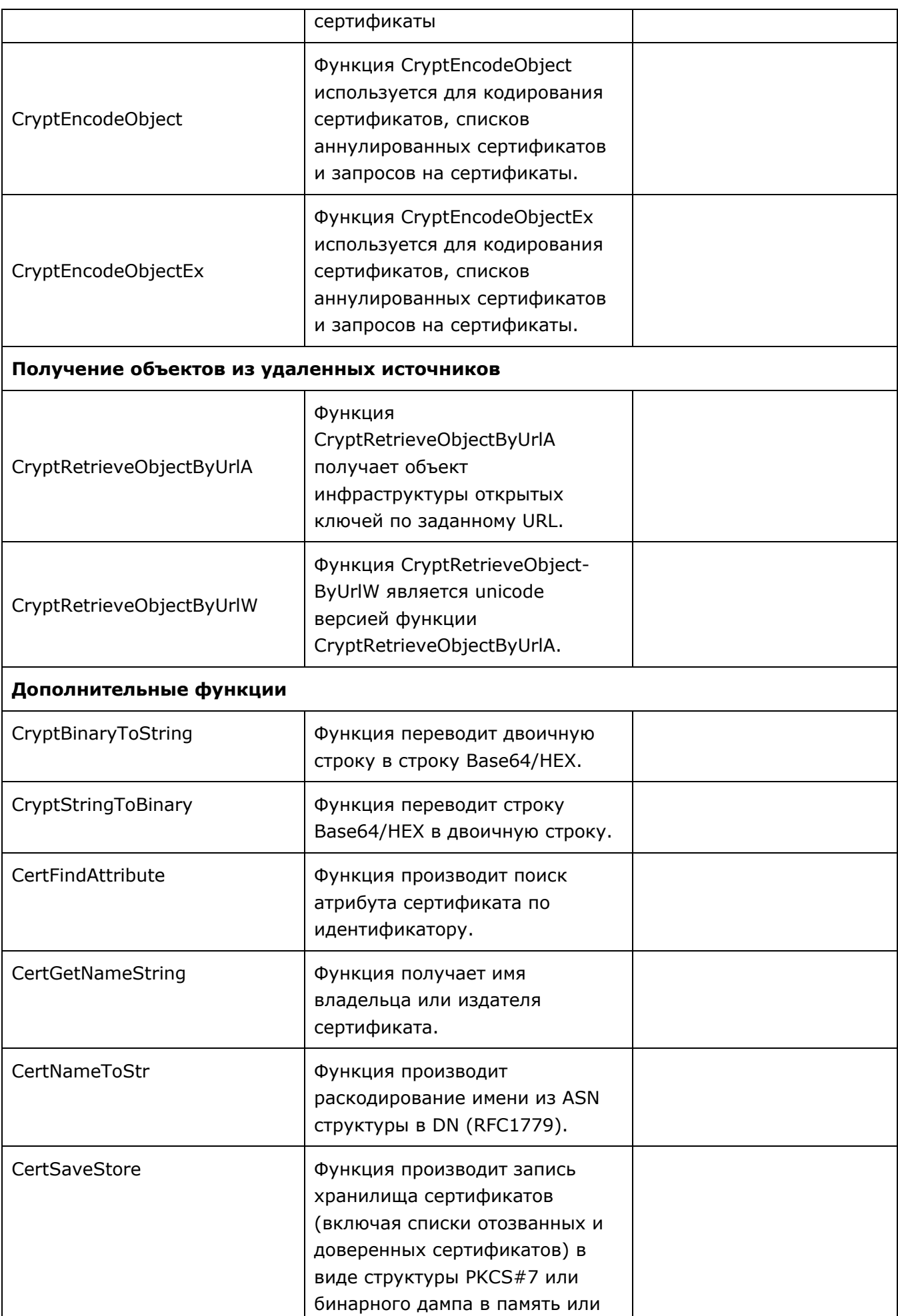

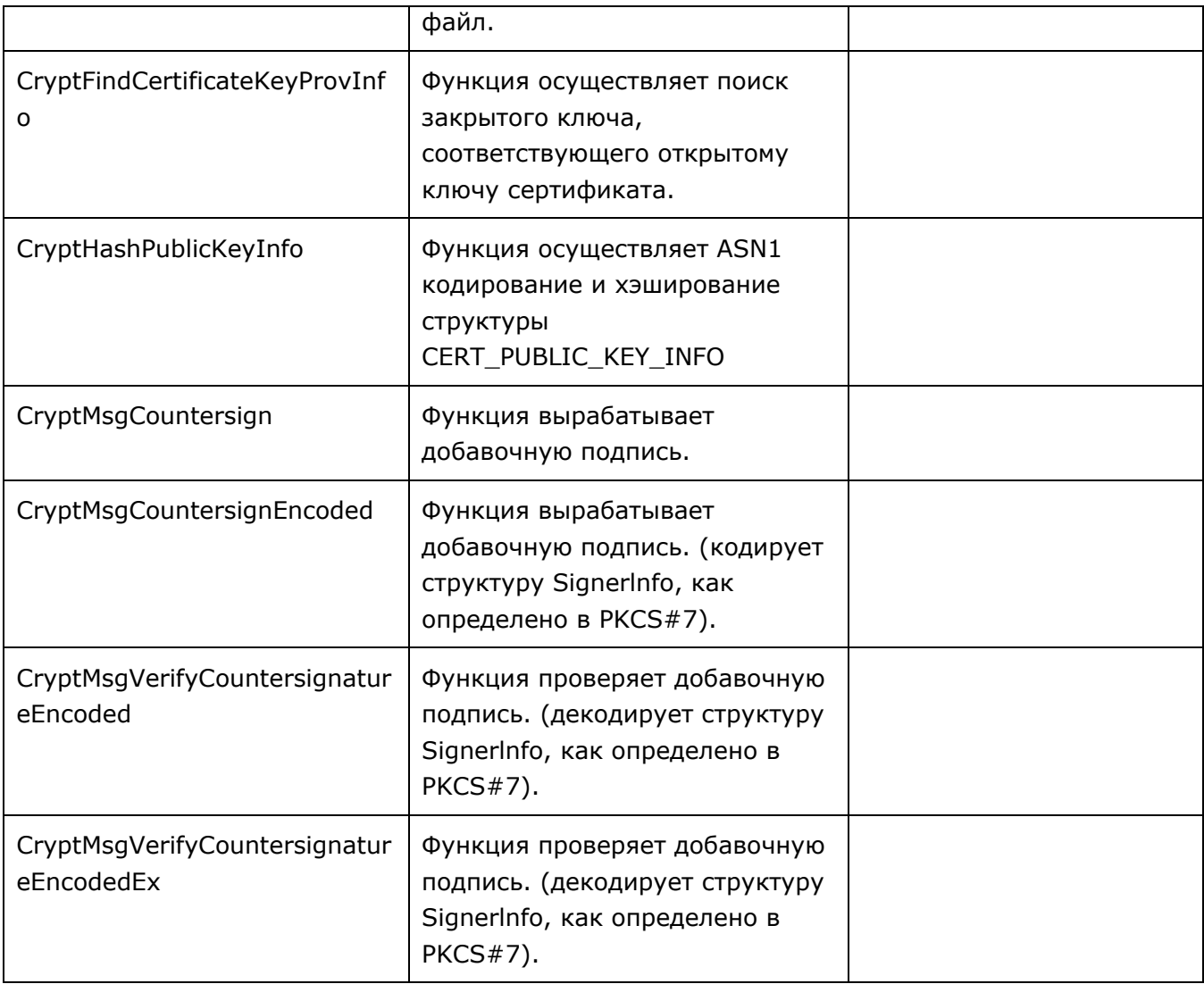

## Таблица 2 — Перечень вызовов КриптоПро JavaCSP

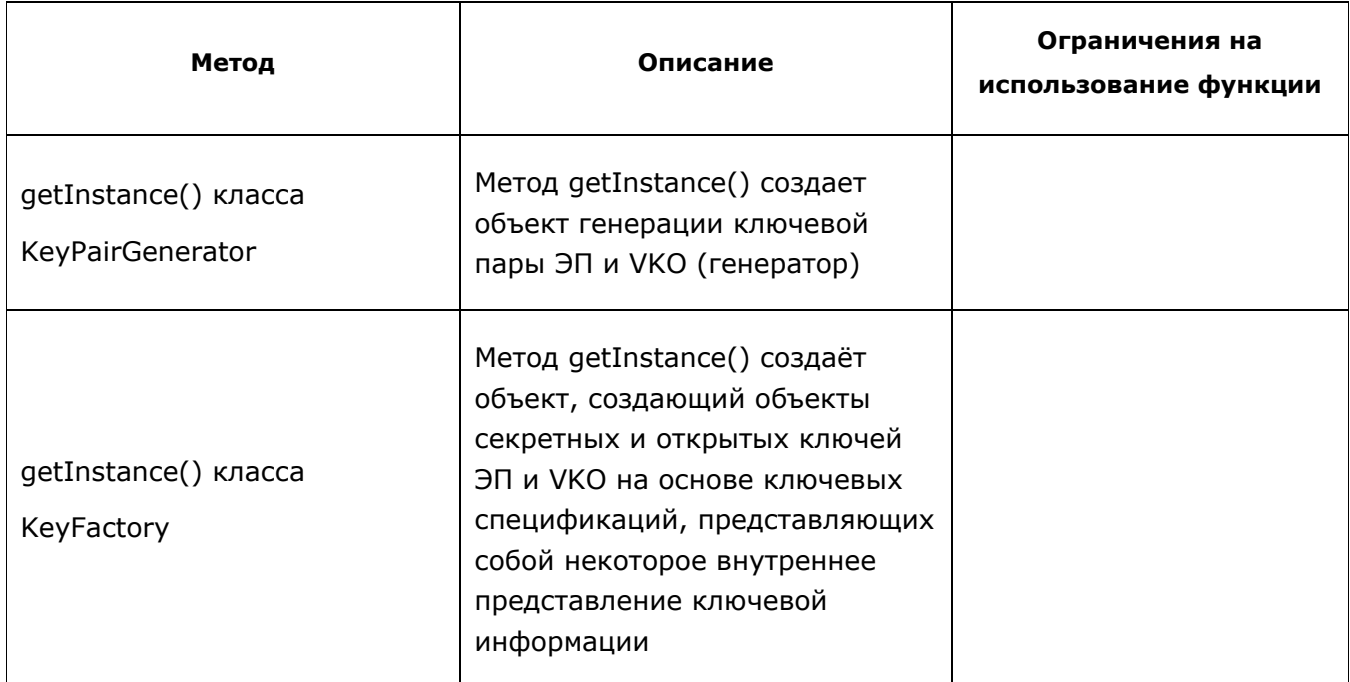

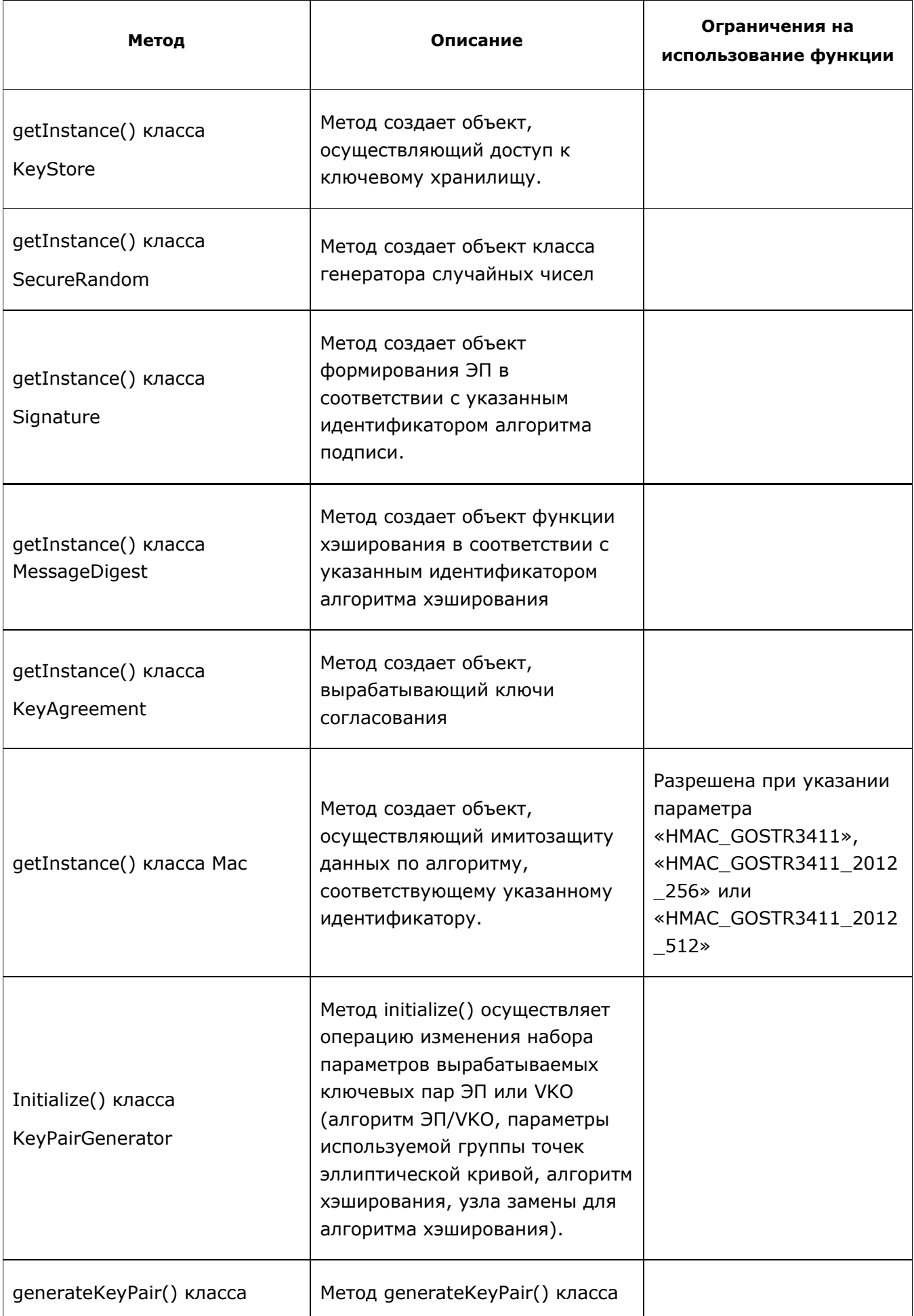

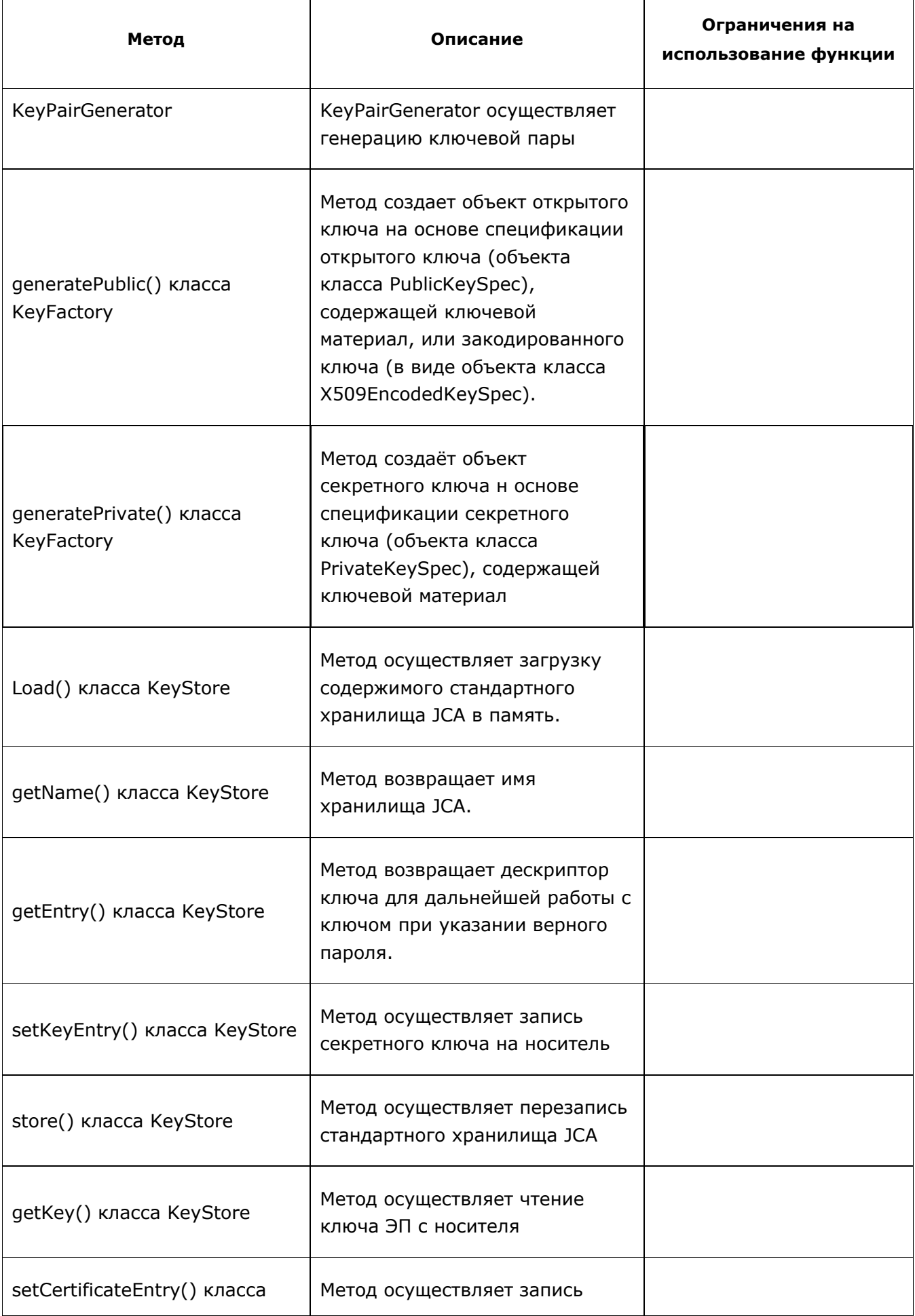

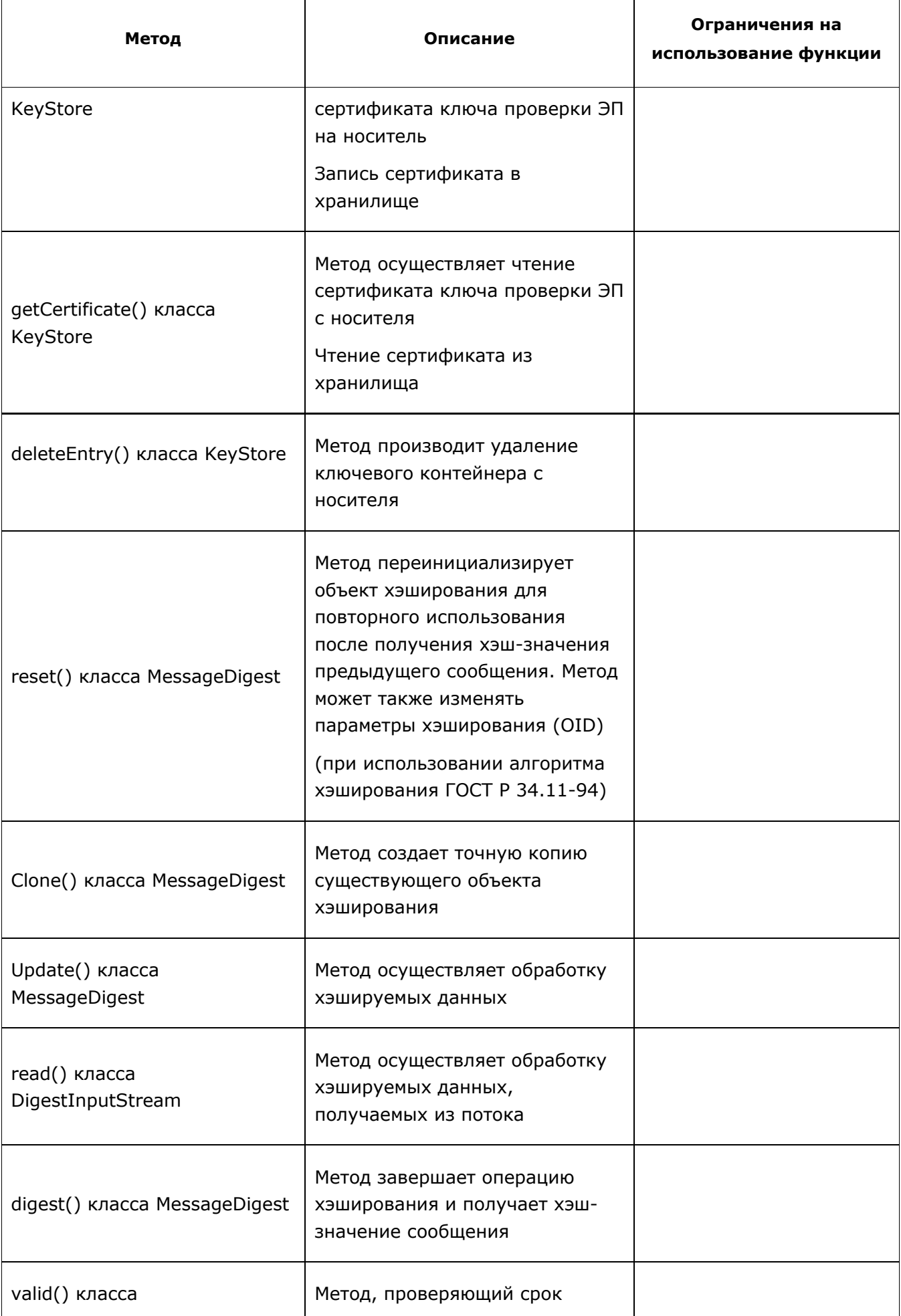

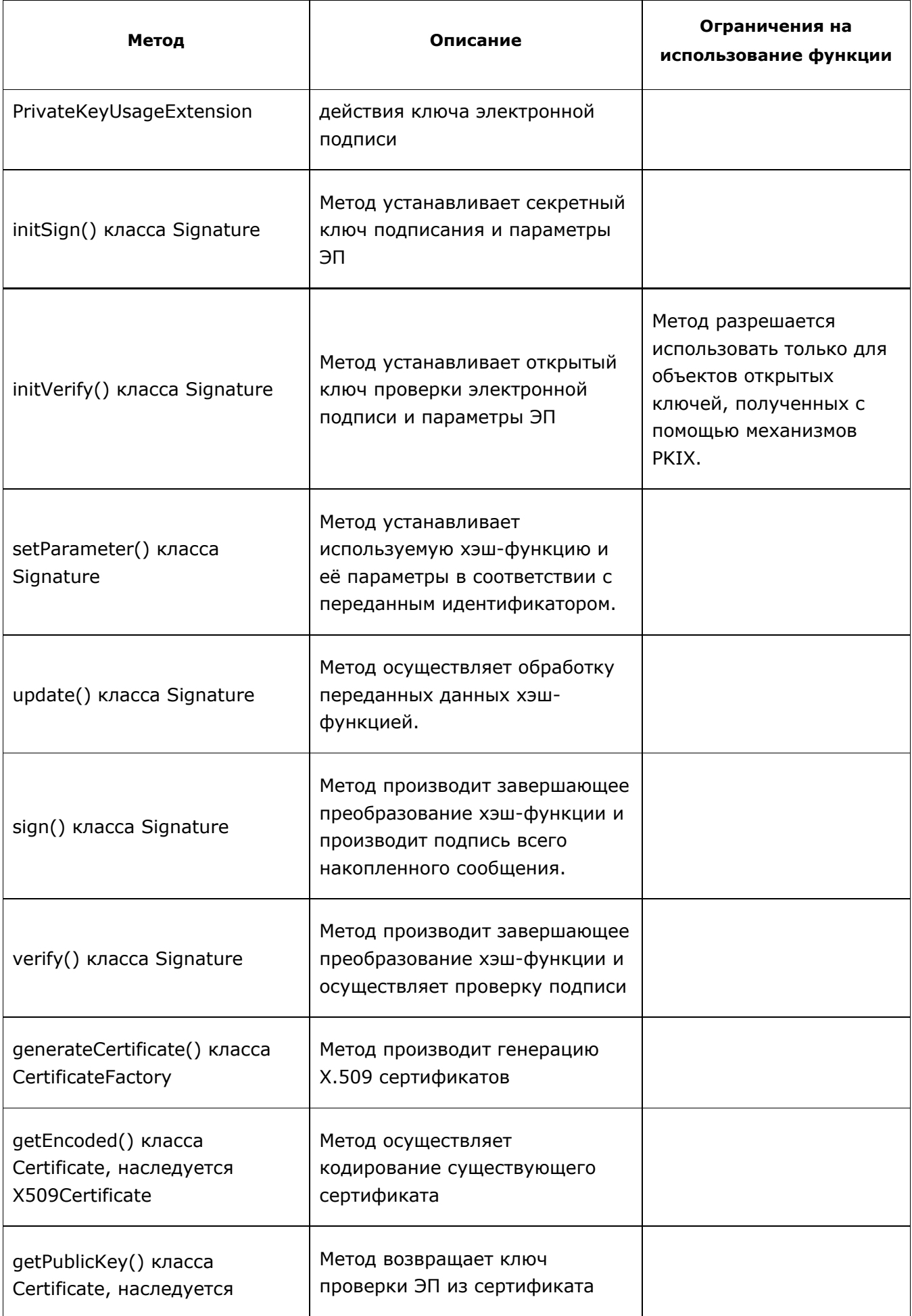

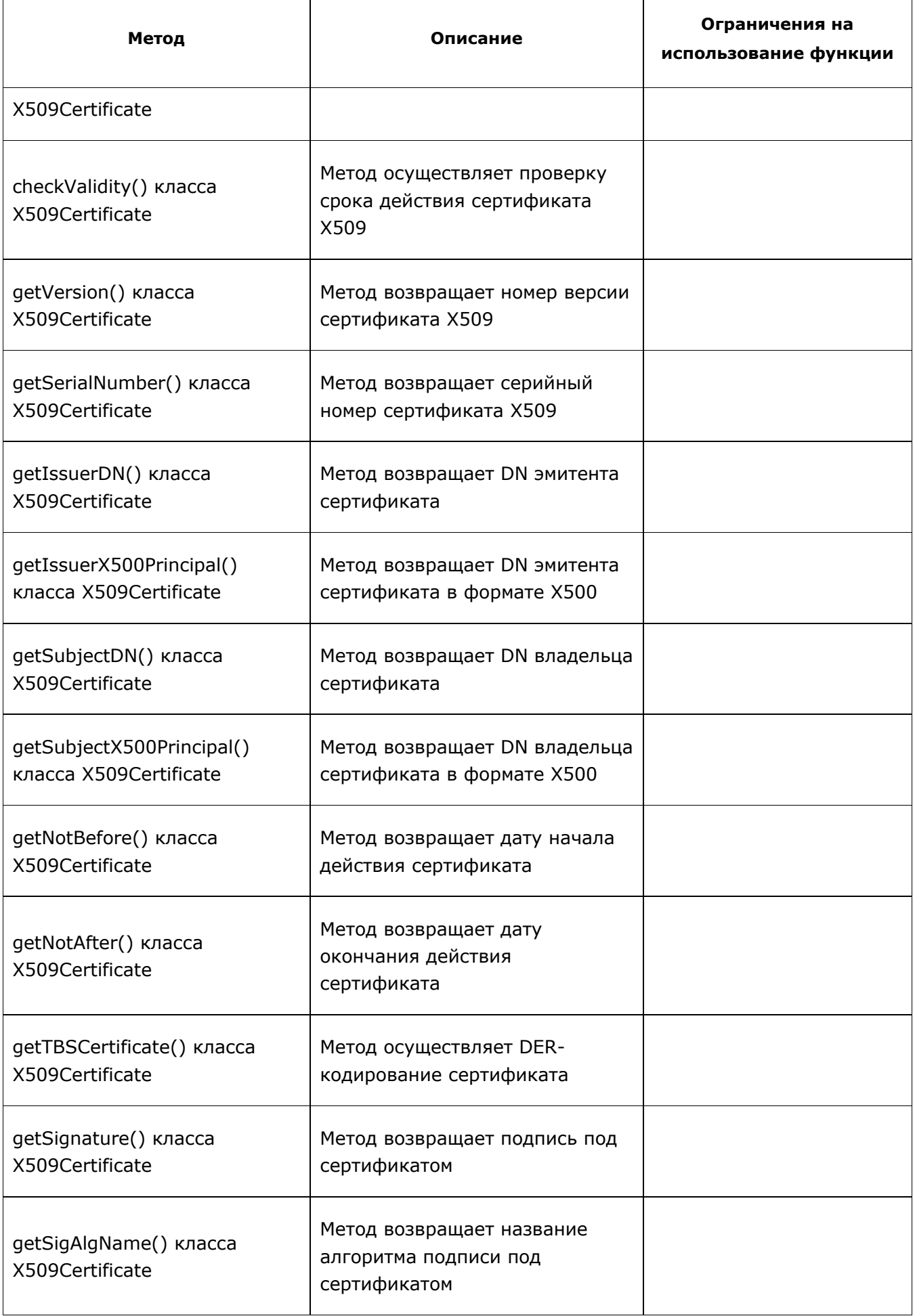

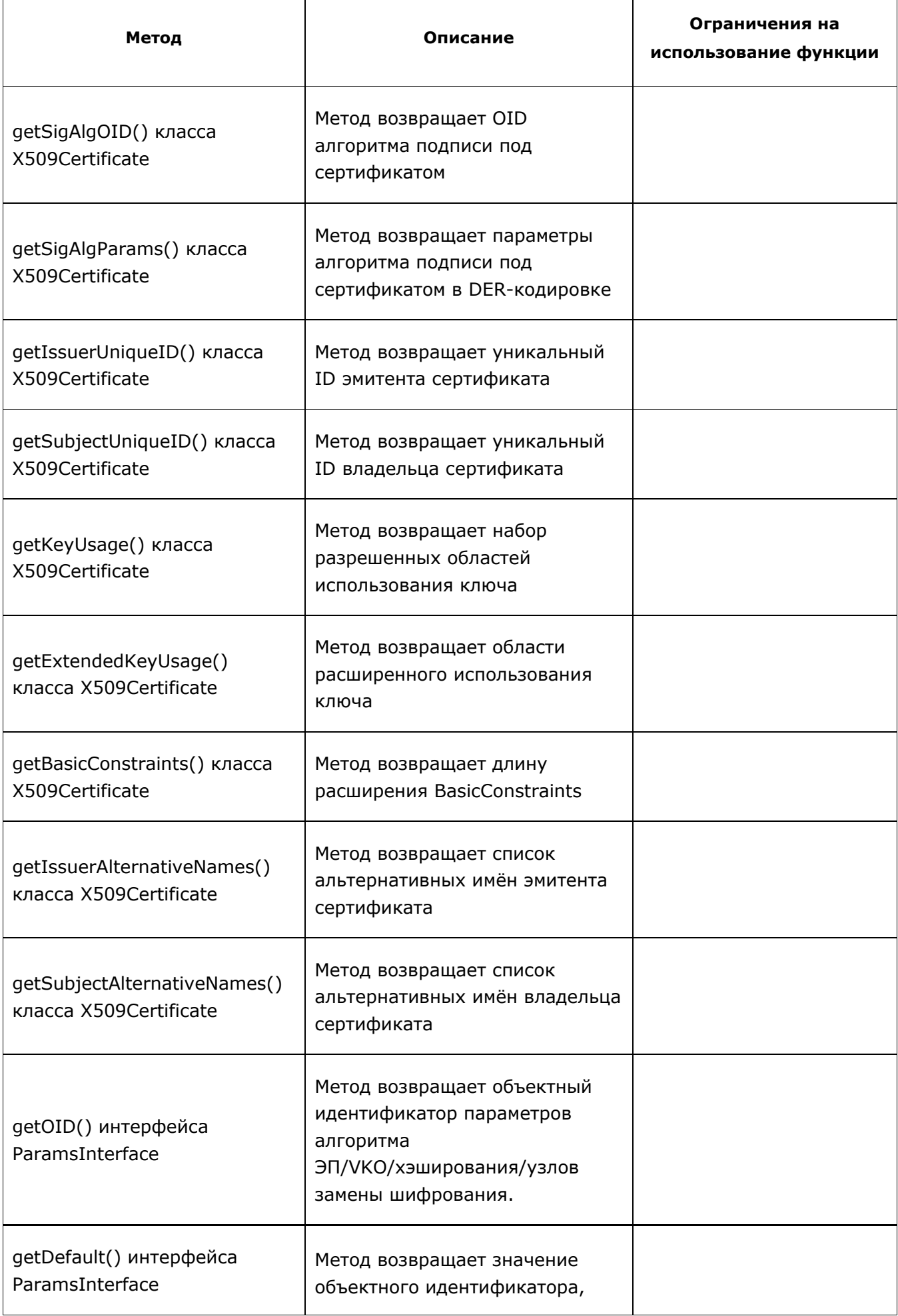

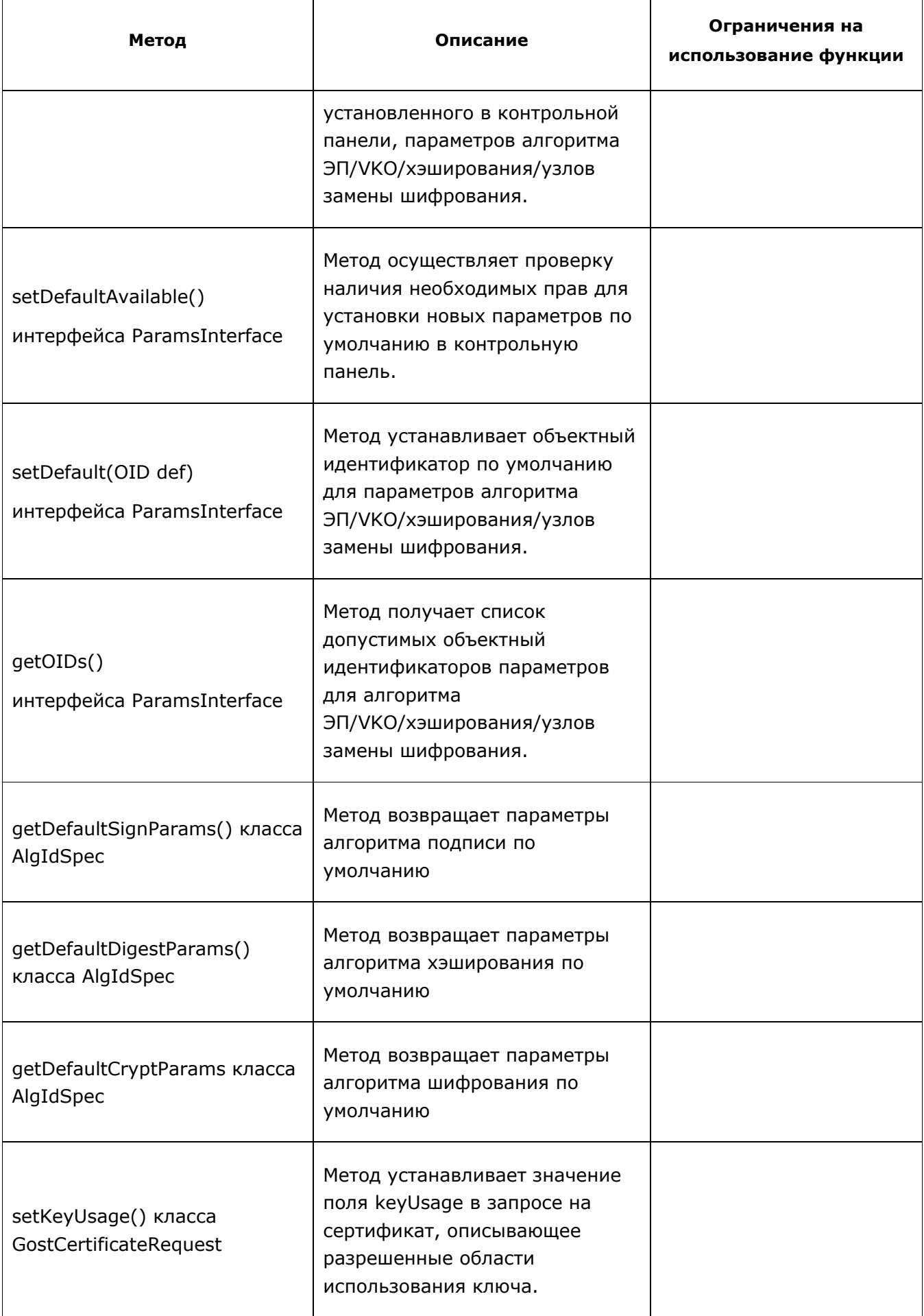

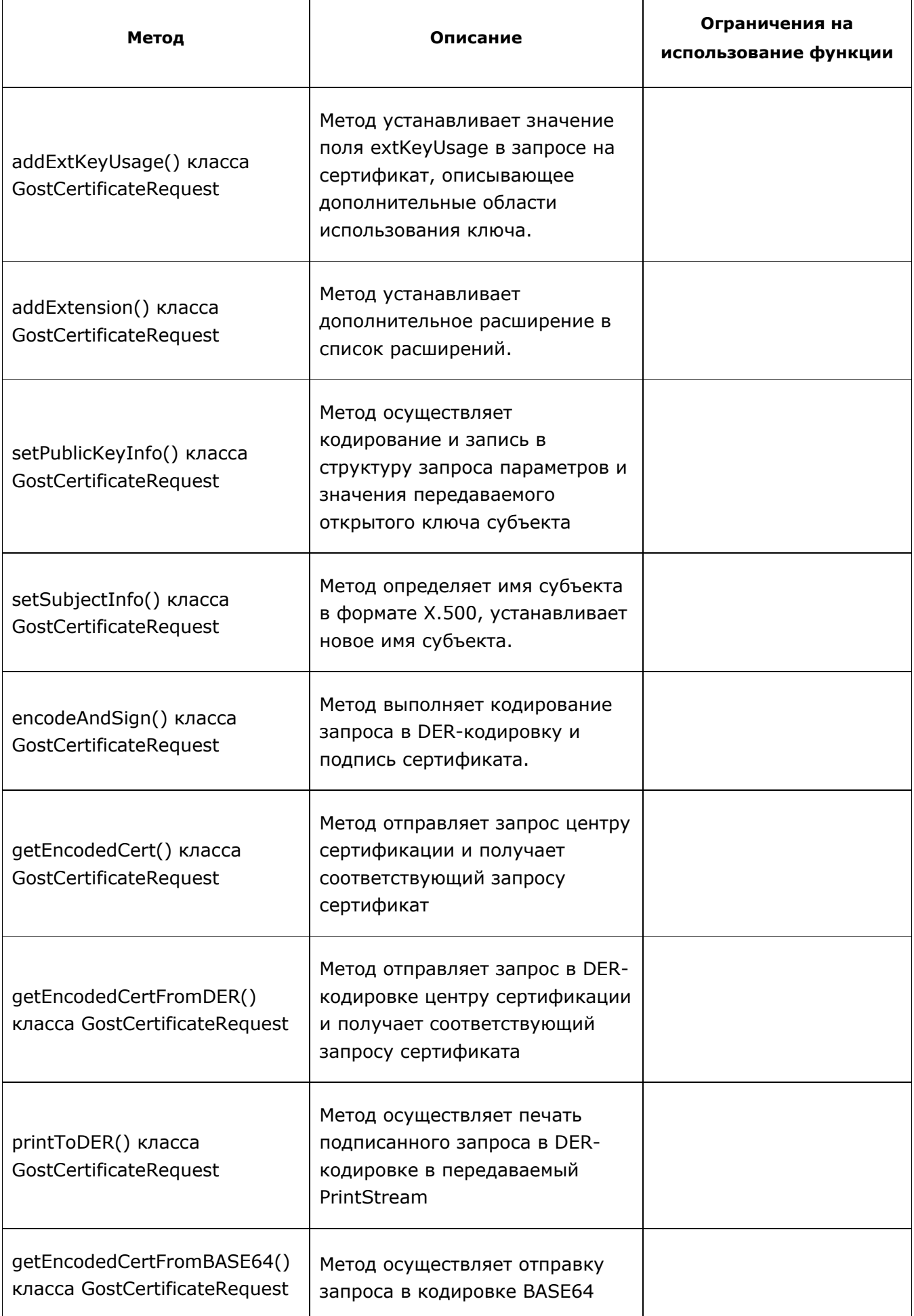

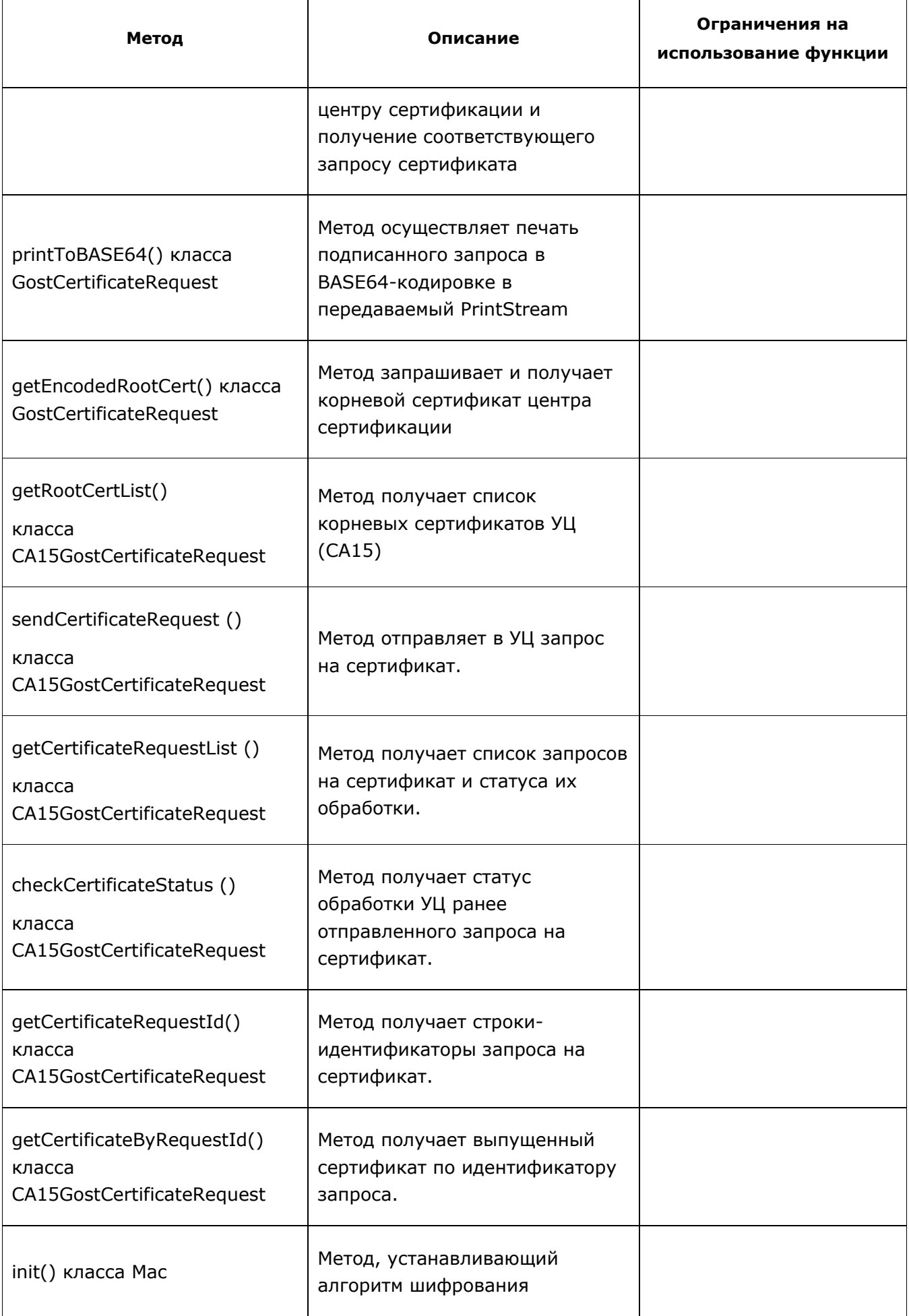

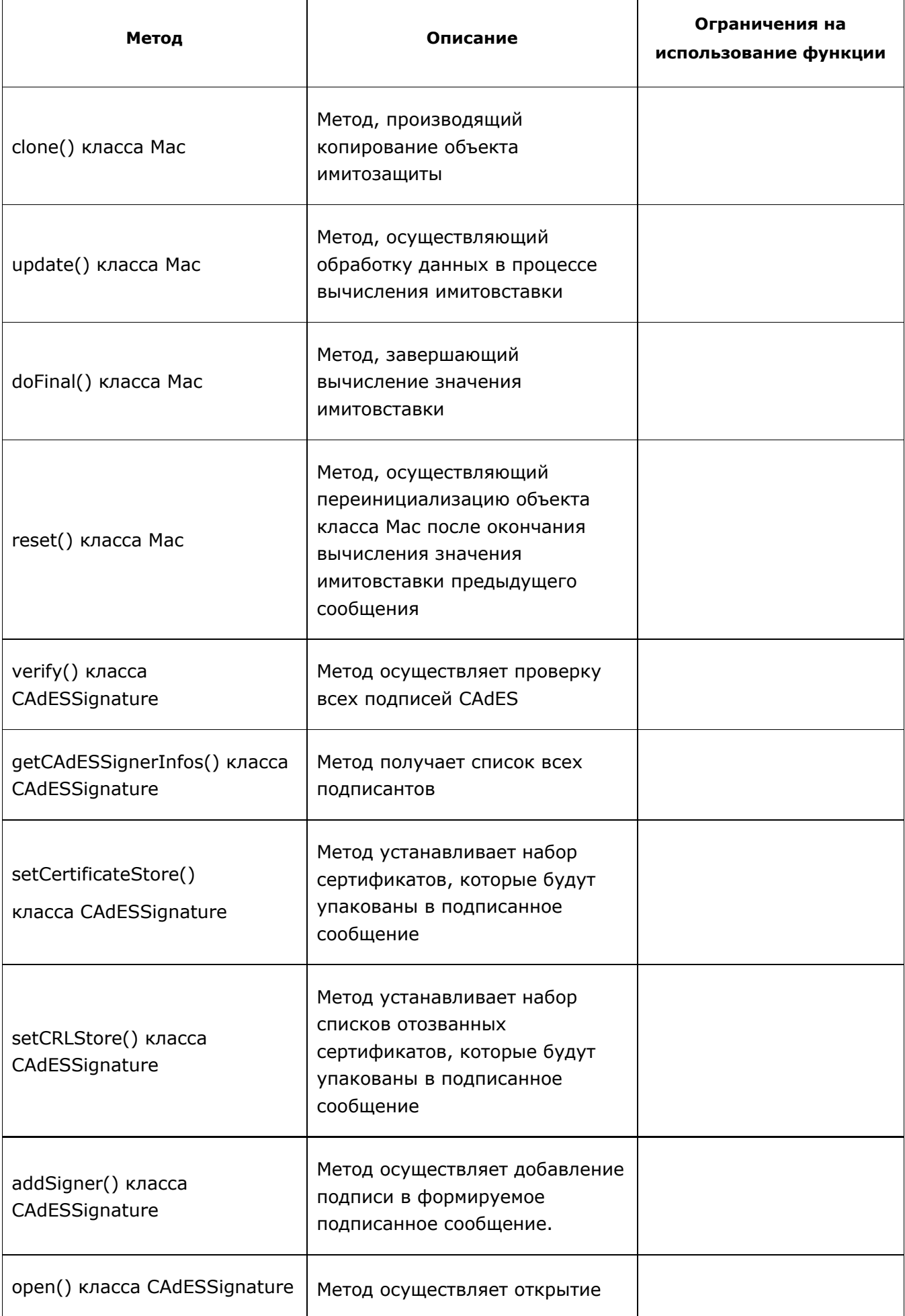

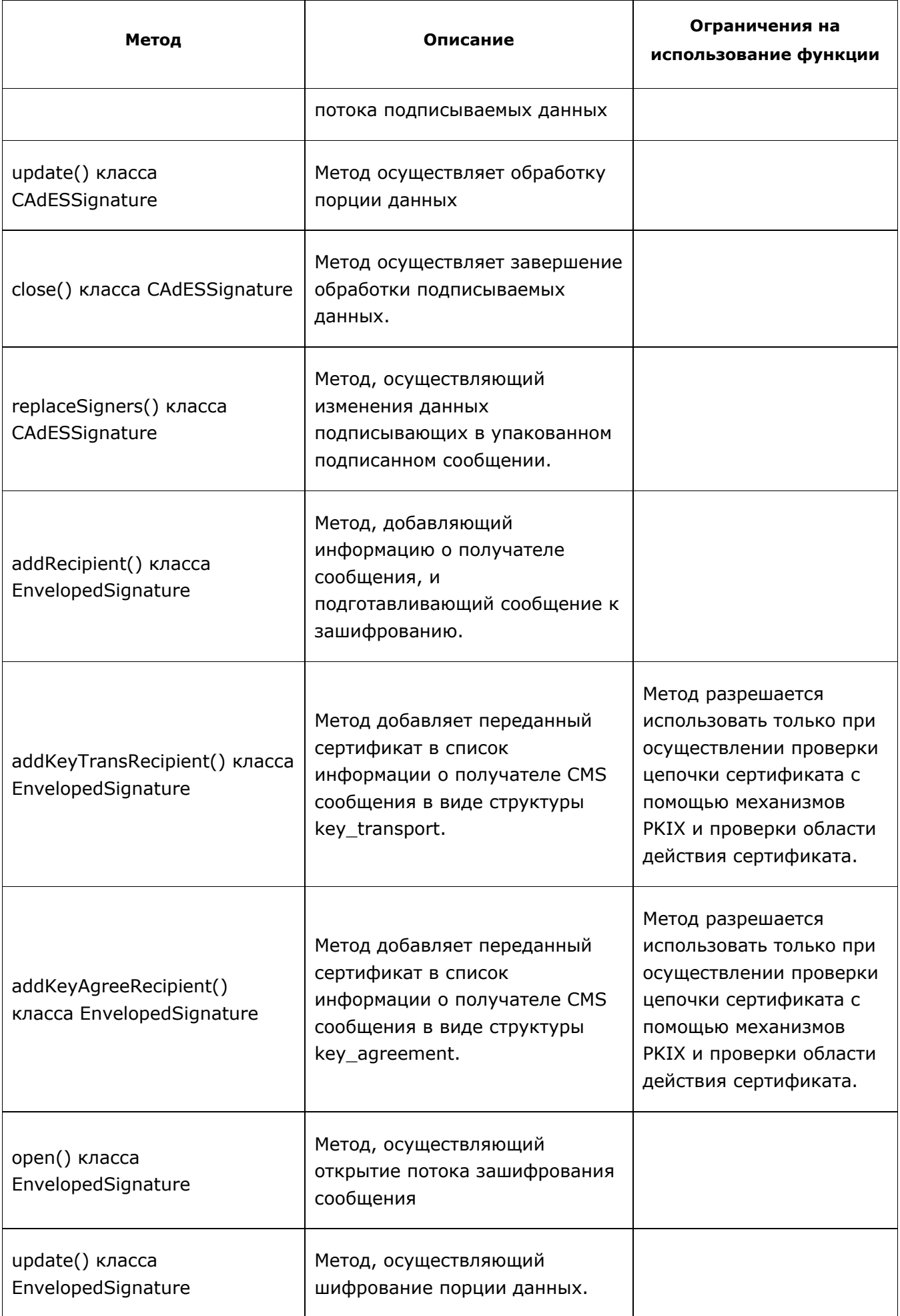

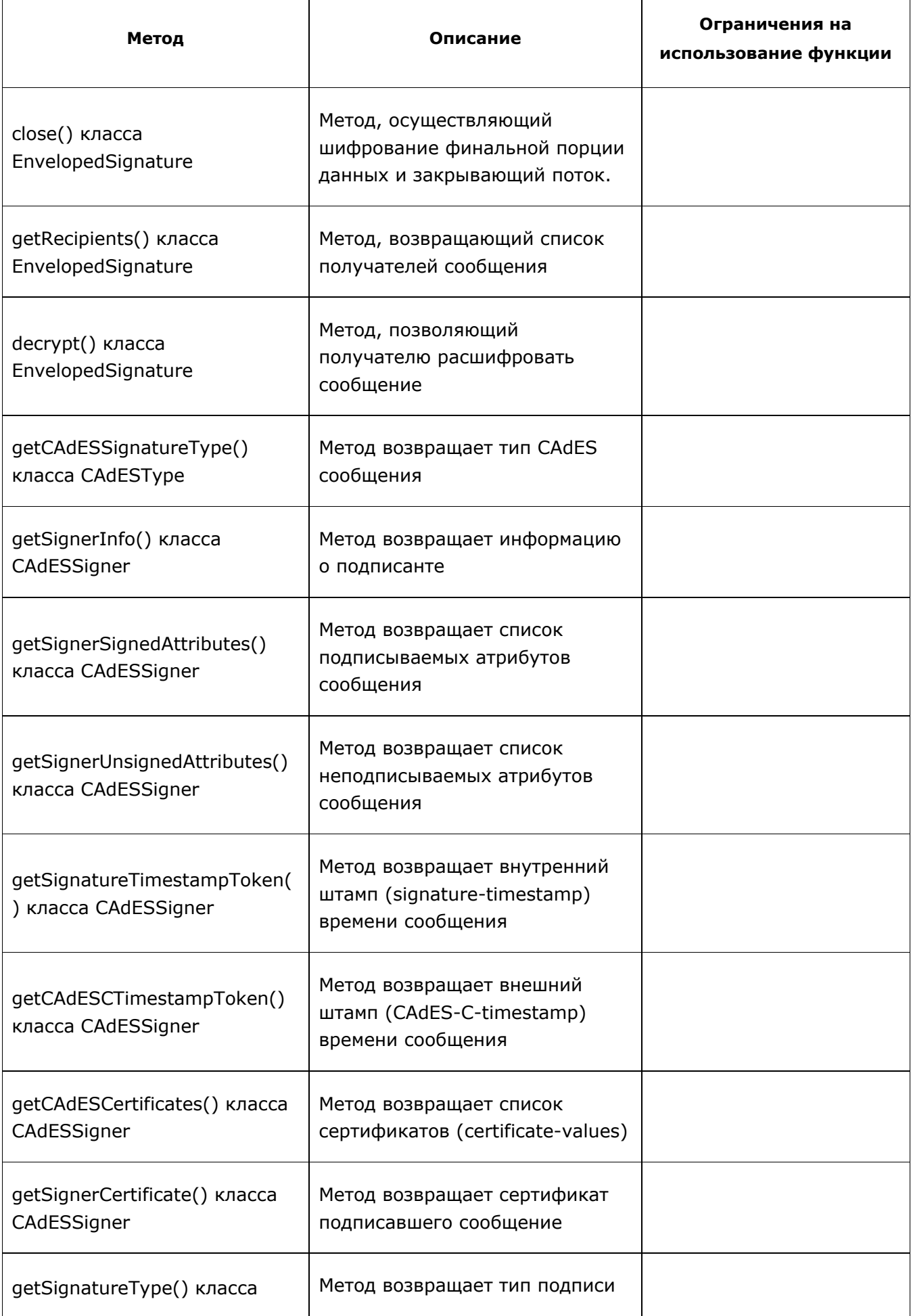

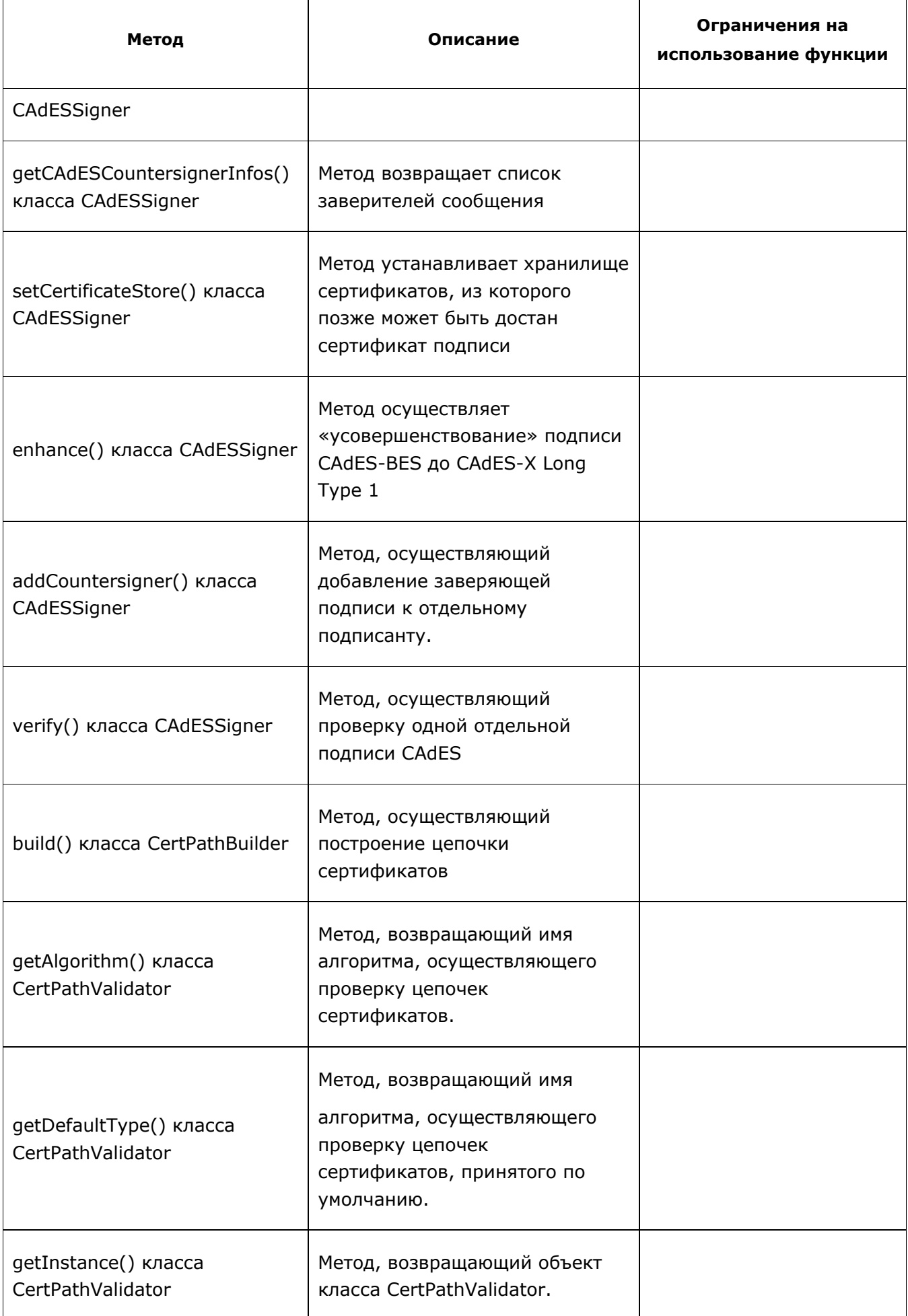

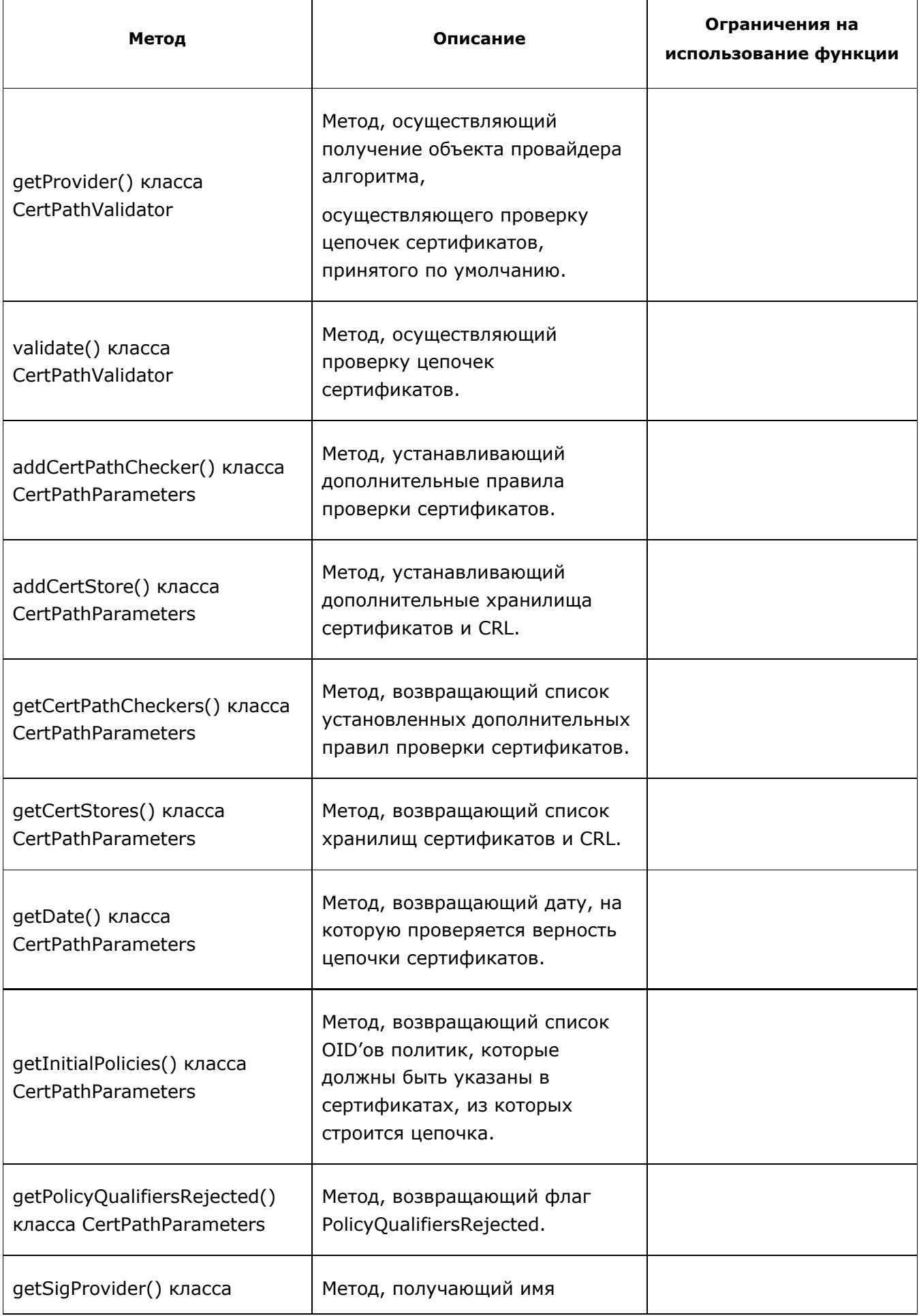

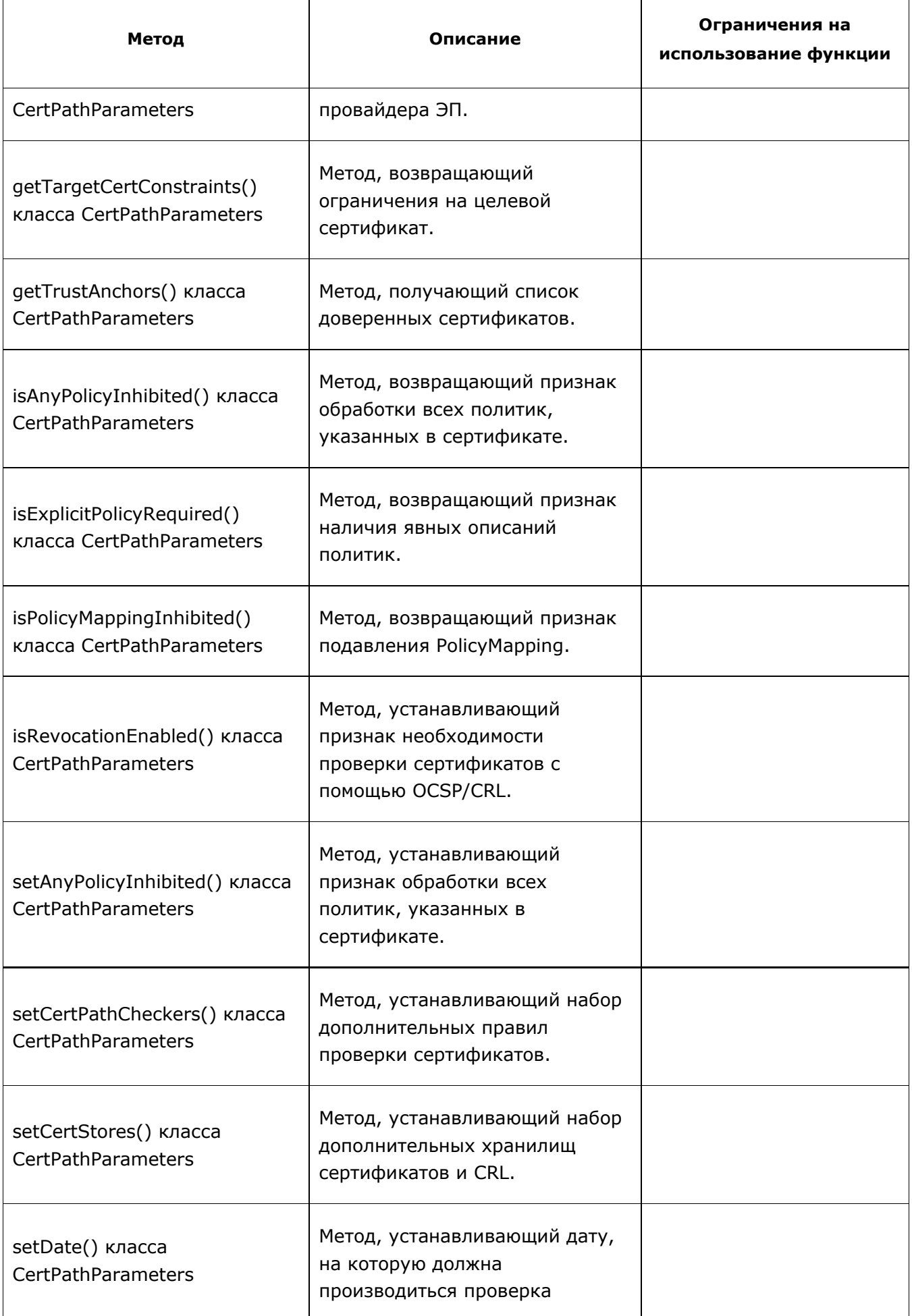
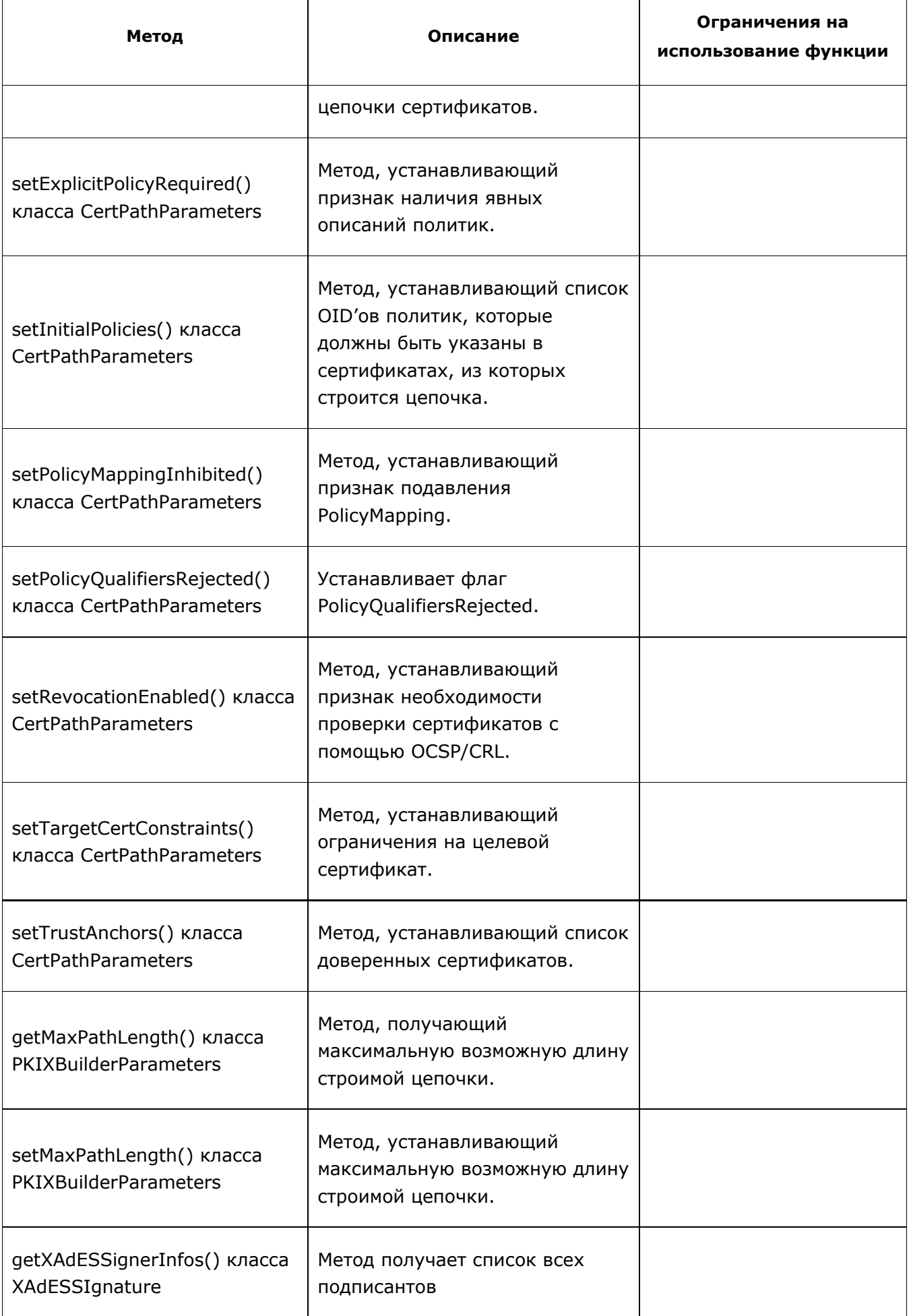

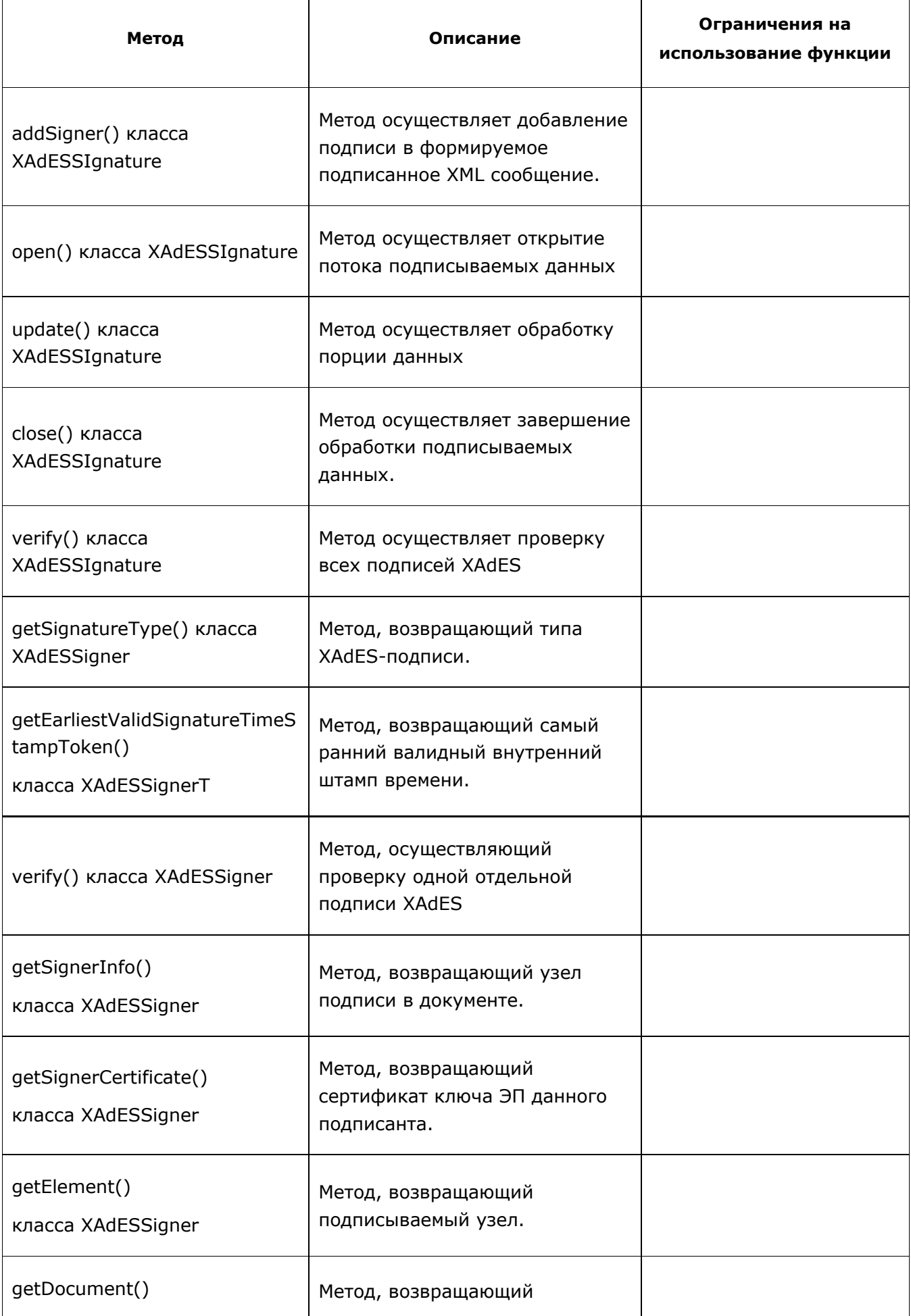

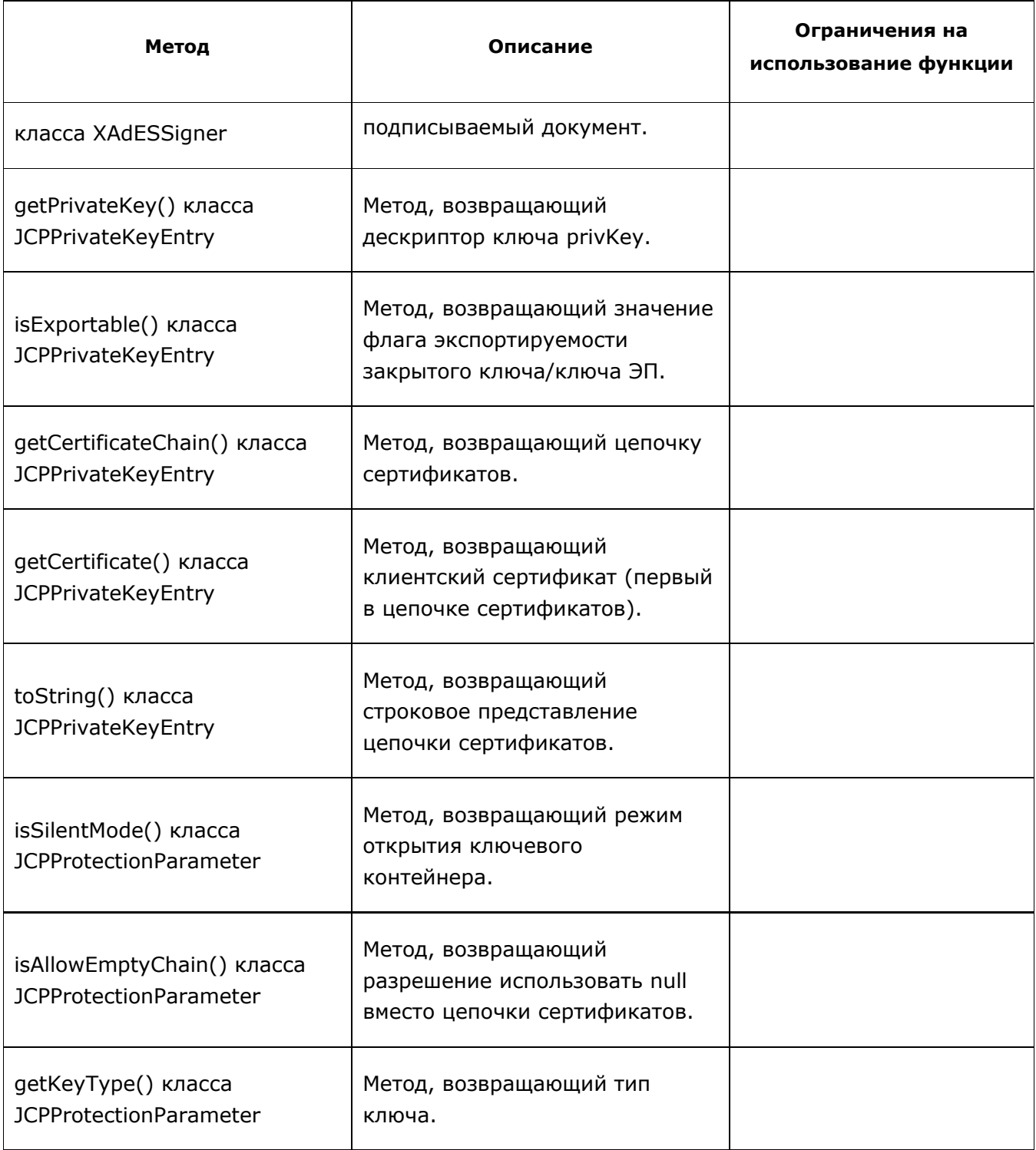

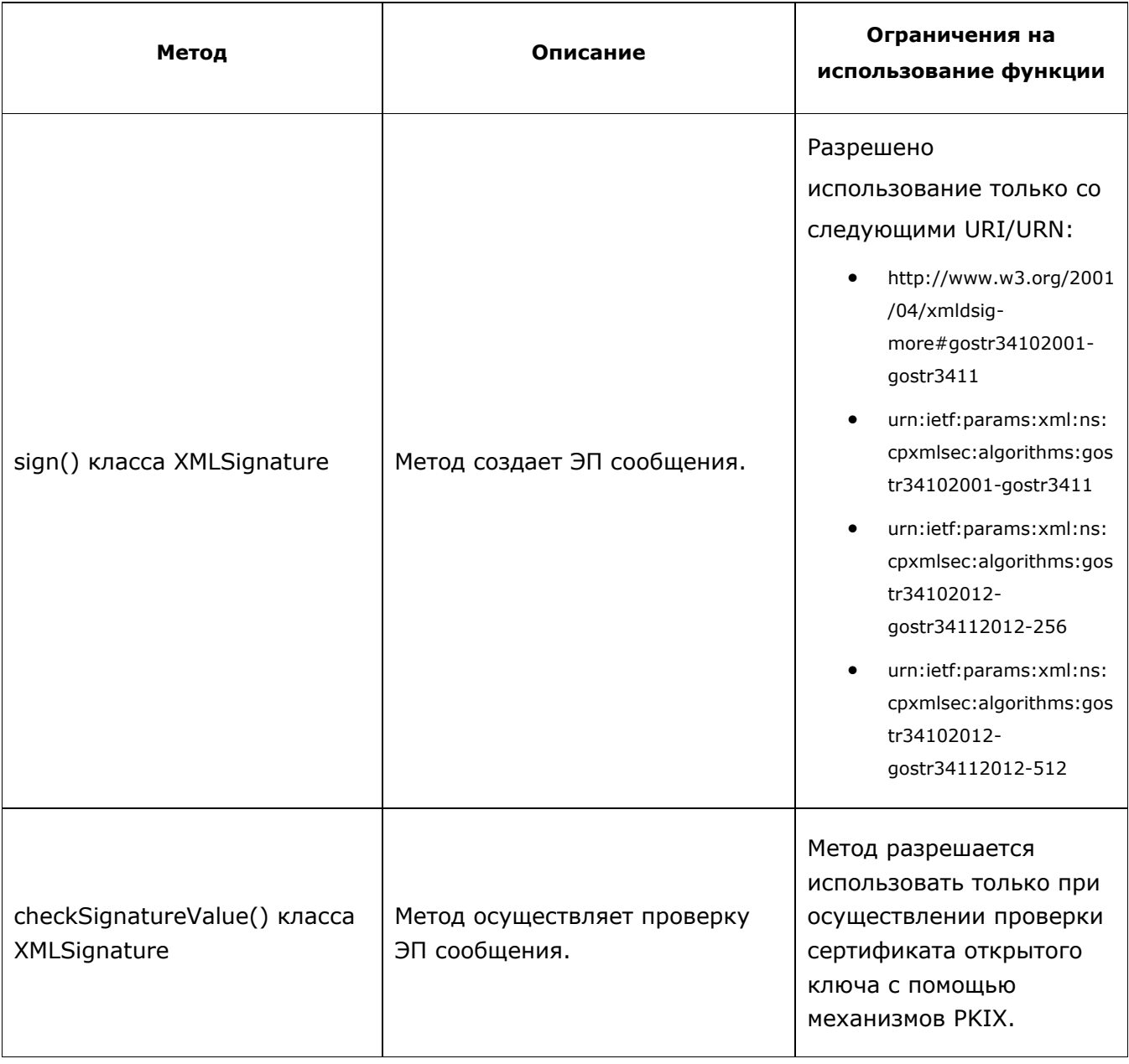